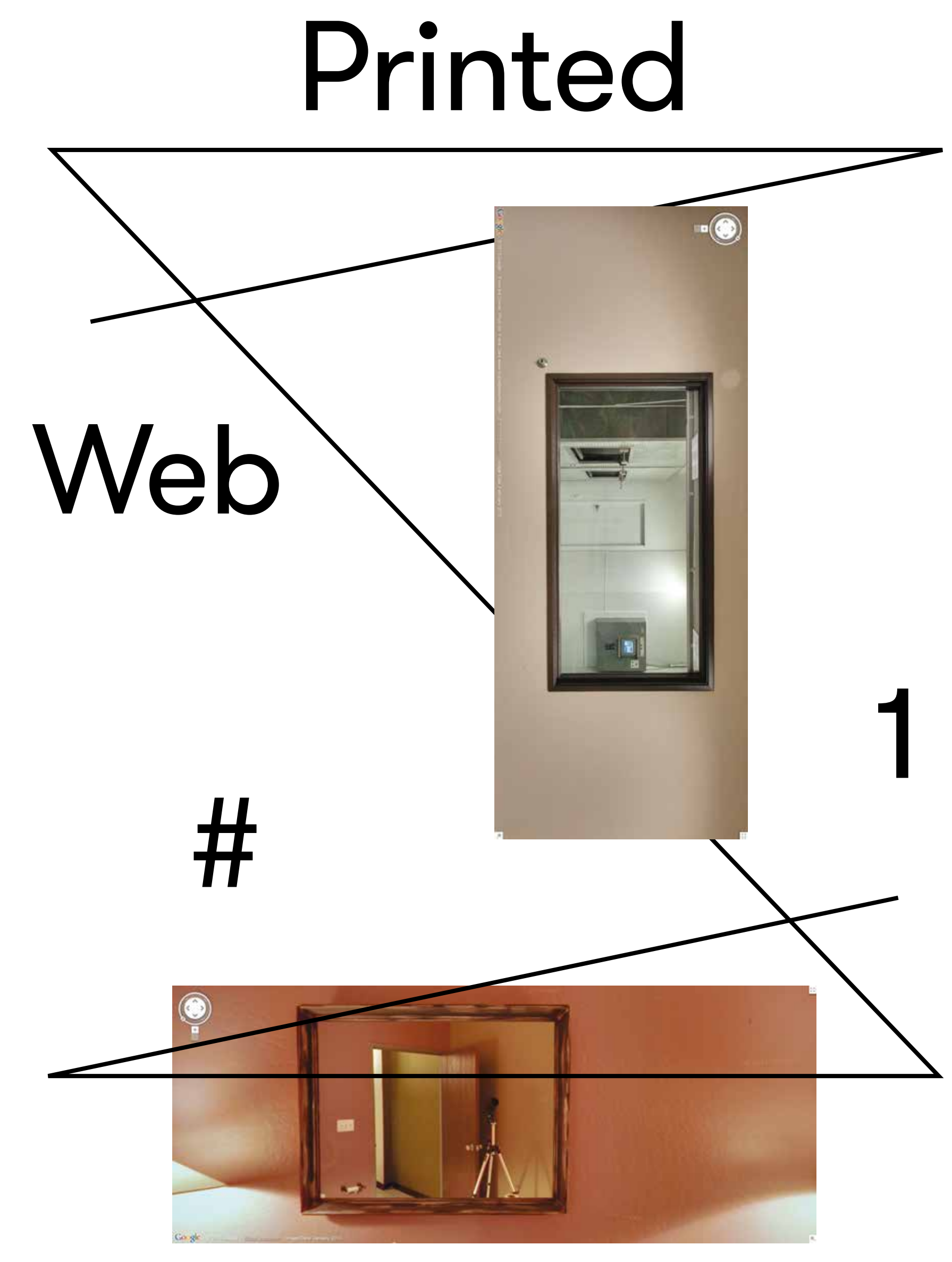

**COMPILE**

COMPILE

**GRAB**

#### **Contributors**

en.wikipedia.org/wiki/Hito\_Steyerl schmid.wordpress.com penelopeumbrico.com mishkahenner.com clementvalla.com en.wikipedia.org/wiki/Kenneth\_Goldsmith davidhorvitz.com c-alexander.tumblr.com twitter.com/christianbok amperamp.com benjaminshaykin.com soulellis.com

#### **4–7 Hito Steyerl**

#### *Too Much World: Is the Internet Dead?*

Hito Steyerl is a filmmaker and writer. She teaches New Media Art at University of Arts Berlin and has recently participated in Documenta 12, Shanghai Biennial and Rotterdam Film Festival.

#### **8–13**

#### **Joachim Schmid**

*Thirty-Six Polaroids*

Joachim Schmid is a Berlin-based artist who has worked with found photography since the early 1980s.

#### **14–19**

#### **Penelope Umbrico**  *Replacement Screens (Alibaba) as ink on paper for Printed Web*

Penelope Umbrico is an artist / photographer best known for appropriating images found using search engines, picture sharing websites and online consumer-to-consumer networks such as Craigslist, eBay and Alibaba.

#### **20–25 Christian Bök**  *The Kazimir Effect*

*The Kazimir Effect records the results of six searches on Google Images for the string "White on White (Kazimir Malevich) # -stock," with the dimensions of the screen adjusted to accommodate only 16 images in a square. The phrase "-stock" in the string eliminates every stock-photo, and the use of a number (represented by "#"), in order to count the search, subtly alters the results each time, thus generating a variant collage.* 

Christian Bök is the author not only of *Crystallography* (1994), a pataphysical encyclopedia nominated for the Gerald Lampert Memorial Award, but also of *Eunoia* (2001), a bestselling work of experimental literature, which has gone on to win the Griffin Prize for Poetic Excellence. Bök teaches English at the University of Calgary.

#### **26–31 Clement Valla** *Light maps of various objects from the Smithsonian*

*A collection of lightmaps from the Smithsonian's online 3D models. Generated algorithmically, these images map the lighting conditions across all the surfaces in a 3d model.*

Clement Valla lives and works in Brooklyn, NY. He received a BA from Columbia University and an MFA from the Rhode Island School of Design in Digital+Media.

#### **32–33**

#### **Kenneth Goldsmith**  *The Artful Accidents of Google Books*

Kenneth Goldsmith is an American poet. He is the founding editor of UbuWeb, teaches Poetics and Poetic Practice at the University of Pennsylvania, and is a Senior Editor of PennSound. In 2013, he was appointed the Museum of Modern Art's first Poet Laureate.

*Printed Web* presents new web-toprint work by artists who use screen capture, image grab, site scrape and search query. Published twice a year by Library of the Printed Web.

#### *Printed Web #1*

Winter 2014 64 pages Edition 1,000 ISSN 2332-6638 ISBN 978-0-9840052-2-2

#### **Publisher, curator**

Paul Soulellis Library of the Printed Web Long Island City, NY libraryoftheprintedweb.tumblr.com facebook.com/lotpw @printedweb

Copyright © 2014 Soulellis Studio Inc. Copyright of all works included in *Printed Web #1* belong to the respective artists.

**Inquiries** printedweb@soulellis.com

**Printing** Newspaper Club

#### **Typography**

Fortescue Pro by Colophon GT Walsheim by Grilli Type Aktiv Grotesk by Dalton Maag

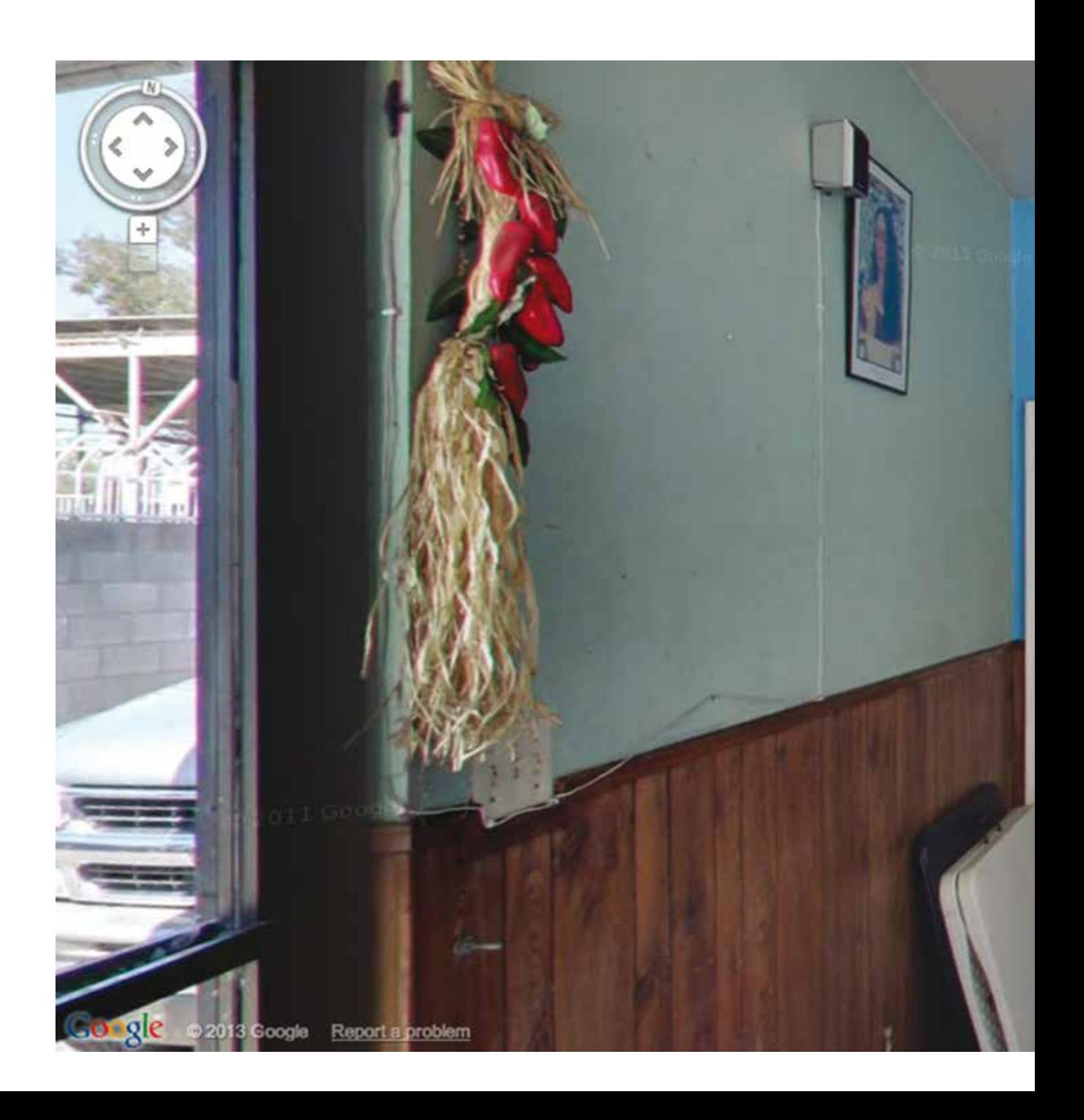

#### **34–39**

#### **David Horvitz**

*A photograph of me crying early in the morning on the beach in far rockaway uploaded to the english wikipedia page for mood disorder and then used by various websites* 

David Horvitz is an American multimedia artist. David Horvitz is a poster-boy for DIY prolificacy. David Horvitz is an artist whose work adopts a nomadic personality.

#### **40–45 Chris Alexander** *YUMCHAT*

*YUMCHAT follows the adventures of some friendly woodland creatures* 

*in a vore/unbirthing chat room.* Chris Alexander lives in New York. He is

the author of *Panda* (Truck Books, 2011) and *McNugget* (Troll Thread, 2013).

#### **46–51**

**Mishka Henner**  *A Rabbit, a Carrot and a Stick Email scammers conned by scam-baiters.*  Mishka Henner lives and

works in Lagos, Nigeria.

#### **52–57 &**

*eSIGS*

*A collection of paperless signatures.* & amp; (the name of the HTML code for '&', pronounced 'amperamp') is a micro-press that archives and recontextualizes fixed sets of cultural detritus—census data, abandoned paraphernalia, digital phlegm, etc.—into monthly pairings of print- and audio-zines.

#### **58–63**

**Benjamin Shaykin** *Special Collection (2009– ) Problem pages found in Google* 

*Books, restored to physical form.* Benjamin Shaykin is a Providencebased graphic designer and educator, specializing in book design and other printed matter.

#### **1, 2–3 Paul Soulellis**

*Las Meninas (Google Street View) Photographs depicting the photographer and/or camera's reflection visible in mirror or glass, taken using Google Street View (interior views).* 

Paul Soulellis is a New York-based artist and creative director, maintaining his studio in Long Island City. He created Library of the Printed Web in 2013 as a physical archive devoted to artists who make web-to-print work.

**In October 2013 I invited several web-to-print artists whose work I collect for Library of the Printed Web to contribute new work for an exhibition.** The show would take the form of a 64-page publication. The result is *Printed Web #1*.

These are artists who sift through enormous accumulations of images and texts on the web—hunting, grabbing, compiling and publishing. Nearly all of the artists here use the search engine for navigation and discovery, enacting a kind of performance with data.

Additionally, pivotal texts by Hito Steyerl and Kenneth Goldsmith suggest a narrative frame for examining the work.

*Printed Web #1* does not define a movement or an aesthetic; rather, it implies something spatial, or a new way of working in the world. Perhaps these pages present evidence of an emerging web-to-print practice forming around the artist (as archivist), the web (as culture) and publishing (as both an old and a new schema for expressing the archive).

Many thanks to the contributors. PS

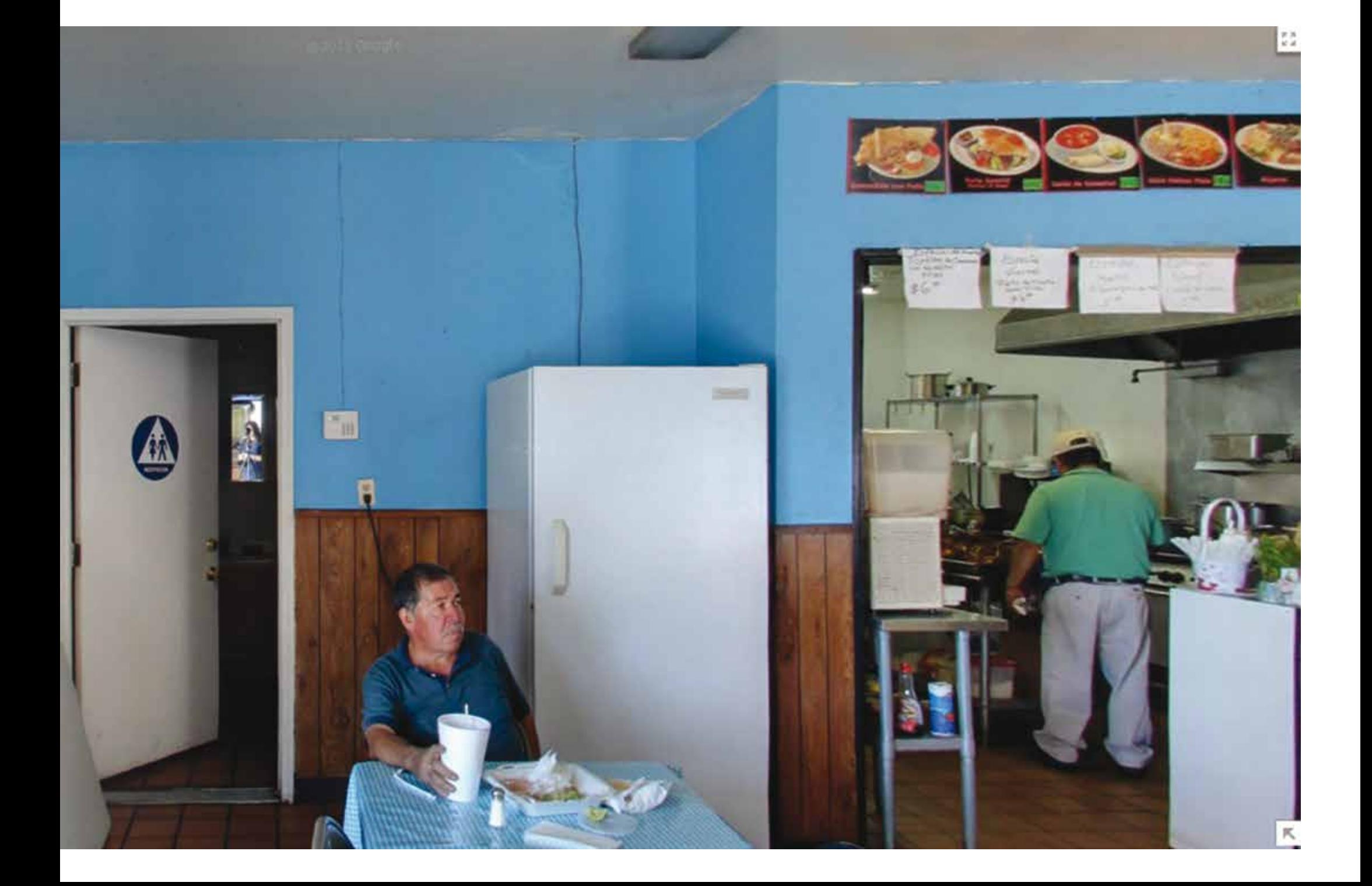

Hito Steyerl

# Too Much World: Is the Internet Dead?

Is the internet dead?<sup>1</sup> This is not a metaphorical question. It does not suggest that the internet is dysfunctional, useless or out of fashion. It asks what happened to the internet after it stopped being a possibility. The question is very literally whether it is dead, how it died and whether anyone killed it.

But how could anyone think it could be over? The internet is now more potent than ever. It has not only sparked but fully captured the imagination, attention and productivity of more people than at any other point before. Never before have more people been dependent on, embedded into, surveilled by, and exploited by the web. It seems overwhelming, bedazzling and without immediate alternative. The internet is probably not dead. It has rather gone all-out. Or more precisely: it is all over!

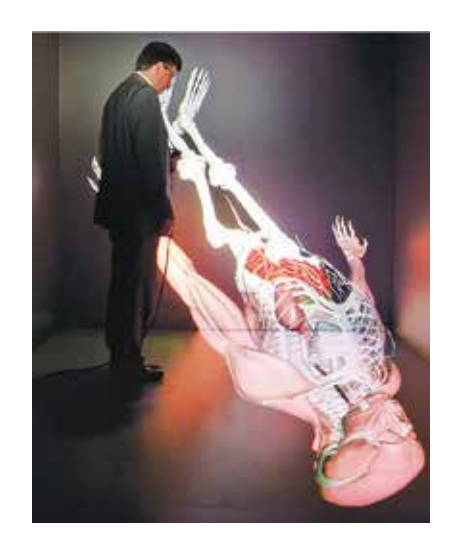

↗ CAVEman is a 3-D virtual patient projected onto a holodeck which allows doctors to visualize and diagnose ailments in highdefinition. Here scientist Christoph Sensen is pictured looking at his creation.

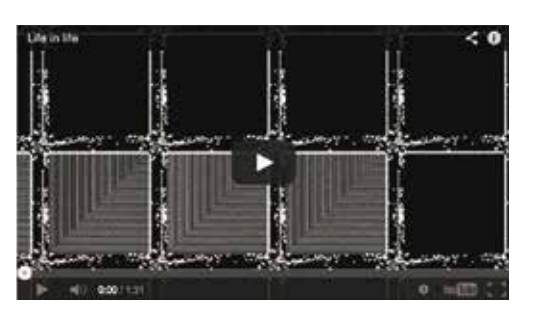

This implies a spatial dimension, but not as one might think. The internet is not everywhere. Even nowadays when networks seem to multiply exponentially, many people have no access to the internet or don't use it at all. And yet, it is expanding in another direction. It has started moving offline. But how does this work?

Remember the Romanian uprising in 1989, when protesters invaded TV studios to make history? At that moment, images changed their function.2 Broadcasts from occupied TV studios became active catalysts of events—not records or documents.<sup>3</sup> Since then it has become clear that images are not objective or subjective renditions of a preexisting condition, or merely treacherous appearances. They are rather nodes of energy and matter that migrate across different supports,<sup>4</sup> shaping and affecting people, landscapes, politics, and social systems. They acquired an uncanny ability to proliferate, transform, and activate. Around 1989, television images started walking through screens, right into reality.<sup>5</sup>

This development accelerated when web infrastructure started supplementing TV networks as circuits for image circulation.6 Suddenly, the points of transfer multiplied. Screens were now ubiquitous, not to speak of images themselves, which could be copied and dispersed at the flick of a finger.

Data, sounds, and images are now routinely transitioning beyond screens into a different state of matter.7 They surpass the boundaries of data channels and manifest materially. They incarnate as

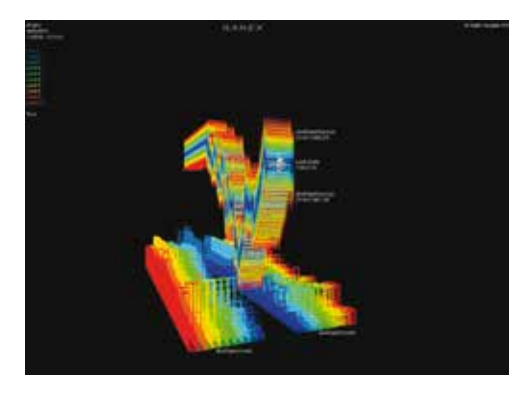

↑ The market briefly lost \$136 billion on April 23rd, 2013, when the Associated Press' Twitter feed was hacked and tweeted that the White House had been attacked and that President Obama had been injured.

↗ This protest banner in Rio de Janeiro from June 17 reads, "We are the social network!" See http://es.globalvoicesonline. org/2013/07/01/brasil-una-coberturade-protestas-fortalece-internet-comoespacio-para-la-movilizacion-ciudadana.

↙ The Game of Life is a cellular automaton devised by the British mathematician John Horton Conway in 1970. The "game" is a zero-player game, meaning that its evolution is determined by its initial state, requiring no further input. One interacts with the Game of Life by creating an initial configuration and observing how it evolves.

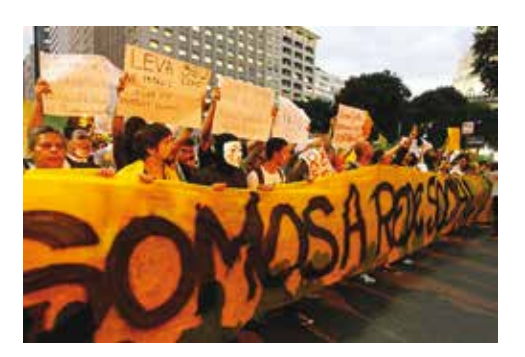

**Images become unplugged and unhinged and start crowding off-screen space… they materialize as junkspace, military invasion, and botched plastic surgery.**

riots or products, as lens flares, high-rises, or pixelated tanks. Images become unplugged and unhinged and start crowding off-screen space. They invade cities, transforming spaces into sites, and reality into realty. They materialize as junkspace, military invasion, and botched plastic surgery. They spread through and beyond networks, they contract and expand, they stall and stumble, they vie, they vile, they wow and woo.

Just look around you: artificial islands mimic genetically manipulated plants. Dental offices parade as car commercial film sets. Cheekbones are airbrushed just as whole cities pretend to be YouTube CAD tutorials. Artworks are e-mailed to pop up in bank lobbies designed on fighter jet software. Huge cloud storage drives rain down as skylines in desert locations. But by becoming real, most images are substantially altered. They get translated, twisted, bruised, and reconfigured. They change their outlook, entourage, and spin. A nail paint clip turns into an Instagram riot. An upload comes down as shitstorm. An animated GIF materializes as a pop-up airport transit gate. In some places, it seems as if entire NSA system architectures were built—but only after Google-translating them, creating car lofts where one-way mirror windows face inwards. By walking off-screen, images are twisted, dilapidated, incorporated, and reshuffled. They miss their targets, misunderstand their purpose, get shapes and colors wrong. They walk through, fall off, and fade back into screens.

Grace Jones's 2008 black-and-white video clip "Corporate Cannibal," described by Steven Shaviro as a pivotal example of postcinematic affect, is a case in point. $8$  By now, the nonchalant fluidity and modulation of Jones's posthuman figure has been implemented as a blueprint for austerity infrastructure. I could swear that Berlin bus schedules are consistently run on this model—endlessly stretching and straining space, time, and human patience. Cinema's debris rematerializes as investment ruins or secret "Information Dominance Centers."9 But if cinema has exploded into the world to become partly real, one also has to accept that it actually did explode. And it probably didn't make it through this explosion either.

#### **Notes**

1 This is what the term "post-internet" coined a few years ago by Marisa Olson and subsequently Gene McHugh, seemed to suggest while it had undeniable use value as opposed to being left with the increasingly privatised exchange value it has at this moment.

2 Cf. Peter Weibel, "Medien als Maske: Videokratie," in *Von der Bürokratie zur Telekratie*. Rumänien im Fernsehen, ed. Keiko Sei (Berlin: Merve, 1990), 124–149, 134f.

3 Cătălin Gheorghe, "The Juridical Rewriting of History," in Trial/Proces, ed. Cătălin Gheorghe (Iaşi: Universitatea de Arte "George Enescu" Iaşi, 2012), 2–4. See http://www.arteiasi.ro/ita/publ/ Vector\_CercetareCriticaInContext-TRIAL.pdf.

Ceci Moss and Tim Steer in a stunning exhibition announcement: "The object that exists in motion spans different points, relations and existences but always remains the same thing. Like the digital file, the bootlegged copy, the icon, or Capital, it reproduces, travels and accelerates, constantly negotiating the different supports that enable its movement. As it occupies these different spaces and forms it is always reconstituting itself. It doesn't have an autonomous singular existence; it is only ever activated within the network of nodes and channels of transportation. Both a distributed process and an independent occurrence, it is like an expanded object ceaselessly circulating, assembling and dispersing. To stop it would mean to break the whole process, infrastructure or chain that propagates and reproduces it." See http://www.seventeengallery.com/ exhibitions/motion-ceci-moss-tim-steer/.

5 One instance of a wider political phenomena called transition. Coined for political situations in Latin America and then applied to Eastern European contexts after 1989, this notion described a teleological process consisting of an impossible catch-up of countries "belatedly" trying to achieve democracy and free-market economies. Transition implies a continuous morphing process, which in theory would make any place ultimately look like the ego ideal of any default Western nation. As a result, whole regions were subjected to radical makeovers. In practice, transition usually meant rampant expropriation coupled with a radical decrease in life expectancy. In transition, a bright neoliberal future marched off the screen to be realized as a lack of health care coupled with personal bankruptcy, while Western banks and insurance companies not only privatized pensions, but also reinvested them in contemporary art collections. See http://transform.eipcp. net/correspondence/1145970626#redir.

→ A 2008 Smithsonian Museum of Natural History advertisement targets teenage audiences. Design by Holly Harter graphic design.

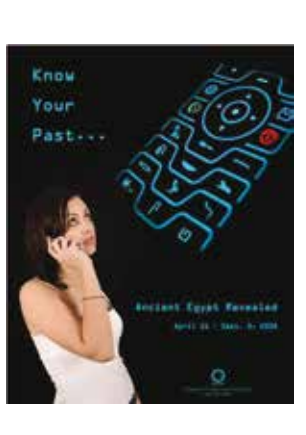

# Post-Cinema

For a long time, many people have felt that cinema is rather lifeless. Cinema today is above all a stimulus package to buy new televisions, home projector systems, and retina display iPads. It long ago became a platform to sell franchising products—screening feature-length versions of future PlayStation games in sanitized multiplexes. It became a training tool for what Thomas Elsaesser calls the military-industrial-entertainment complex.

Everybody has his or her own version of when and how cinema died, but I personally believe it was hit by shrapnel when, in the course of the Bosnian War, a small cinema in Jajce was destroyed around 1993. This was where the Federal Republic of Yugoslavia was founded during WWII by the Anti-Fascist Council for the National Liberation of Yugoslavia (AVNOJ). I am sure that cinema was hit in many other places and times as well. It was shot, executed, starved, and kidnapped in Lebanon and Algeria, in Chechnya and the DRC, as well as in many other post-Cold War conflicts. It didn't just withdraw and become unavailable, as Jalal Toufic wrote of artworks after what he calls a surpassing disaster.10 It was killed, or at least it fell into a permanent coma.

But let's come back to the question we began with. In the past few years many people basically everybody—have noticed that the internet feels awkward, too. It is obviously completely surveilled, monopolized, and sanitized by common sense, copyright, control, and conformism. It feels as vibrant as a newly multiplexed cinema in the nineties showing endless reruns of *Star Wars Episode 1*. Was the internet shot by a sniper in Syria, a drone in Pakistan, or a tear gas grenade in Turkey? Is it in a hospital in Port Said with a bullet in its head? Did it commit suicide by jumping out the window of an Information Dominance Center? But there are no windows in this kind of structure. And there are no walls. The internet is not dead. It is undead and it's everywhere.

# I Am a Minecraft Redstone Computer

So what does it mean if the internet has moved offline? It crossed the screen, multiplied displays, transcended networks and cables to be at once inert and inevitable. One could imagine shutting down all online access or user activity. We might be unplugged, but this doesn't mean we're off the hook. The internet persists offline

**Imagine an internet of things all senselessly "liking" each other, reinforcing the rule of a few quasi-monopolies.**

as a mode of life, surveillance, production, and organization—a form of intense voyeurism coupled with maximum nontransparency. Imagine an internet of things all senselessly "liking" each other, reinforcing the rule of a few quasi-monopolies. A world of privatized knowledge patrolled and defended by rating agencies. Of maximum control coupled with intense conformism, where intelligent cars do grocery shopping until a Hellfire missile comes crashing down. Police come knocking on your door for a download—to arrest you after "identifying" you on YouTube or CCTV. They threaten to jail you for spreading publicly funded knowledge? Or maybe beg you to knock down Twitter to stop an insurgency? Shake their hands and invite them in. They are today's internet in 4D.

The all-out internet condition is not an interface but an environment. Older media as well as imaged people, imaged structures, and image objects are embedded into networked matter. Networked space is itself a medium, or whatever one might call a medium's promiscuous, posthumous state today. It is a form of life (and death) that contains, sublates, and archives all previous forms of media. In this fluid media space, images and sounds morph across different bodies and carriers, acquiring more and more glitches and bruises along the way. Moreover, it is not only form that migrates across screens, but also function.<sup>11</sup> Computation and connectivity permeate matter and render it as raw material for algorithmic prediction, or potentially also as building blocks for alternate networks. As Minecraft Redstone computers<sup>12</sup> are able to use virtual minerals for calculating operations, so is living and dead material increasingly integrated with cloud performance, slowly turning the world into a multilayered motherboard.<sup>13</sup>

But this space is also a sphere of liquidity, of looming rainstorms and unstable climates. It is the realm of complexity gone haywire, spinning strange feedback loops. A condition partly created by humans but also only partly controlled by them, indifferent to anything but movement, energy, rhythm, and complication. It is the space of the rōnin of old, the masterless samurai freelancers fittingly called wave men and women: floaters in a fleeting world of images, interns in dark net soap lands. We thought it was a plumbing system, so how did this tsunami creep up in my sink? How is this algorithm drying up this rice paddy? And how many workers are desperately clambering on the menacing cloud that hovers in the distance right now, trying to squeeze out a living, groping through a fog which may at any second transform

6 Images migrating across different supports are of course nothing new. This process has been apparent in art-making since the Stone Age. But the ease with which many images morph into the third dimension is a far cry from ages when a sketch had to be carved into marble manually. In the age of postproduction, almost everything made has been created by means of one or more images, and any IKEA table is copied and pasted rather than mounted or built.

As the New Aesthetic tumblr has brilliantly demonstrated for things and landscapes (see http://new-aesthetic.tumblr. com/), and as the Women as Objects tumblr has done to illustrate the incarnation of image as female body (see http://womenasobjects. tumblr.com/). Equally relevant on this point is work by Jesse Darling and Jennifer Chan.

8 See Steven Shaviro's wonderful analysis in "Post-Cinematic Affect: On Grace Jones, Boarding Gate and Southland Tales," *Film-Philosophy* 14.1 (2010): 1–102. See also his book *Post-Cinematic Affect* (London: Zero Books, 2010).

both into an immersive art installation and a demonstration doused in cutting-edge tear gas?

## Postproduction

But if images start pouring across screens and invading subject and object matter, the major and quite overlooked consequence is that reality now widely consists of images; or rather, of things, constellations, and processes formerly evident as images. This means one cannot understand reality without understanding cinema, photography, 3D modeling, animation, or other forms of moving or still image. The world is imbued with the shrapnel of former images, as well as images edited, photoshopped, cobbled together from spam and scrap. Reality itself is postproduced and scripted, affect rendered as after-effect. Far from being opposites across an unbridgeable chasm, image and world are in many cases just versions of each other.<sup>14</sup> They are not equivalents however, but deficient, excessive, and uneven in relation to each other. And the gap between them gives way to speculation and intense anxiety.

Under these conditions, production morphs into postproduction, meaning the world can be understood but also altered by its tools. The tools of postproduction: editing, color correction, filtering, cutting, and so on are not aimed at achieving representation. They have become means of creation, not only of images but also of the world in their wake. One possible reason: with digital proliferation of all sorts of imagery, suddenly too much world became available. The map, to use the well-known fable by Borges, has not only become equal to the world, but exceeds it by far.15 A vast quantity of images covers the surface of the world very in the case of aerial imaging—in a confusing stack of layers. The map explodes on a material territory, which is increasingly fragmented and also gets entangled with it: in one instance, Google Maps cartography led to near military conflict.<sup>16</sup>

While Borges wagered that the map might wither away, Baudrillard speculated that on the contrary, reality was disintegrating.17 In fact, *both* proliferate and confuse one another: on handheld devices, at checkpoints, and in between edits. Map and territory reach into one another to realize strokes on trackpads as theme parks or apartheid architecture. Image layers get stuck as geological strata while SWAT teams patrol Amazon shopping carts. The point is that no one can deal with this. This extensive and exhausting mess needs to be edited down

in real time: filtered, scanned, sorted, and selected—into so many Wikipedia versions, into layered, libidinal, logistical, lopsided geographies.

This assigns a new role to image production, and in consequence also to people who deal with it. Image workers now deal directly in a world made of images, and can do so much faster than previously possible. But production has also become mixed up with circulation to the point of being indistinguishable. The factory/studio/tumblr blur with online shopping, oligarch collections, realty branding, and surveillance architecture. Today's workplace could turn out to be a rogue algorithm commandeering your hard drive, eyeballs, and dreams. And tomorrow you might have to disco all the way to insanity.

As the web spills over into a different dimension, image production moves way beyond the confines of specialized fields. It becomes mass postproduction in an age of crowd creativity. Today, almost everyone is an artist. We are pitching, phishing, spamming, chain-liking or mansplaining. We are twitching, tweeting, and toasting as some form of solo relational art, high on dual processing and a smartphone flat rate. Image circulation today works by pimping pixels in orbit via strategic sharing of wacky, neo-tribal, and mostly US-American content. Improbable objects, celebrity cat GIFs, and a jumble of unseen anonymous images proliferate and waft through human bodies via Wi-Fi. One could perhaps think of the results as a new and vital form of folk art, that is if one is prepared to completely overhaul one's definition of folk as well as art. A new form of storytelling using emojis and tweeted rape threats is both creating and tearing apart communities loosely linked by shared attention deficit.

### Circulationism

But these things are not as new as they seem. What the Soviet avant-garde of the twentieth century called productivism—the claim that art should enter production and the factory—could now be replaced by circulationism. Circulationism is not about the art of making an image, but of postproducing, launching, and accelerating it. It is about the public relations of images across social networks, about advertisement and alienation, and about being as suavely vacuous as possible.

But remember how productivists Mayakovsky and Rodchenko created billboards for NEP sweets? Communists eagerly engaging with commodity fetishism?18 Crucially, circulationism, if reinvented, could also be about short-circuiting existing networks, circumventing and bypassing corporate friendship and hardware monopolies. It could become the art of recoding or rewiring the system by exposing state scopophilia, capital compliance, and wholesale surveillance. Of course, it might also just go as wrong as its predecessor, by aligning itself with a Stalinist cult of productivity, acceleration, and heroic exhaustion. Historic productivism was—let's face it—totally ineffective and defeated by an overwhelming bureaucratic apparatus of surveillance/ workfare early on. And it is quite likely that circulationism—instead of restructuring circulation—will just end up as ornament to an internet that looks increasingly like a mall filled with nothing but Starbucks franchises personally managed by Joseph Stalin.

Will circulationism alter reality's hard- and software; its affects, drives, and processes? While productivism left few traces in a dictatorship sustained by the cult of labor, could circulationism change a condition in which eyeballs, sleeplessness, and exposure are an algorithmic factory? Are circulationism's Stakhanovites working in Bangladeshi like-farms,<sup>19</sup> or mining virtual gold in Chinese prison camps,<sup>20</sup> churning out corporate consent on digital conveyor belts?

### Open Access

But here is the ultimate consequence of the internet moving offline.<sup>21</sup> If images can be shared and circulated, why can't everything else be too? If data moves across screens, so can its material incarnations move across shop windows and other enclosures. If copyright can be dodged and called into question, why can't private property? If one can share a restaurant dish JPEG on Facebook, why not the real meal? Why not apply fair use to space, parks, and swimming pools?<sup>22</sup> Why only claim open access to JSTOR and not MIT—or any school, hospital, or university for that matter? Why shouldn't data clouds discharge as storming supermarkets?<sup>23</sup> Why not open-source water, energy, and Dom Pérignon champagne?

If circulationism is to mean anything, it has to move into the world of offline distribution, of 3D dissemination of resources, of music, land, and inspiration. Why not slowly withdraw from an undead internet to build a few others next to it?

9 Greg Allen, "The Enterprise School," Greg.org, Sept. 13, 2013. See http://greg.org/archive/2013/09/13/ the\_enterprise\_school.html.

10 Jalal Toufic, *The Withdrawal of Tradition Past a Surpassing Catastrophe* (2009). See http://www.jalaltoufic.com/downloads/ Jalal Toufic, The Withdrawal of Tradition Past\_a\_Surpassing\_Disaster.pdf.

11 "The Cloud, the State, and the Stack: Metahaven in Conversation with Benjamin Bratton." See http:// mthvn.tumblr.com/post/38098461078/ thecloudthestateandthestack.

12 Thanks to Josh Crowe for drawing my attention to this.

13 "The Cloud, the State, and the Stack."

14 Oliver Laric, "Versions," 2012. See http://oliverlaric.com/vvversions.htm.

15 Jorge Luis Borges, "On Exactitude in Science," in *Collected Fictions*, trans. Andrew Hurley (New York: Penguin, 1999): 75–82. "'In that Empire, the Art of Cartography attained such Perfection that the map of a single Province occupied the entirety of a City, and the map of the Empire, the entirety of a Province. In time, those Unconscionable Maps no longer satisfied, and the Cartographers Guilds struck a Map of the Empire whose size was that of the Empire, and which coincided point for point with it. The following Generations, who were not so fond of the Study of Cartography as their Forebears had been, saw that that vast Map was Useless, and not without some Pitilessness was it, that they delivered it up to the Inclemencies of Sun and Winters. In the Deserts of the West, still today, there are Tattered Ruins of that Map, inhabited by Animals and Beggars; in all the Land there is no other Relic of the Disciplines of Geography.' Suárez Miranda, Viajes de varones prudentes, Libro IV, Cap. XLV, Lérida, 1658."

16 L. Arlas, "Verbal spat between Costa Rica, Nicaragua continues," *Tico Times*, Sept. 20, 2013. See http://www.ticotimes. net/More-news/News-Briefs/Verbal-spatbetween-Costa-Rica-Nicaragua-continues\_ Friday-September-20-2013. Thanks to Kevan Jenson for mentioning this to me.

17 Jean Baudrillard, "Simulacra and Simulations," in *Jean Baudrillard: Selected Writings*, ed. Mark Poster (Stanford: Stanford University Press, 1988): 166–184.

18 Christina Kiaer, "'Into Production!': The Socialist Objects of Russian Constructivism," *Transversal* (Sept. 2010). See http://eipcp.net/ transversal/0910/kiaer/en. "Mayakovsky's advertising jingles address working-class Soviet consumers directly and without irony; for example, an ad for one of the products of Mossel'prom, the state agricultural trust, reads: 'Cooking oil. Attention working masses. Three times cheaper than butter! More nutritious than other oils! Nowhere else but Mossel'prom.' It is not surprising that Constructivist advertisements would speak in a pro-Bolshevik, anti-NEP-business language, yet the picture of the Reklam-Konstruktoradvertising business is more complicated. Many of their commercial graphics move beyond this straightforward language of class difference and utilitarian need to offer a theory of the socialist object. In contrast to Brik's claim that in this kind of work they are merely 'biding their time,' I propose that their advertisements attempt to work out the relation between the material cultures of the prerevolutionary past, the NEP present and the

**Circulationism is not about the art of making an image, but of postproducing, launching, and accelerating it.**

socialist novyi byt of the future with theoretical rigor. They confront the question that arises out of the theory of Boris Arvatov: What happens to the individual fantasies and desires organized under capitalism by the commodity fetish and the market, after the revolution?"

19 Charles Arthur, "How low-paid workers at 'click farms' create appearance of online popularity," *The Guardian*, Aug. 2, 2013. See http://www.theguardian. com/technology/2013/aug/02/clickfarms-appearance-online-popularity.

20 Harry Sanderson, "Human Resolution," *Mute*, April 4, 2013. See http://www.metamute. org/editorial/articles/human-resolution.

21 And it is absolutely not getting stuck with data-derived sculptures exhibited in white cube galleries.

22 "Spanish workers occupy a Duke's estate and turn it into a farm," Libcom.org, Aug. 24, 2012. See http://libcom.org/blog/ spanish-workers-occupy-duke%E2%80%99sestate-turn-it-farm-24082012. "Earlier this week in Andalusia, hundreds of unemployed farmworkers (http://www.upi. com/Top\_News/World-News/2012/08/24/ Jobless-farm-workers-protest-subsidies/ UPI-29381345828063/?) broke through a fence that surrounded an estate owned by the Duke of Segorbe, and claimed it as their own. This is the latest in a series (http://observers. france24.com/content/20120810-spainandalusia-las-turquillas-farmers-fight-occupymilitary-land-fight-begin-farm-collective) of farm occupations across the region within the last month. Their aim is to create a communal agricultural project, similar to other occupied farms, in order to breathe new life into a region that has an unemployment rate of over 40 percent. Addressing the occupiers, Diego Canamero, a member of the Andalusian Union of Workers, said that: 'We're here to denounce a social class who leave such a place to waste.' The lavish well-kept gardens, house, and pool are left empty, as the Duke lives in Seville, more than 60 miles away.

food raids for the people," Workers.org, Aug. 25, 2012. See http://www.workers.org/2012/08/24/ mayor-in-spain-leads-food-raids-forthe-people/. "In the small Spanish town of Marinaleda, located in the southern region of Andalusía, Mayor Juan Manuel Sánchez Gordillo has an answer for the country's economic crisis and the hunger that comes with it: He organized and led the town's residents to raid supermarkets to get the food necessary to survive." See also http://theextinctionprotocol. wordpress.com/2012/08/25/economic-crisisriots-food-raids-and-the-collapse-of-spain.

23 Thomas J. Michalak, "Mayor in Spain leads

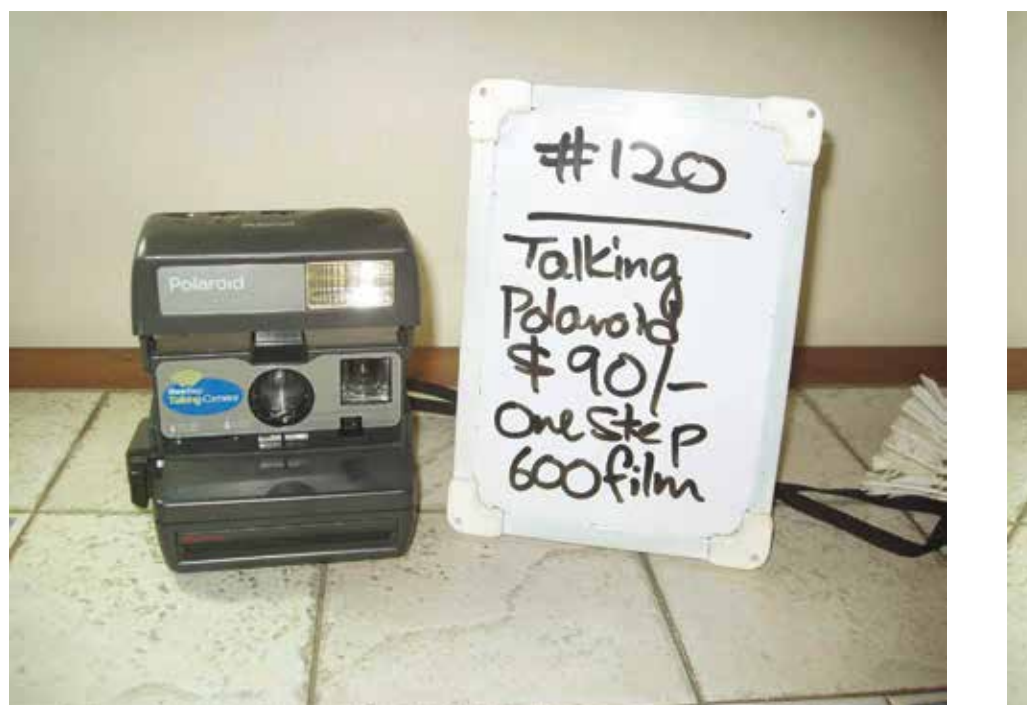

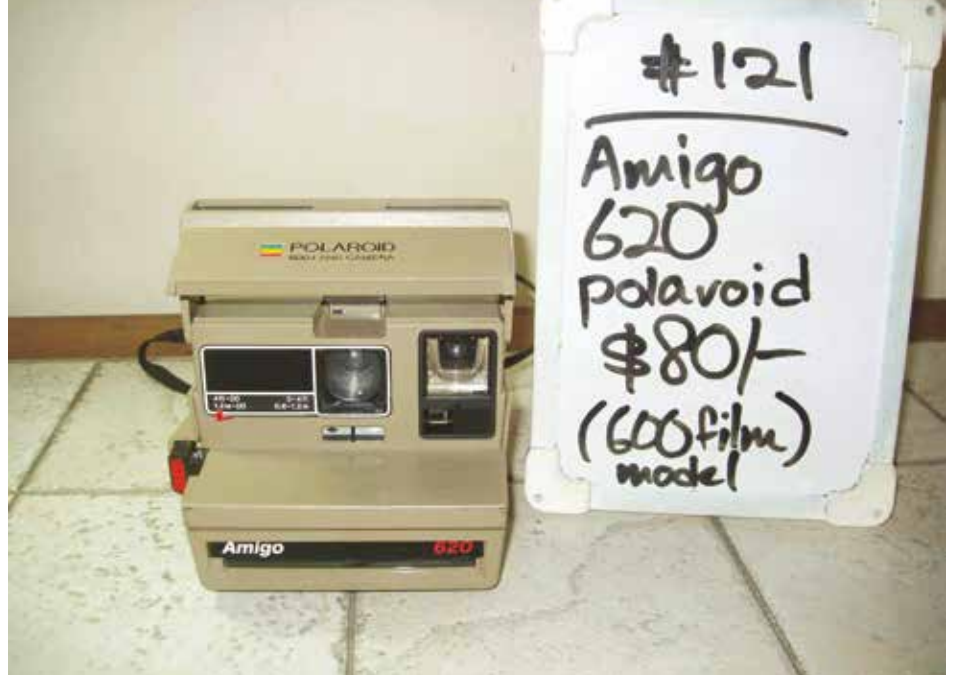

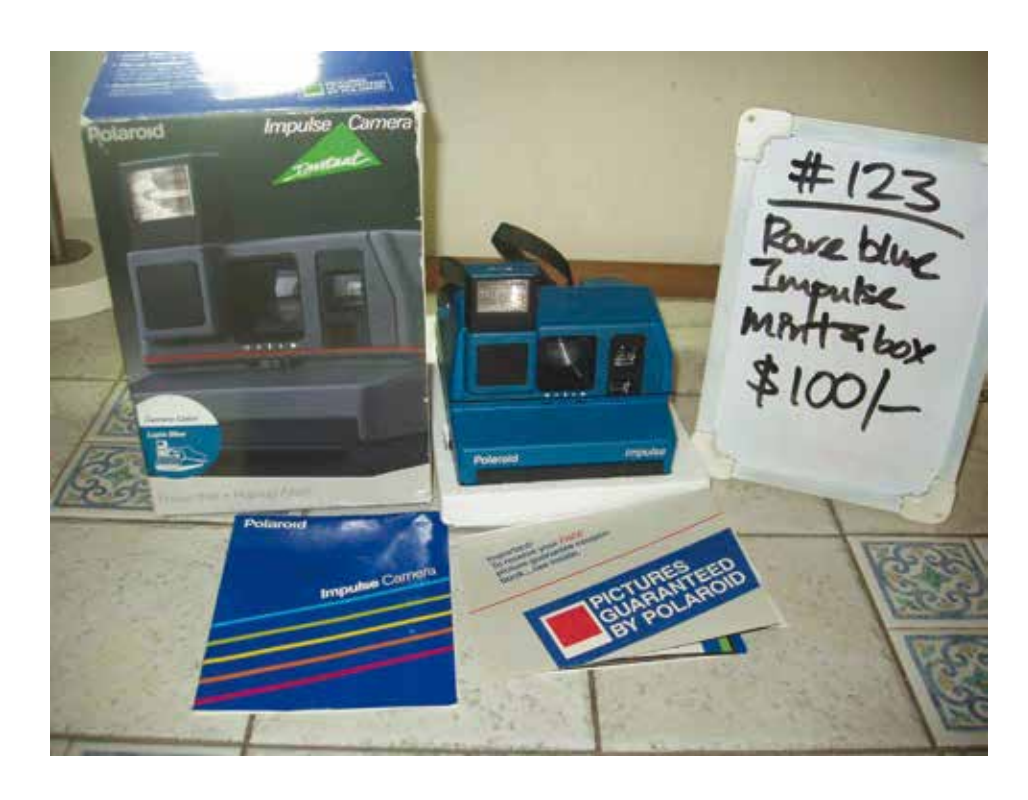

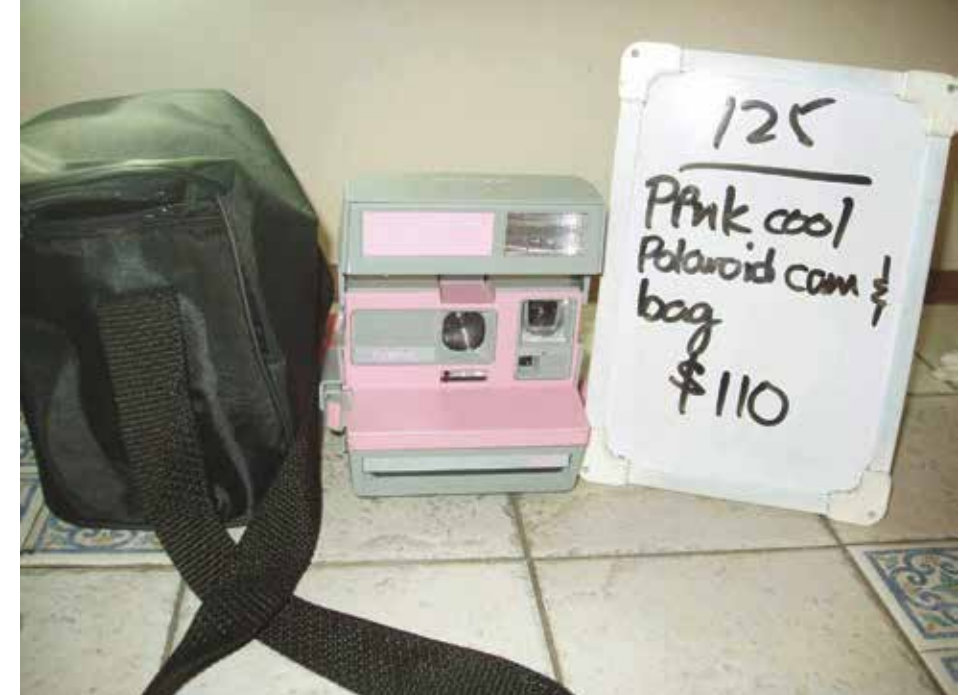

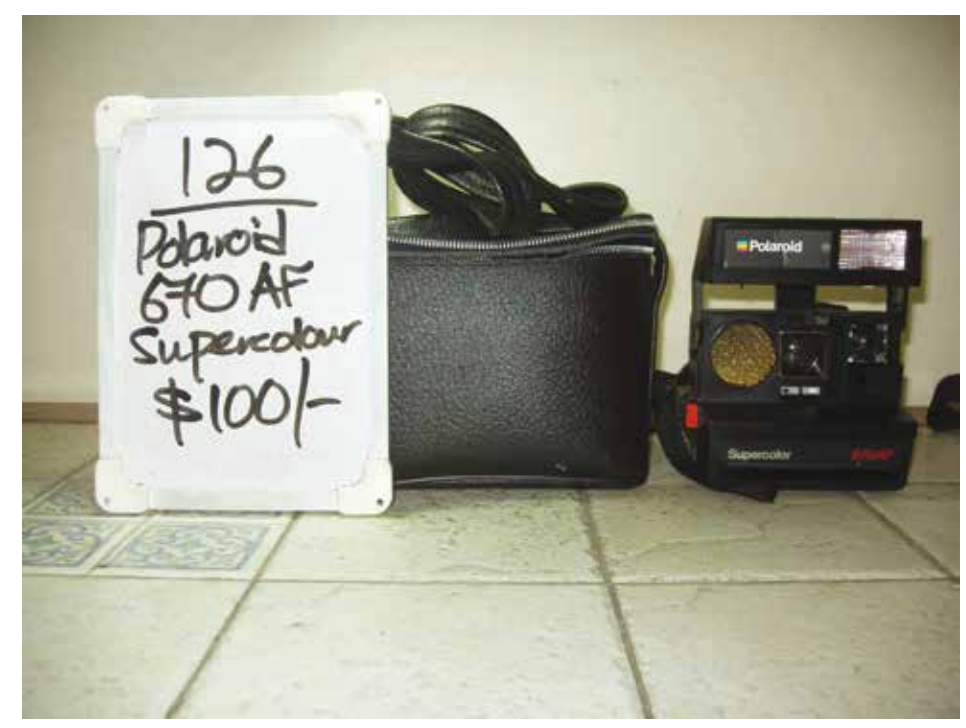

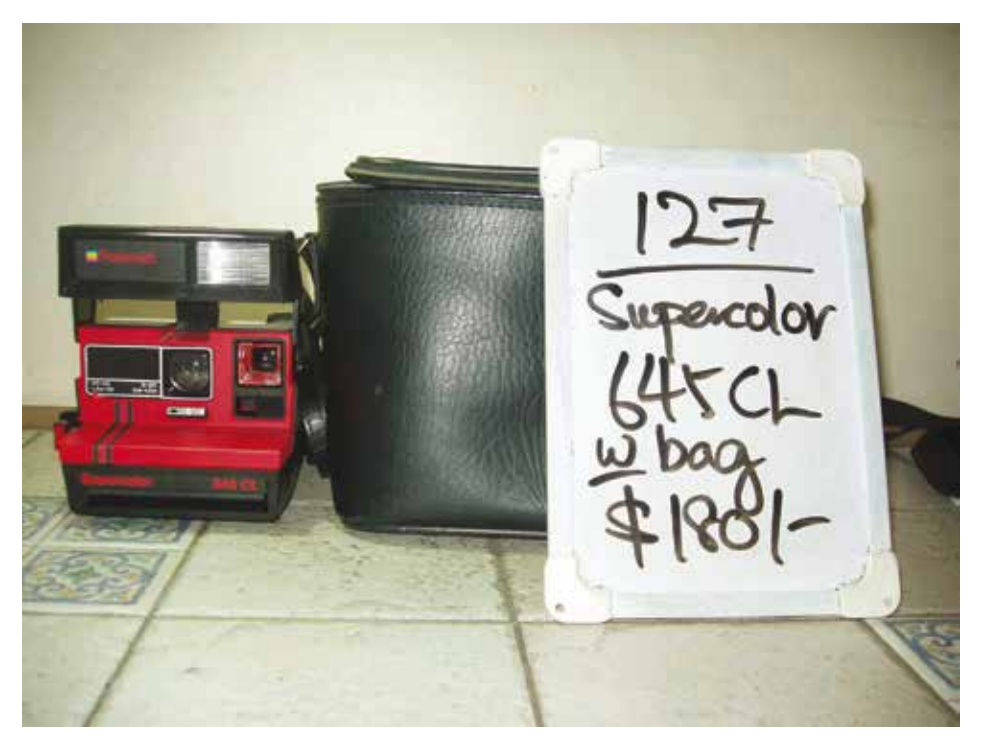

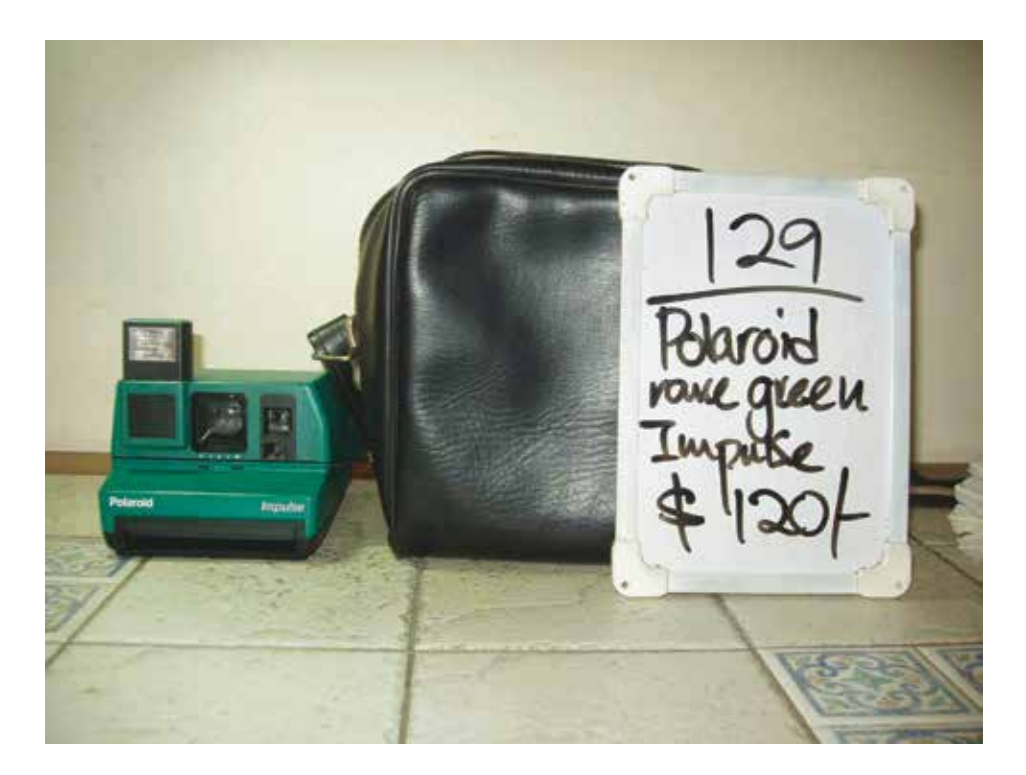

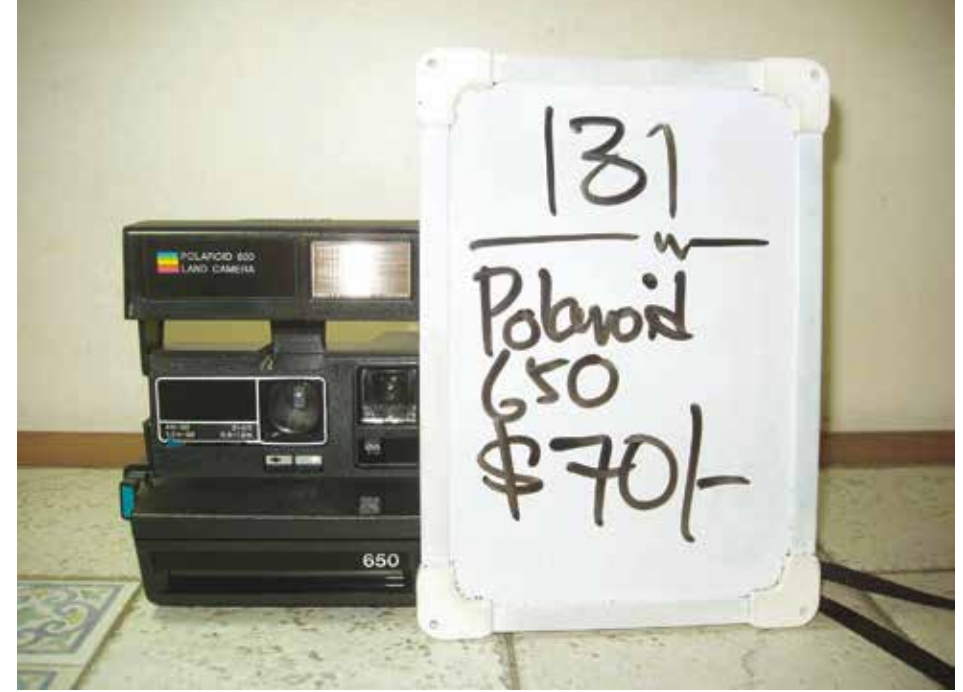

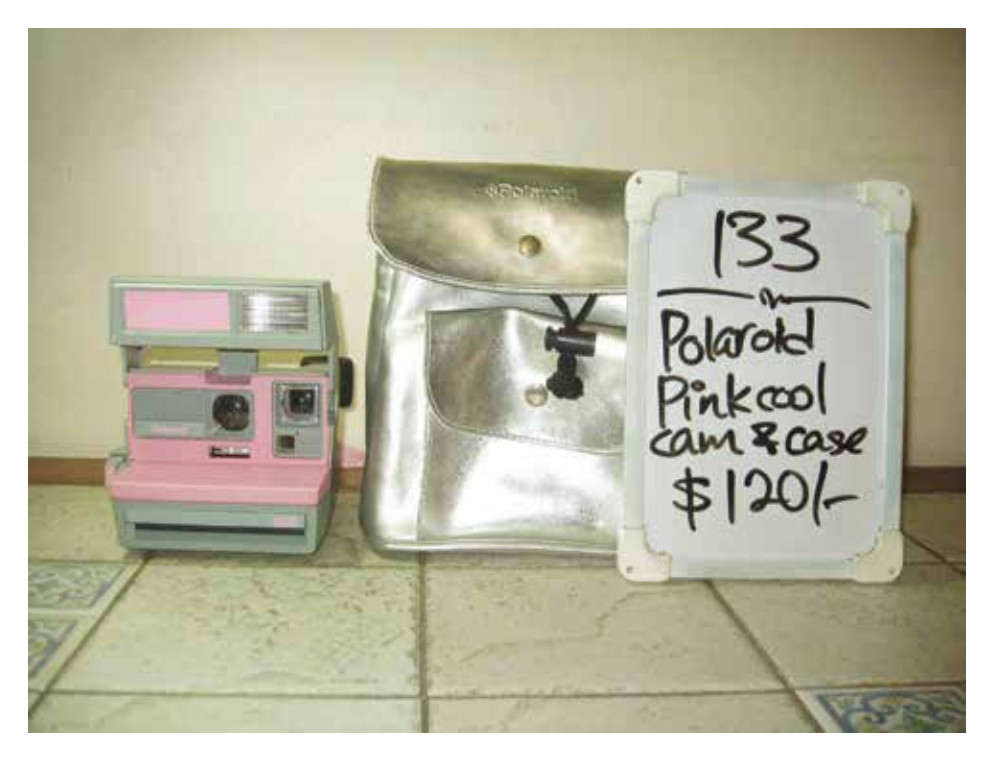

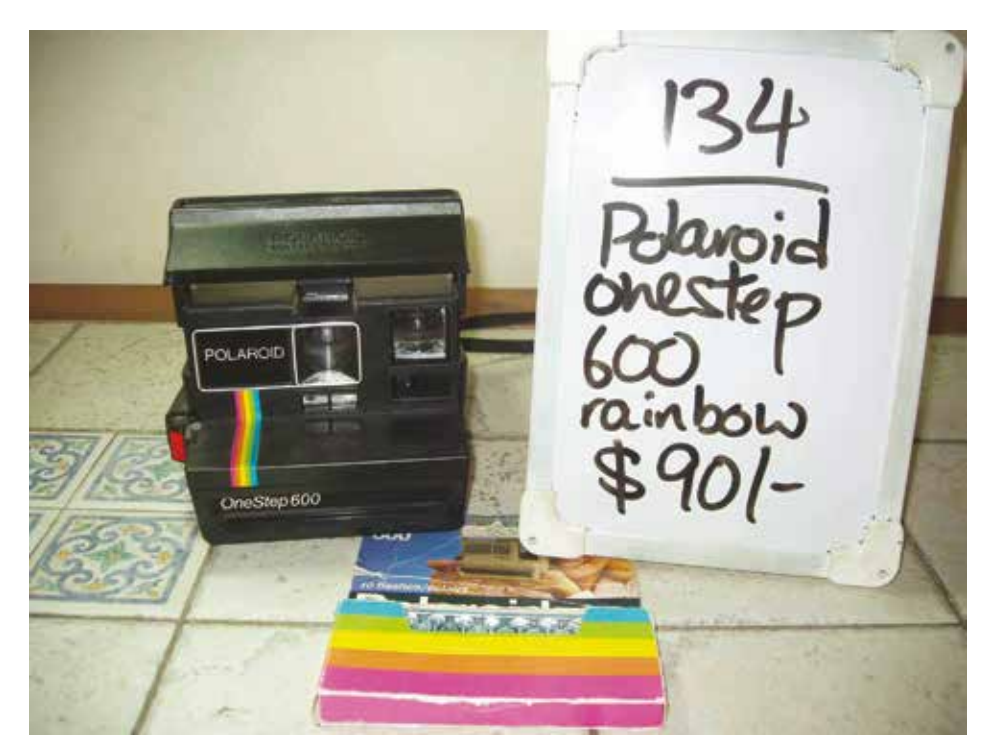

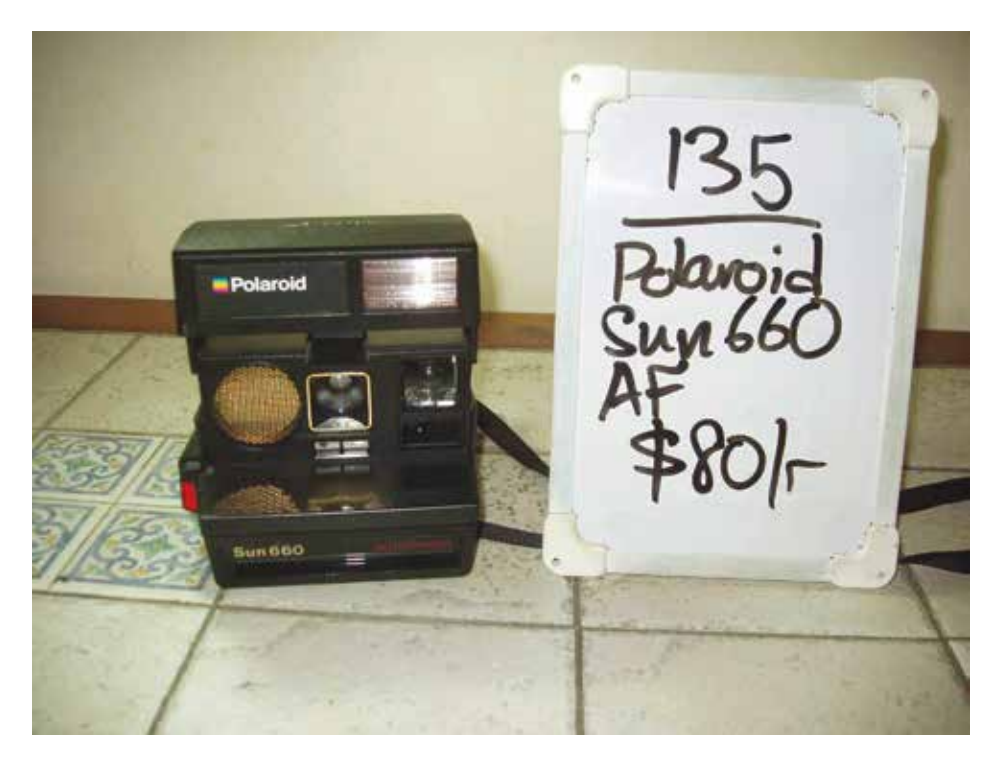

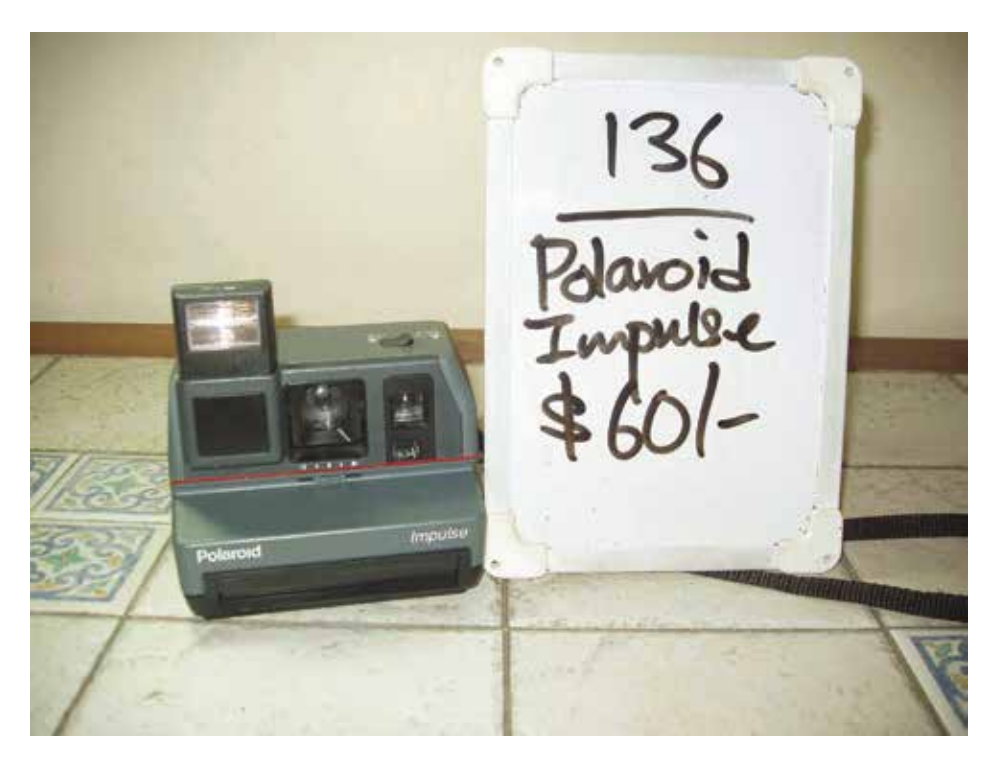

Joachim Schmid

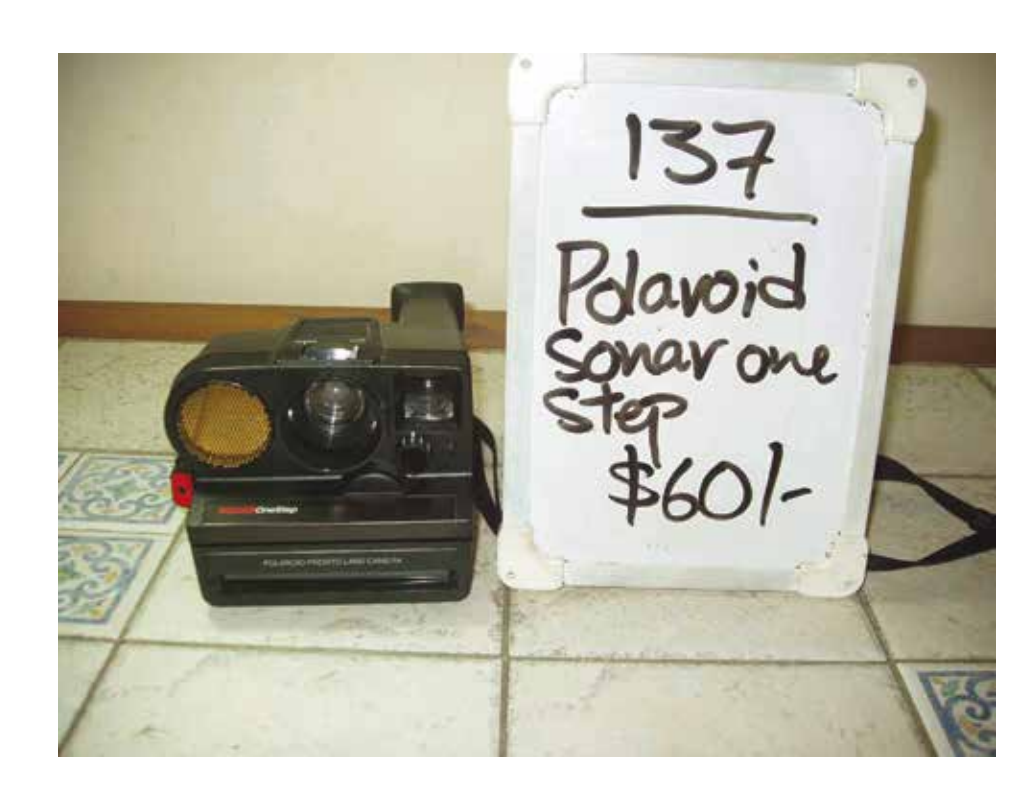

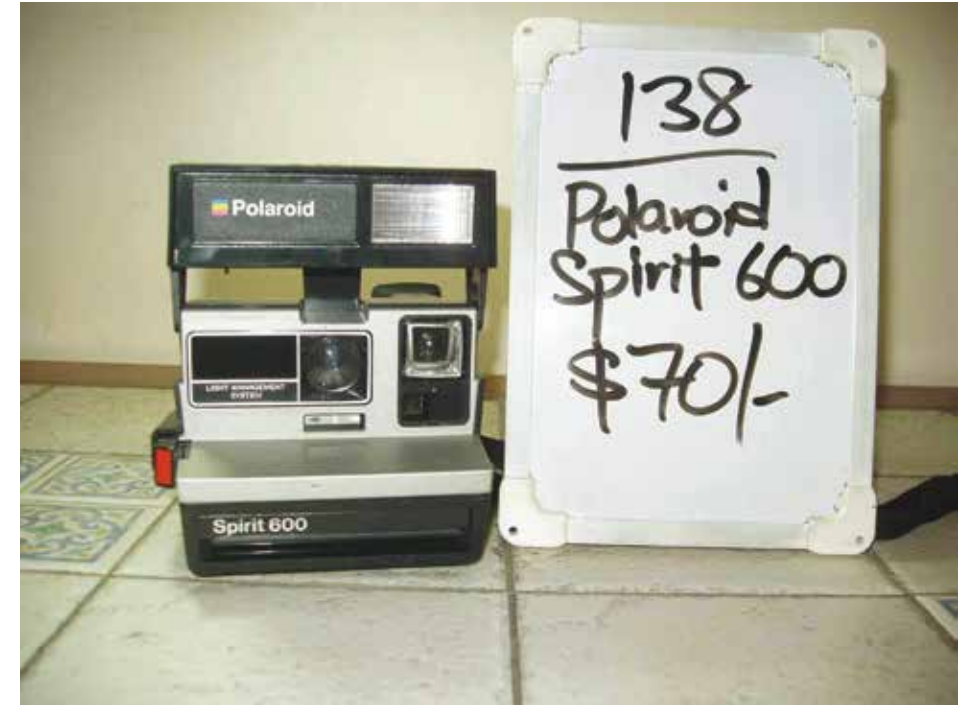

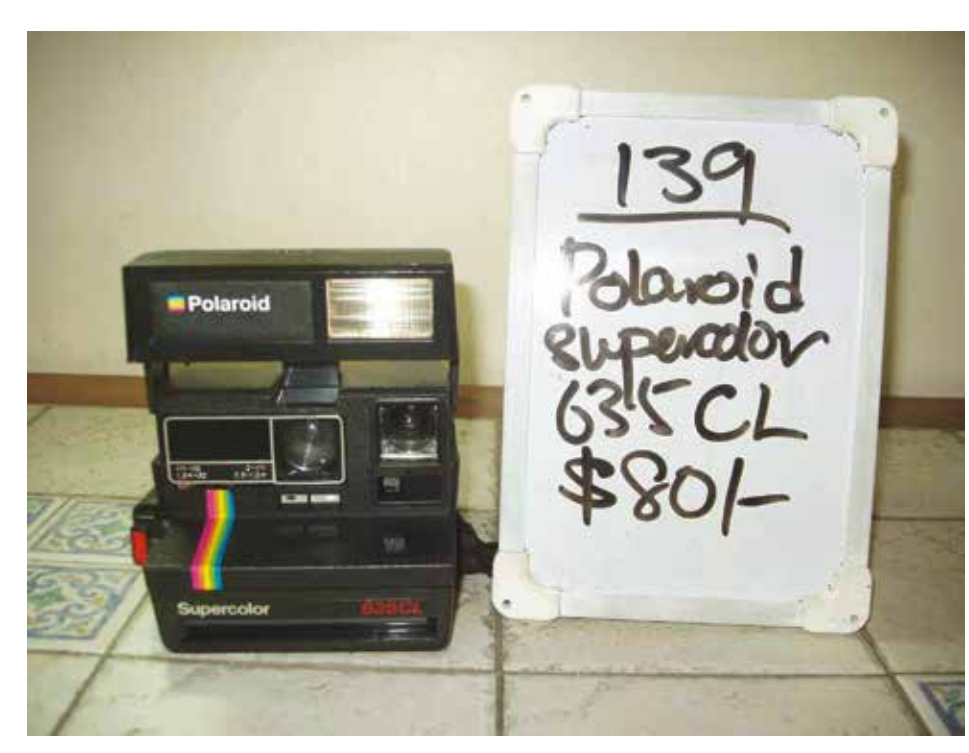

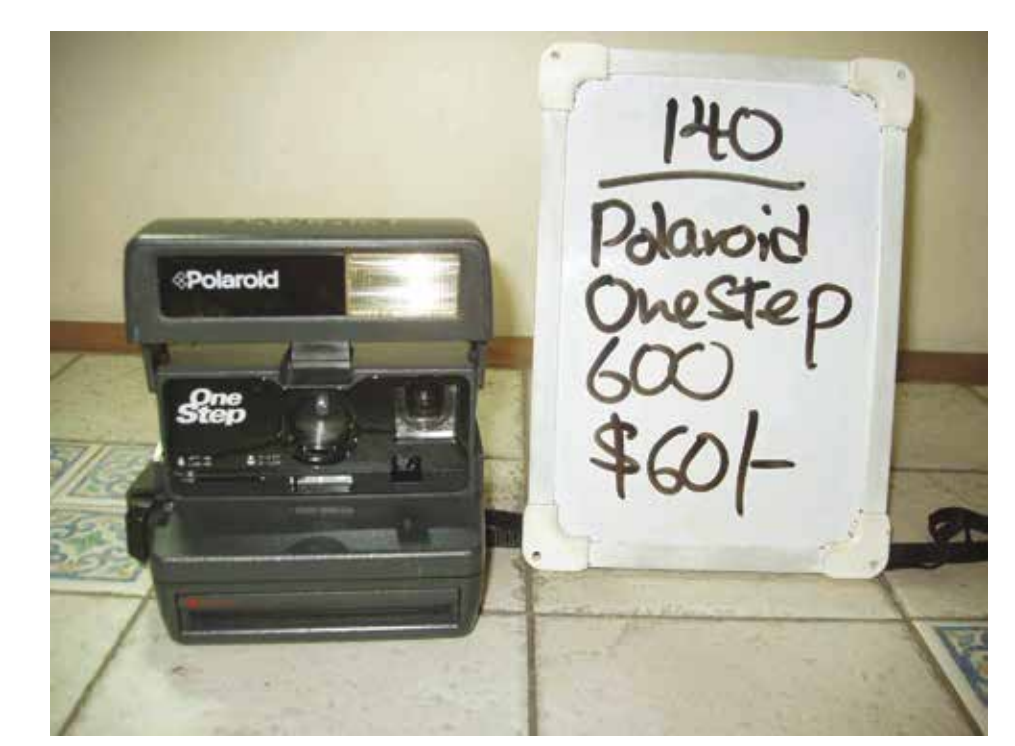

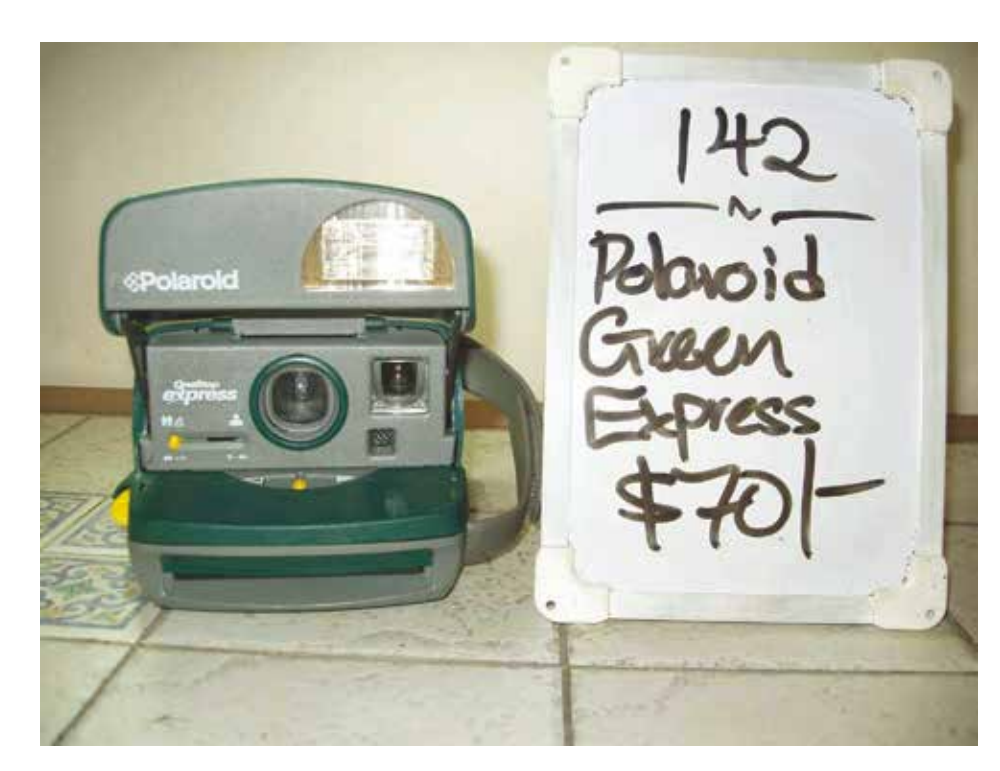

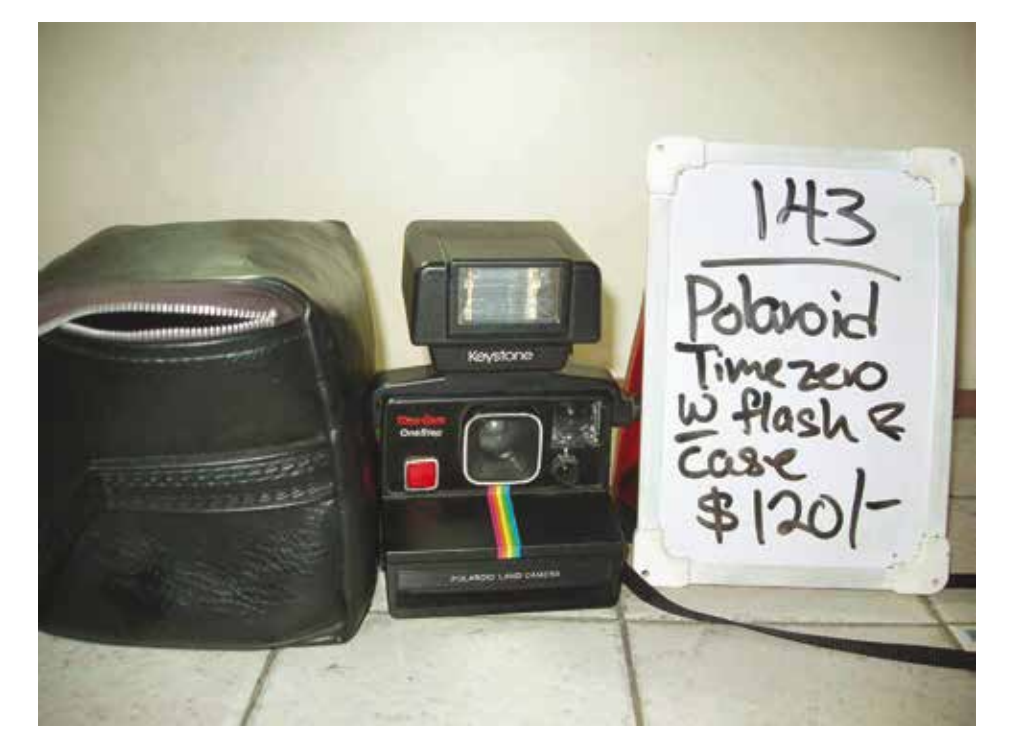

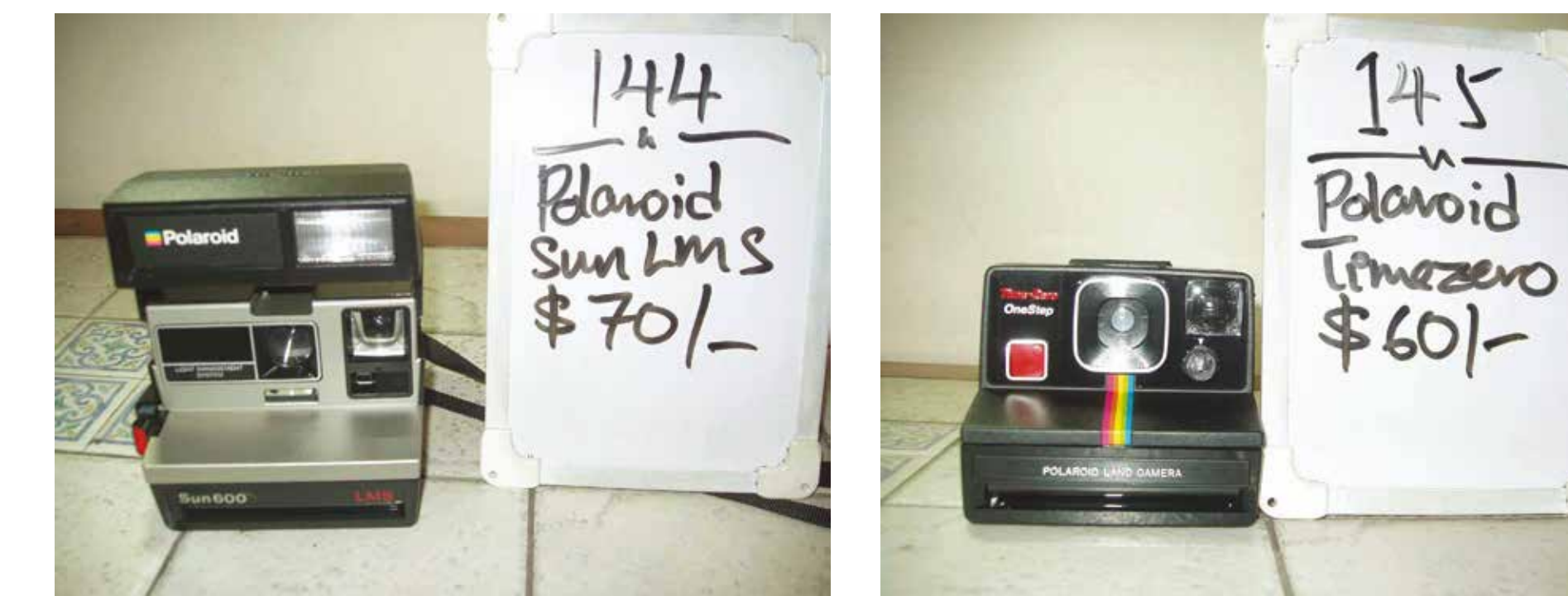

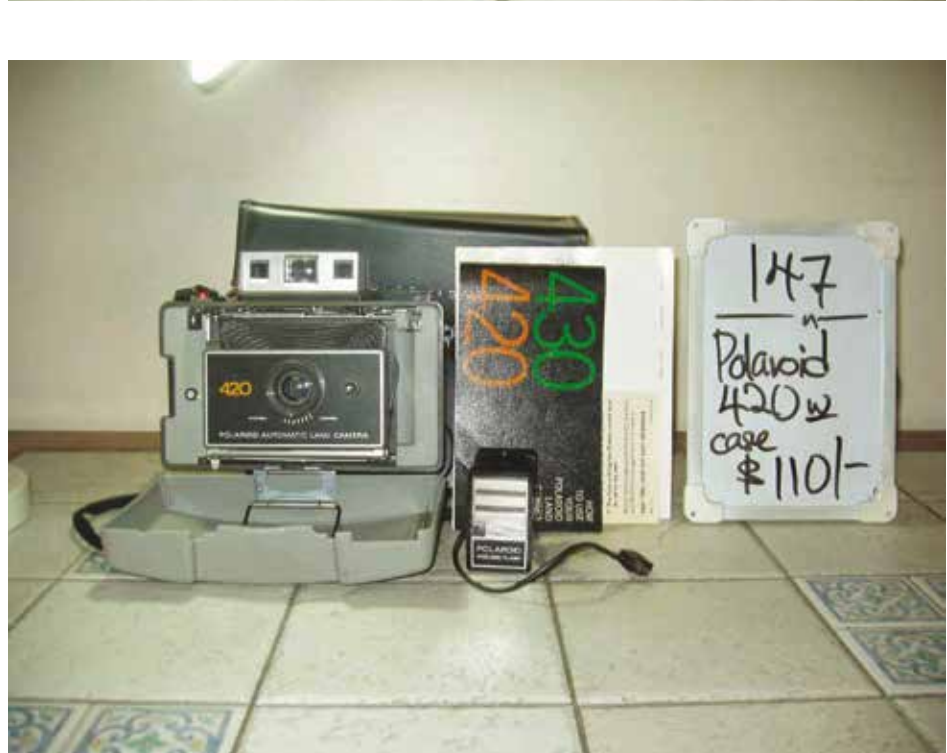

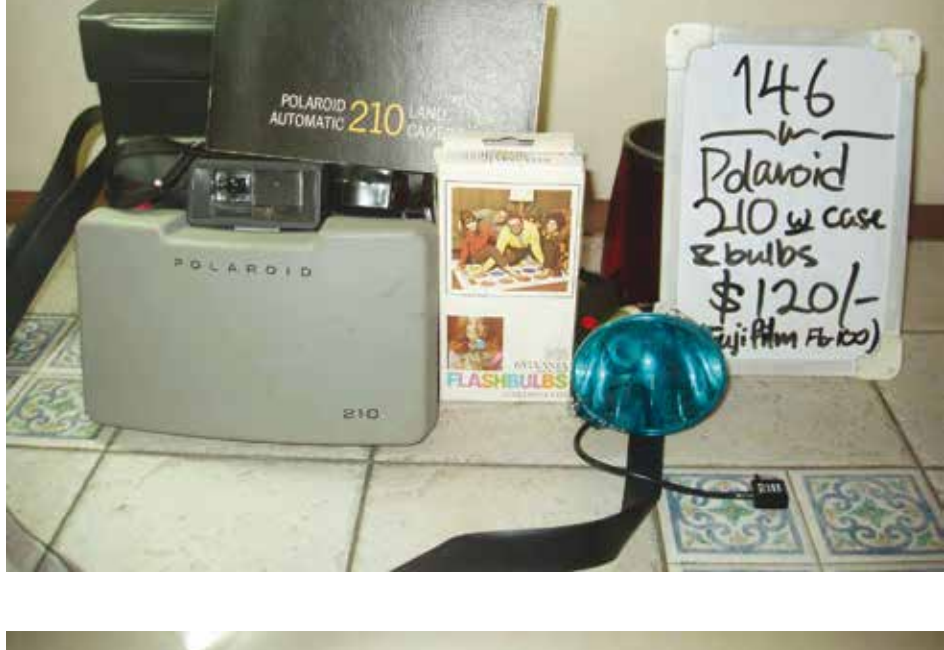

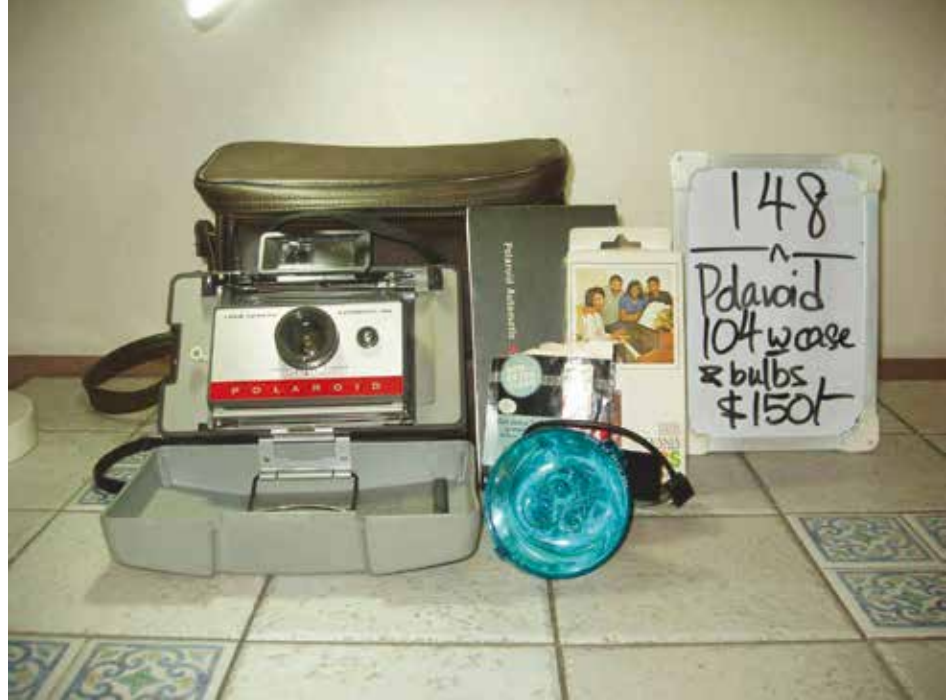

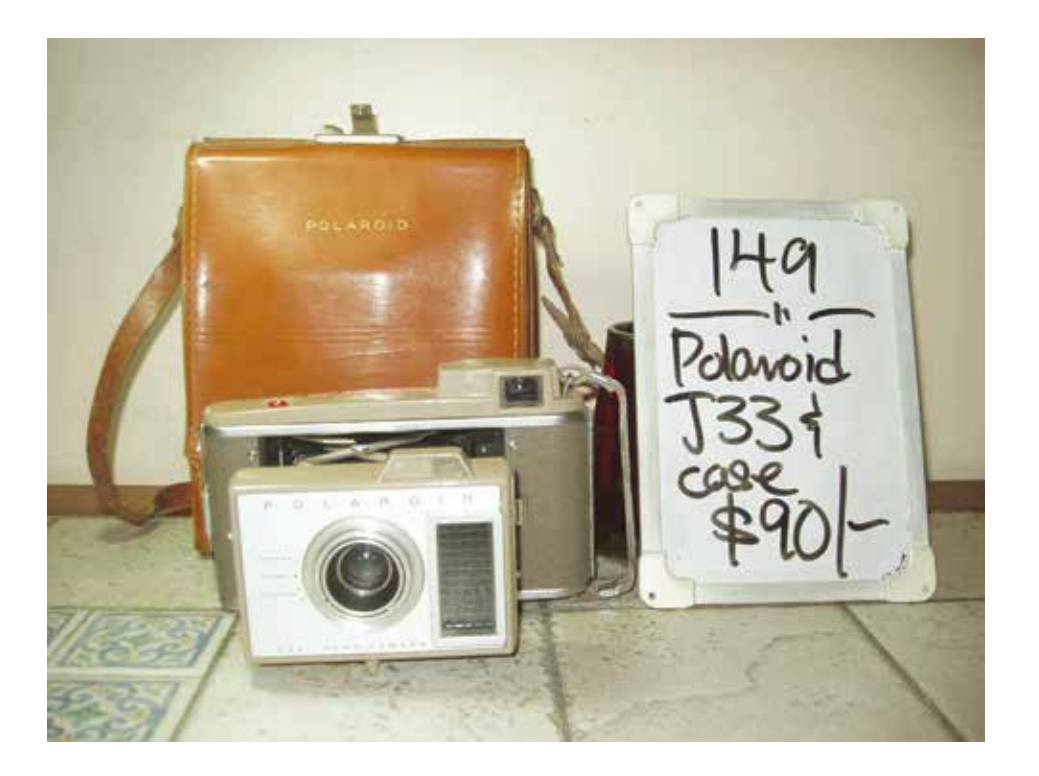

Joachim Schmid

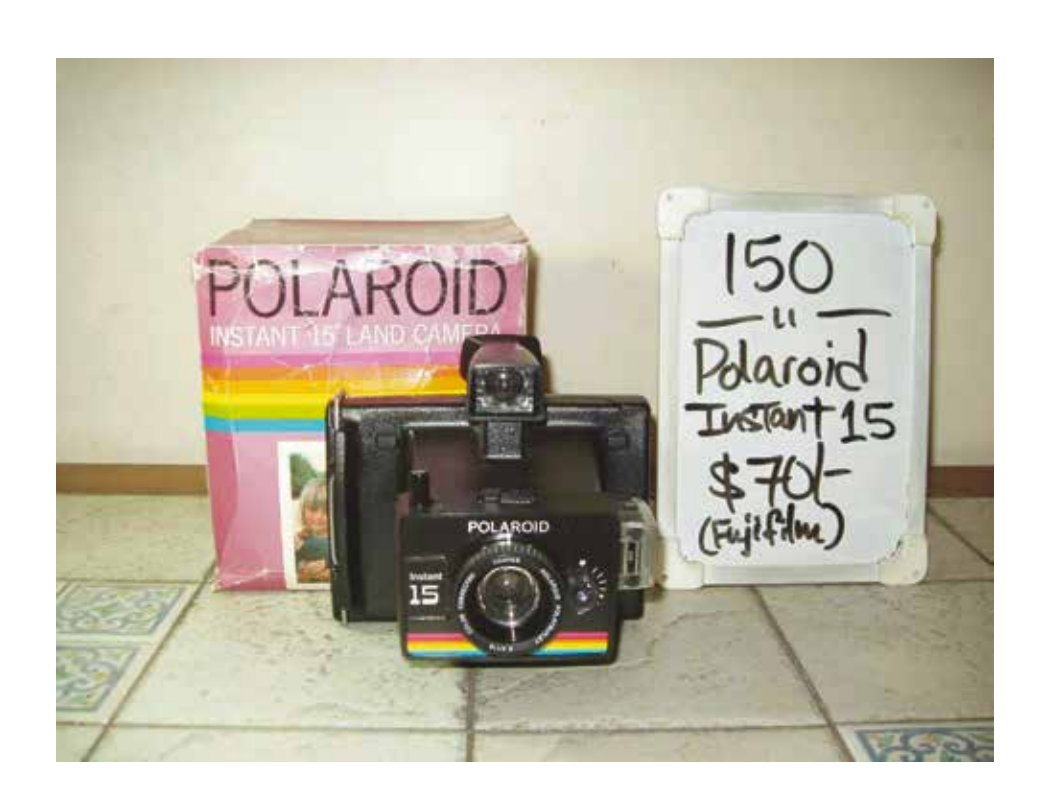

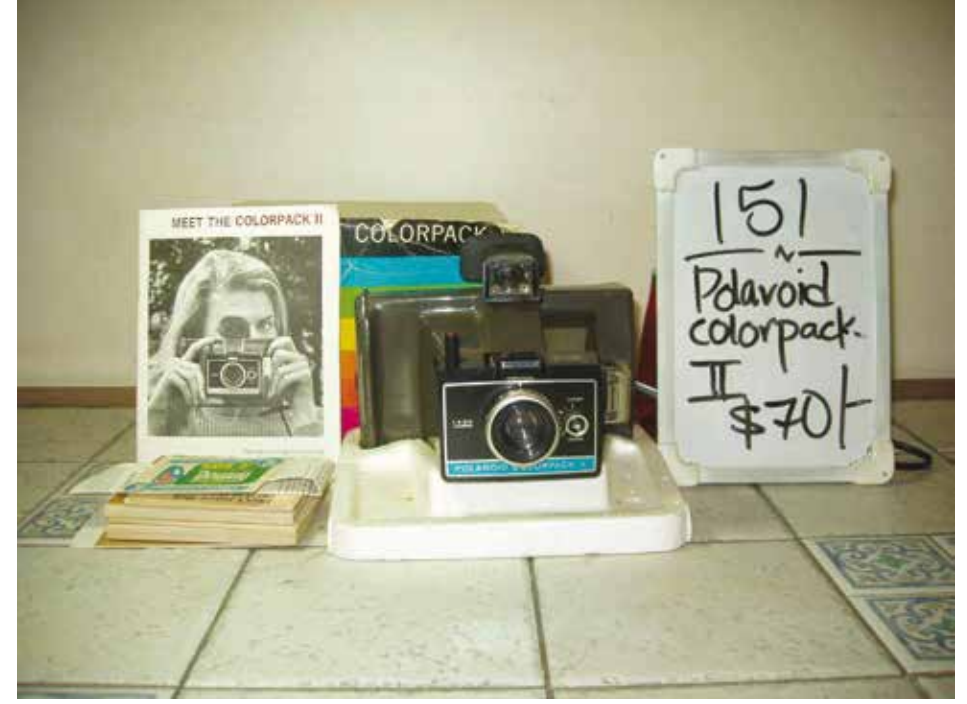

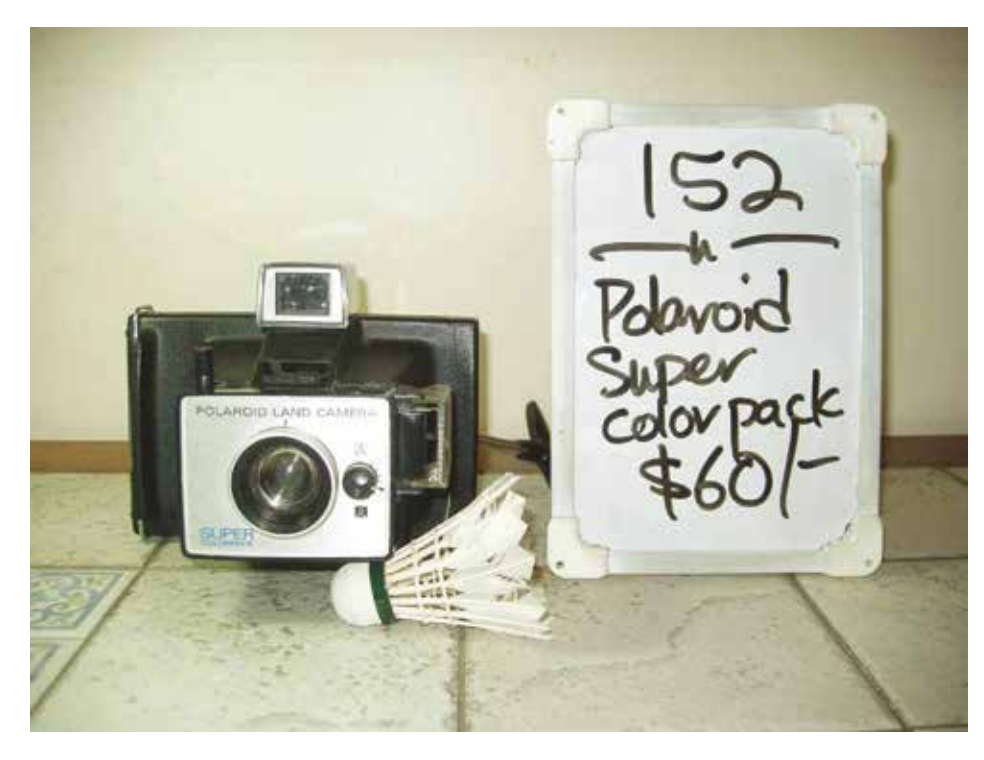

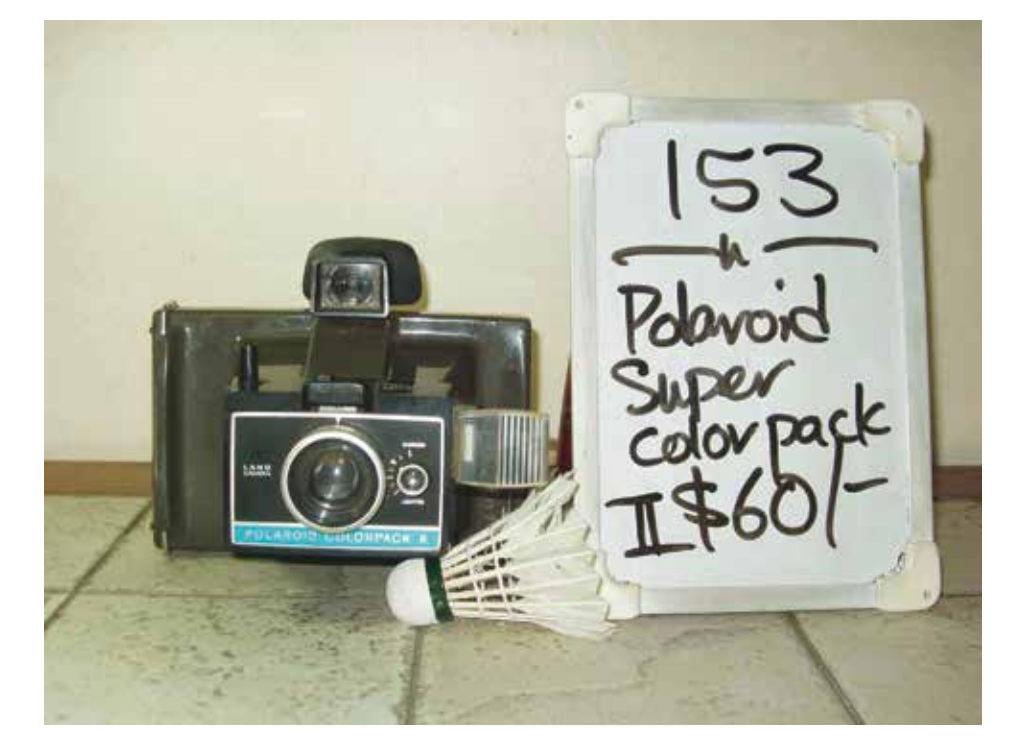

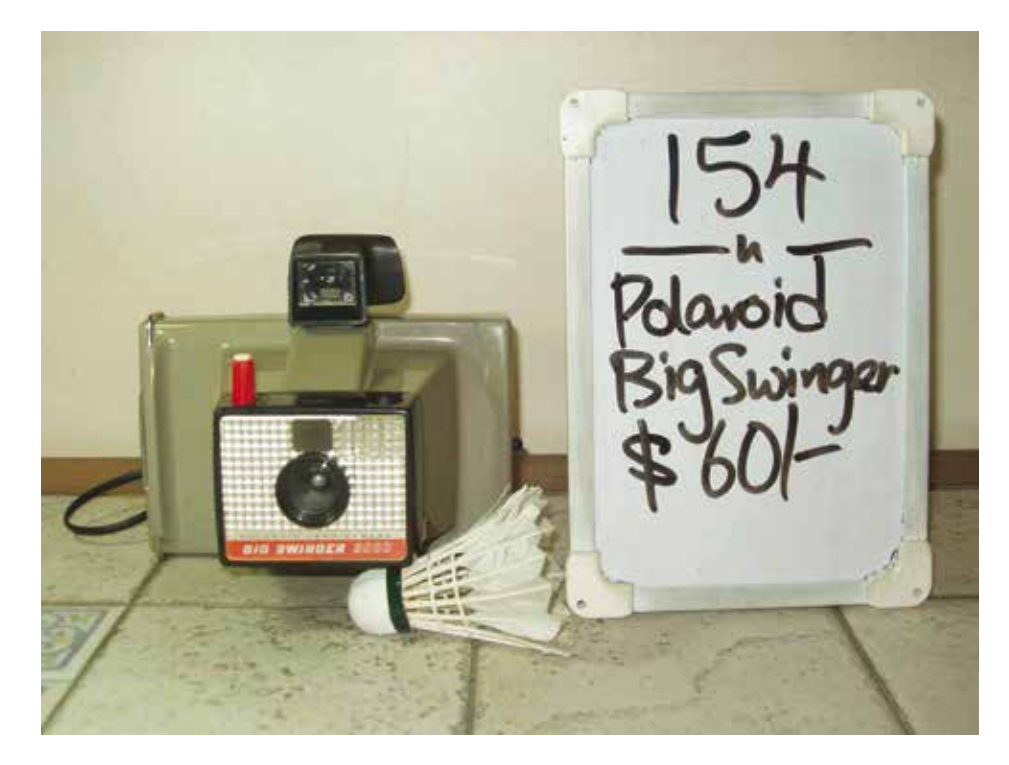

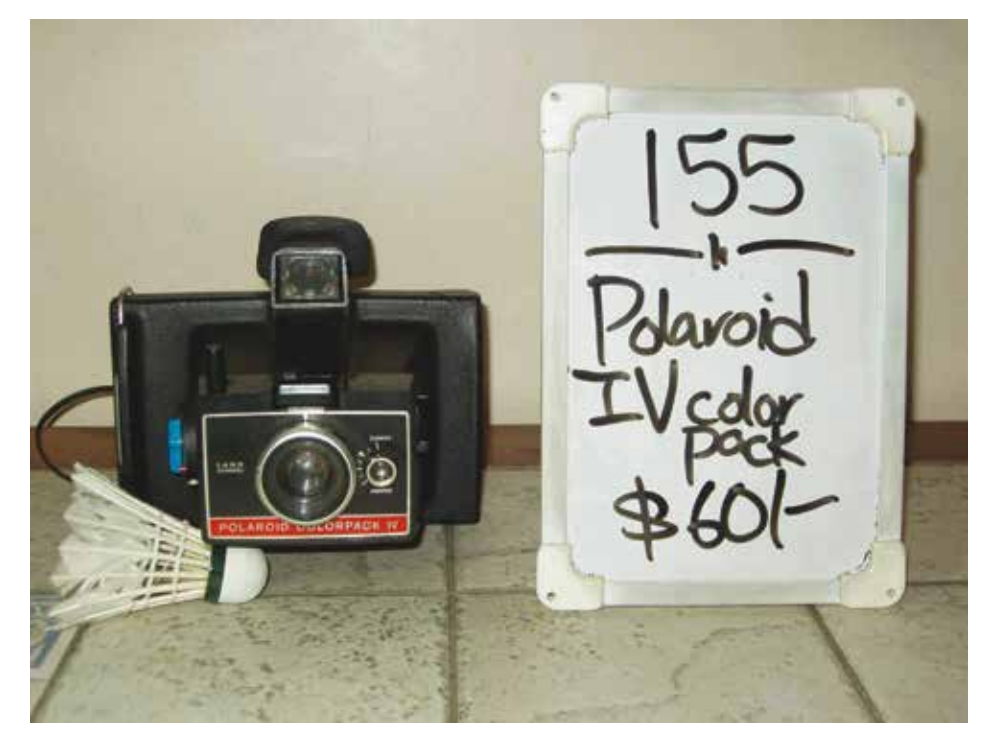

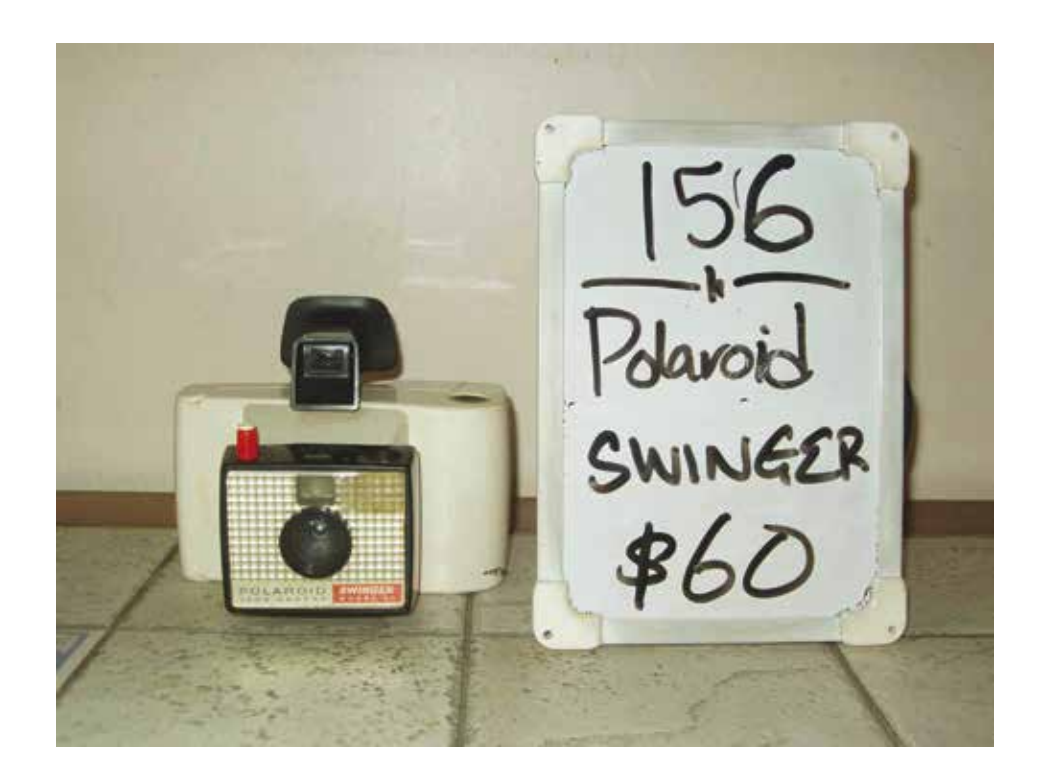

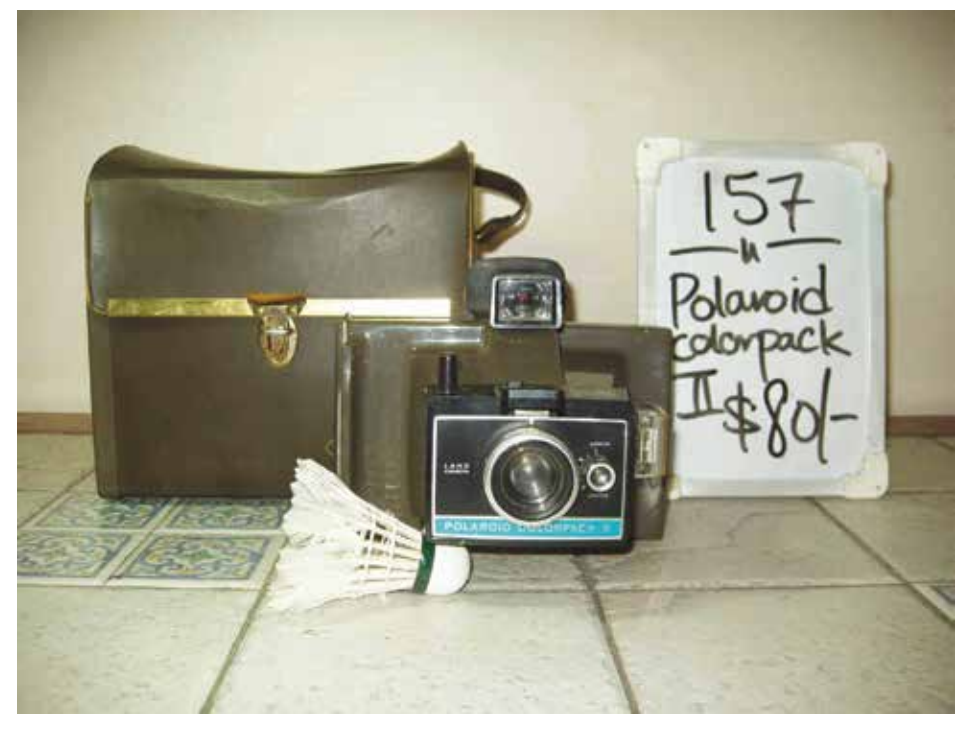

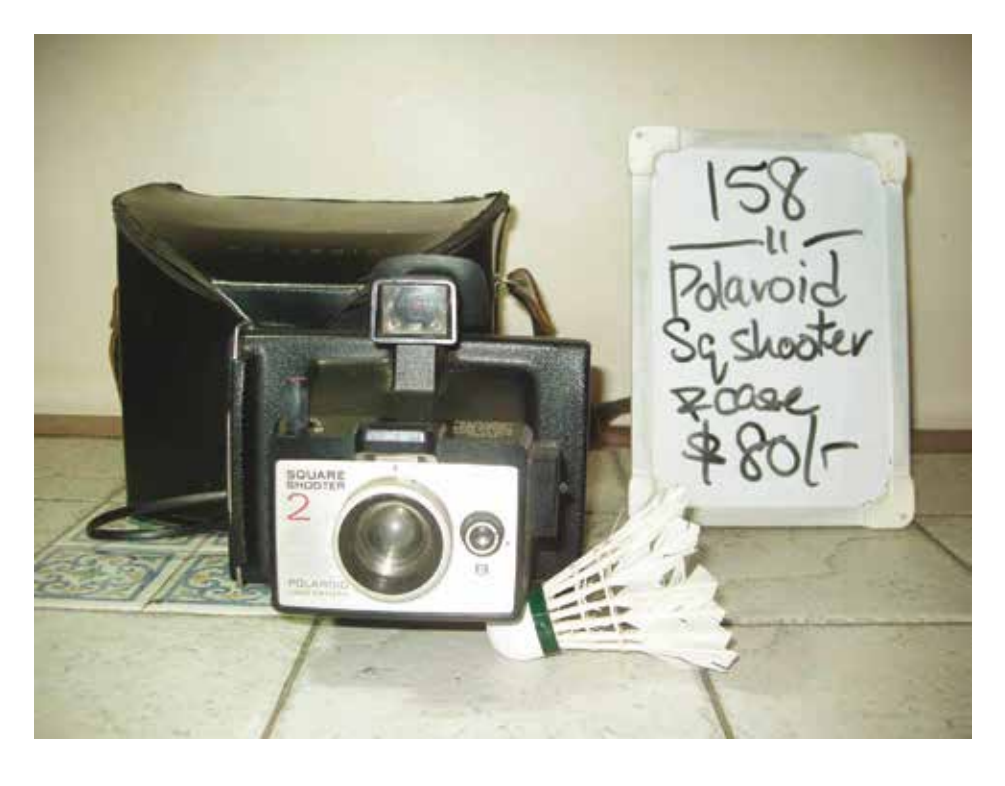

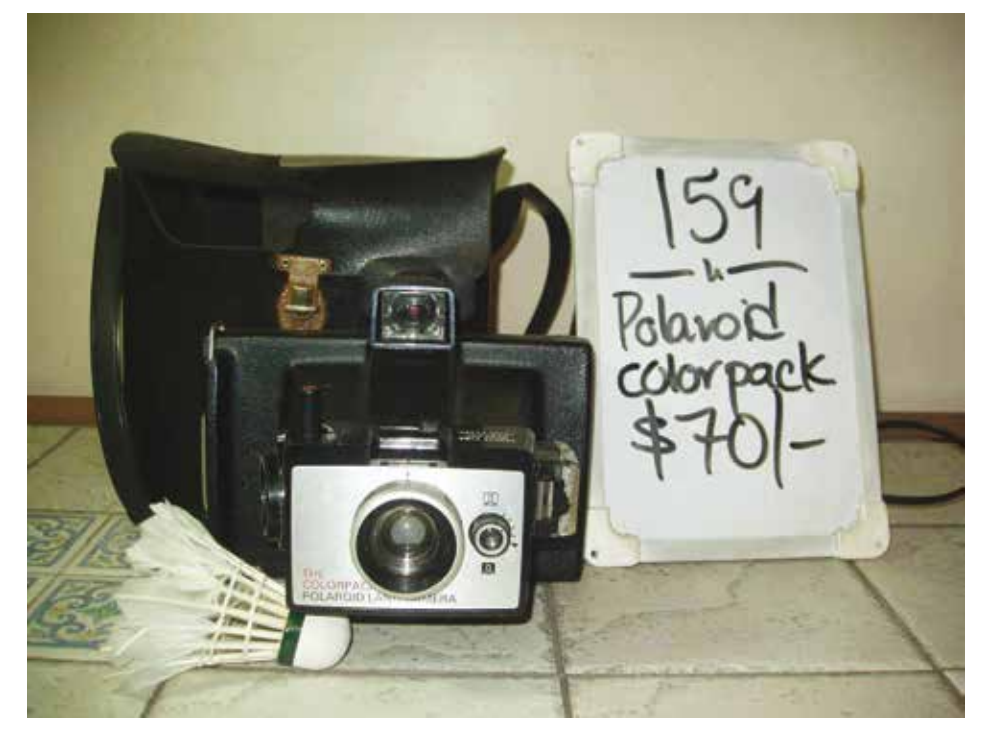

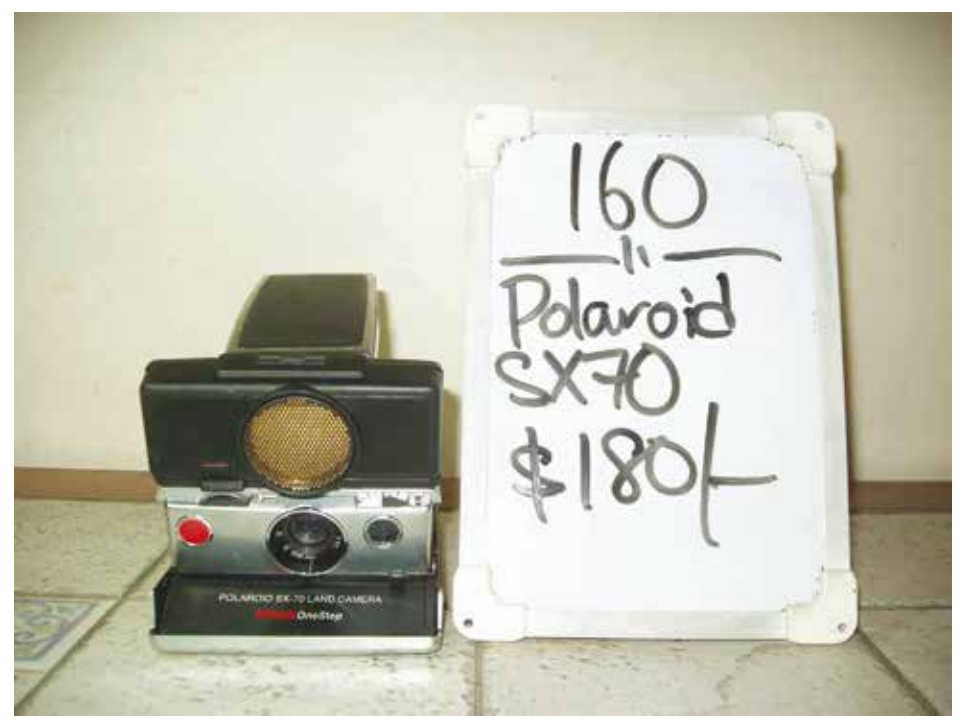

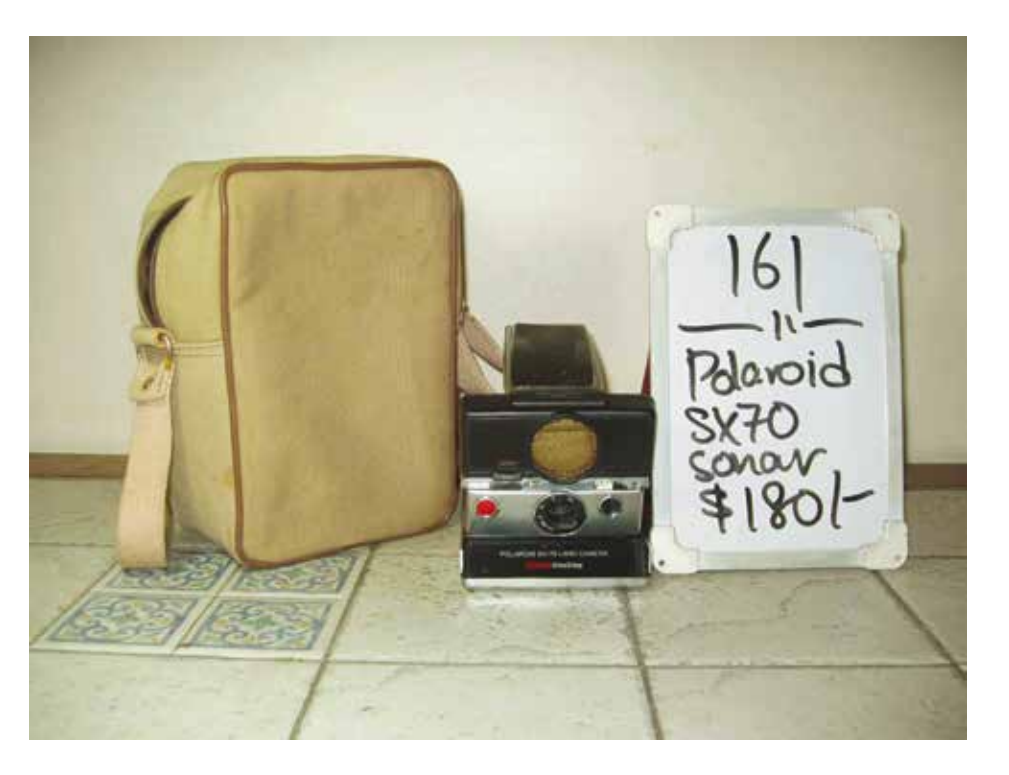

Penelope Umbrico

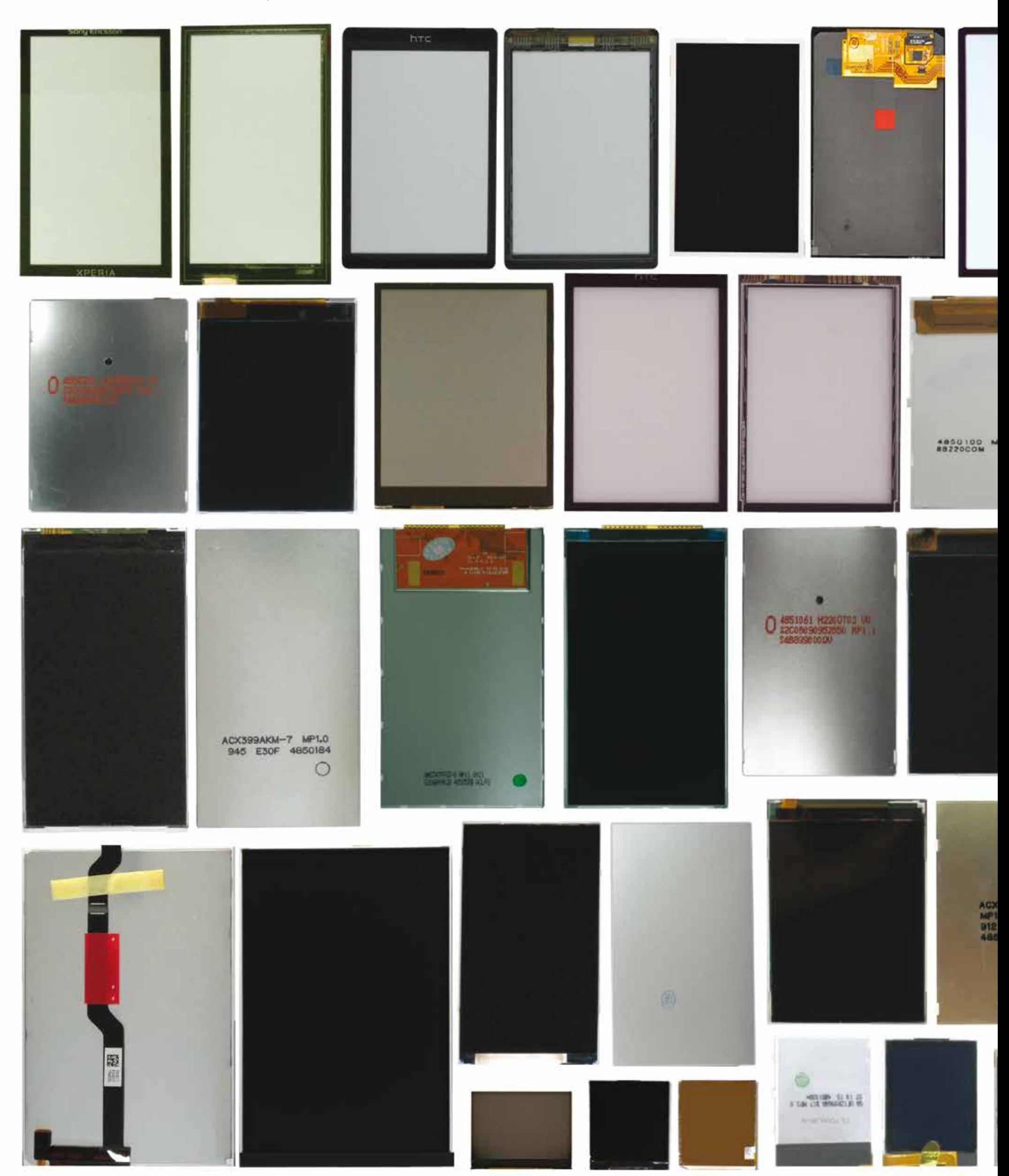

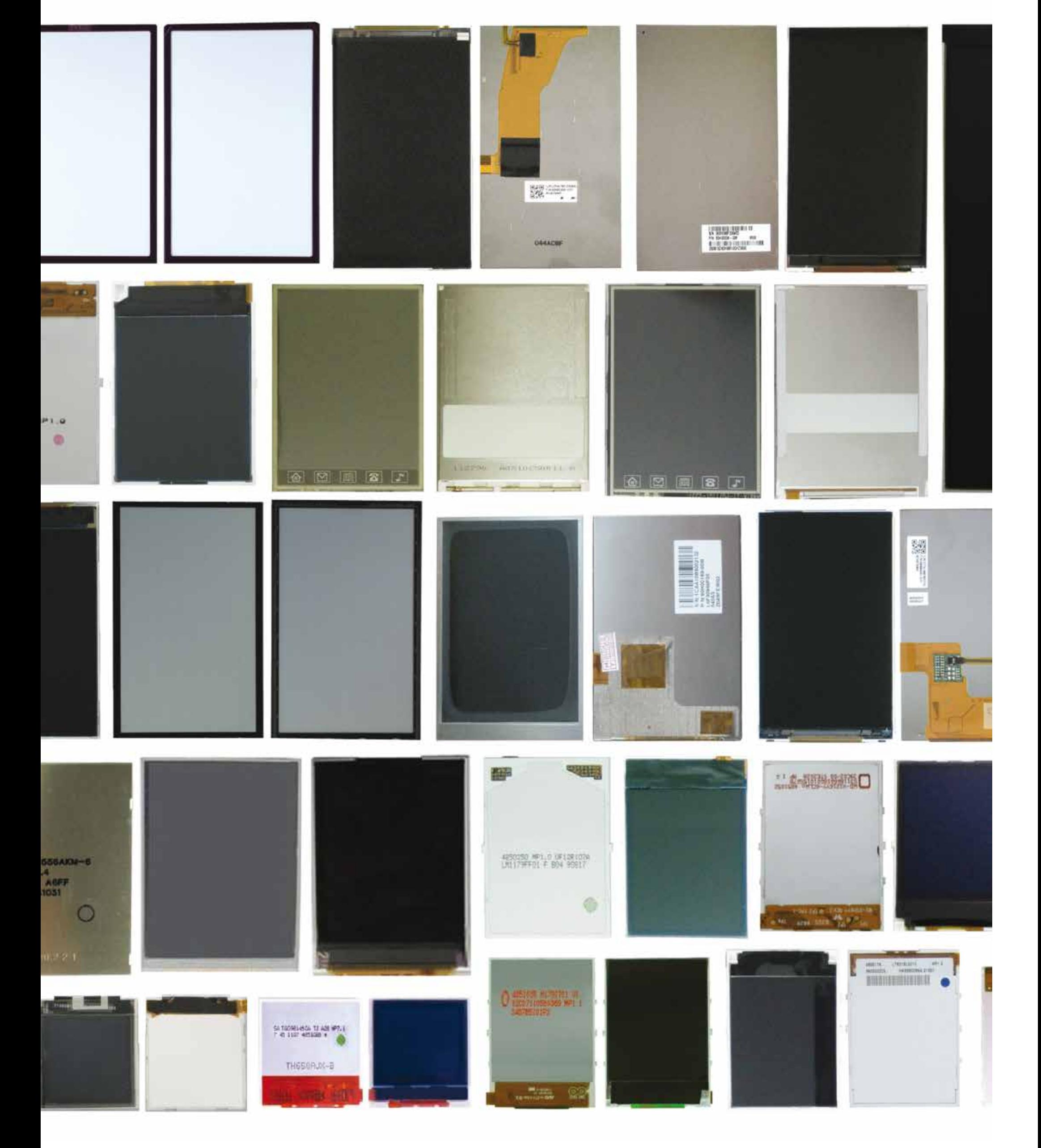

Penelope Umbrico

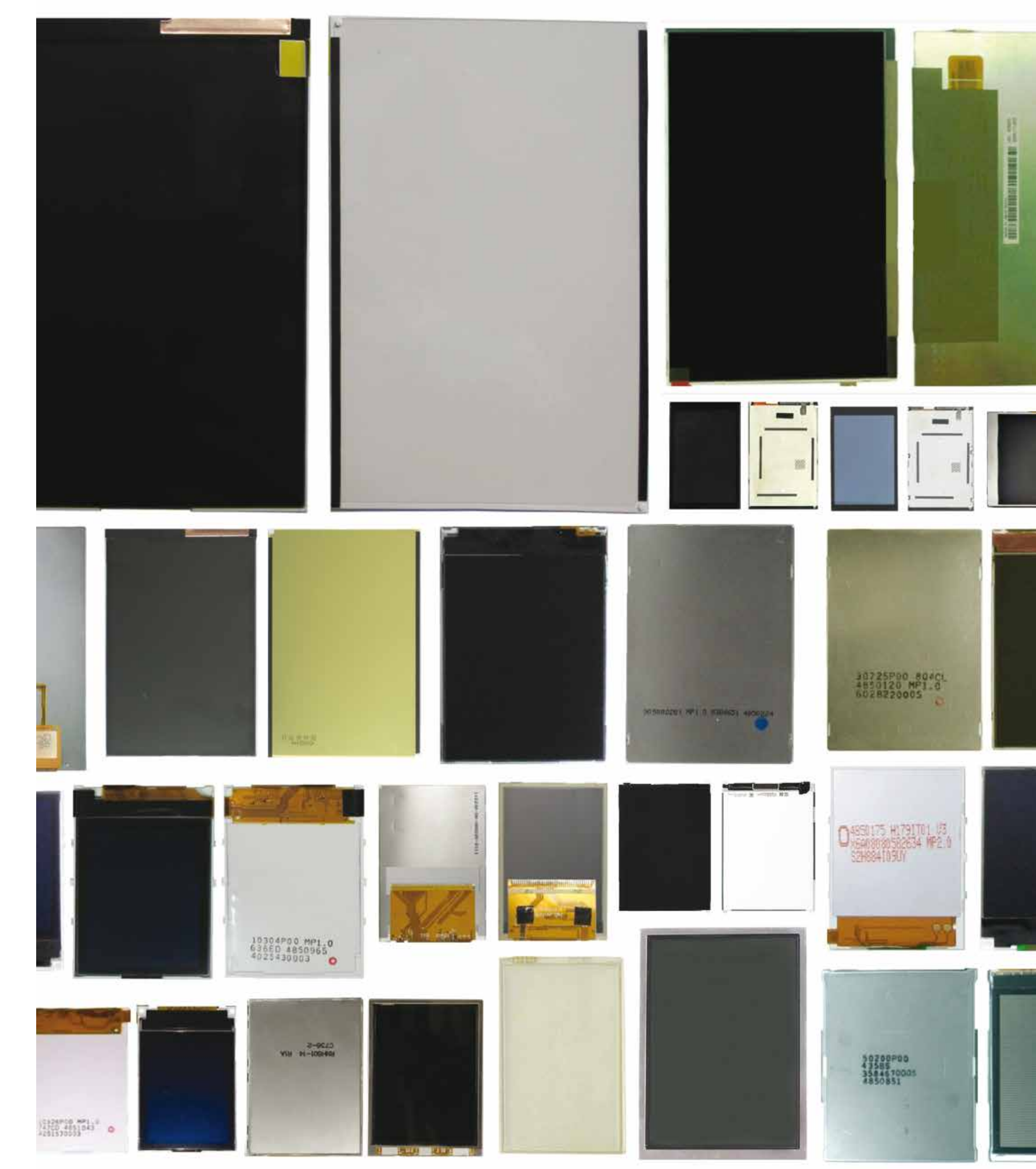

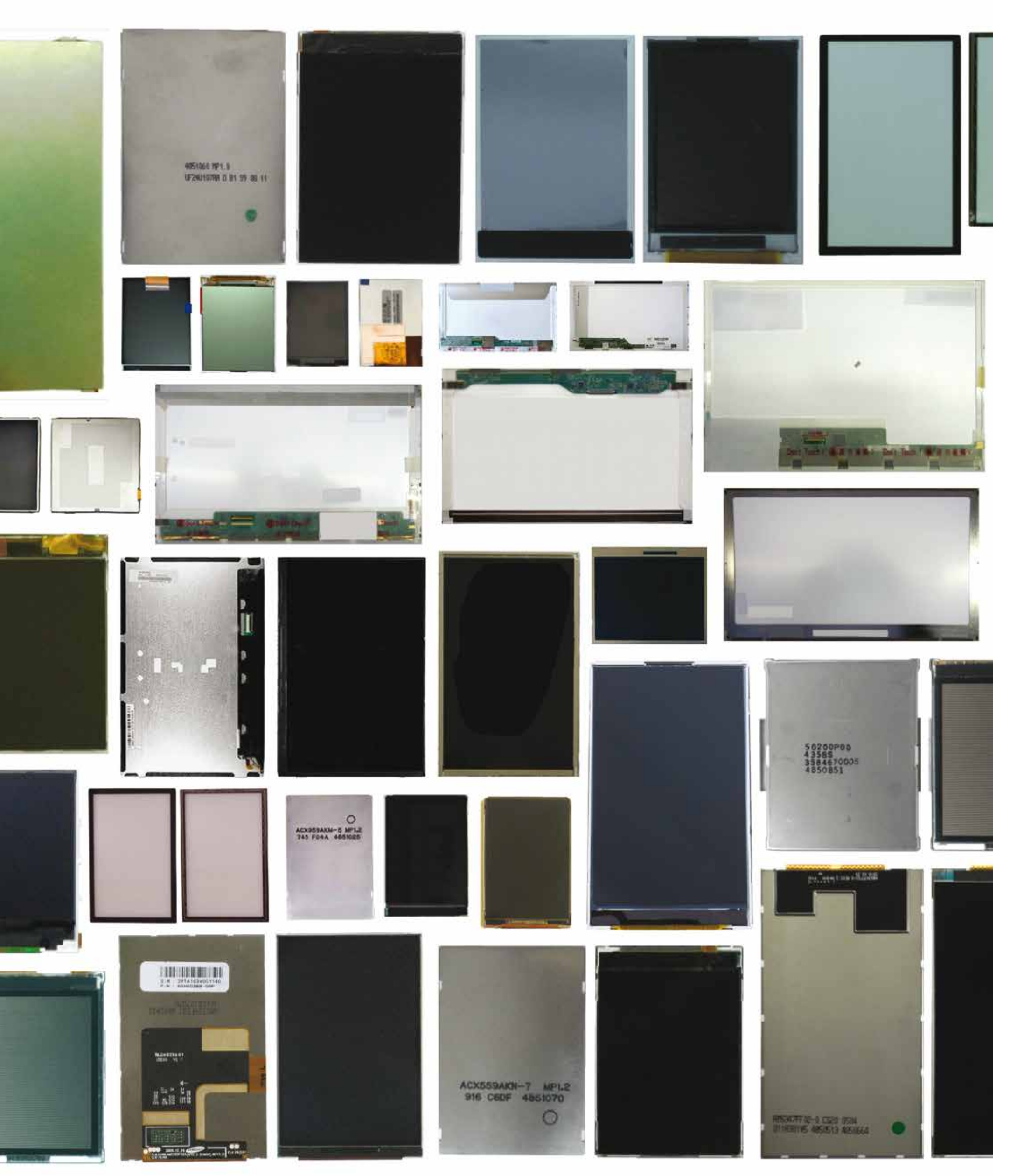

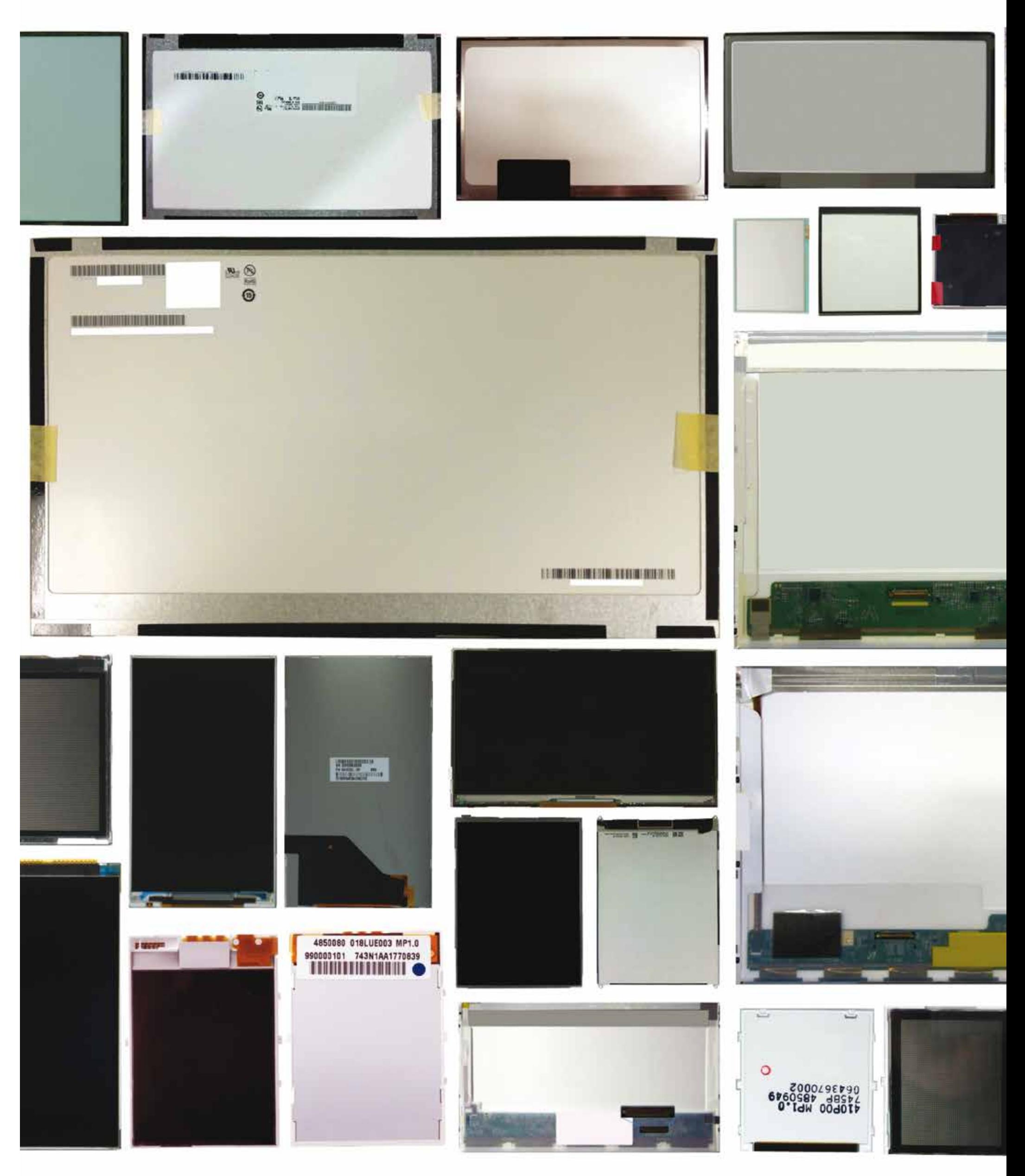

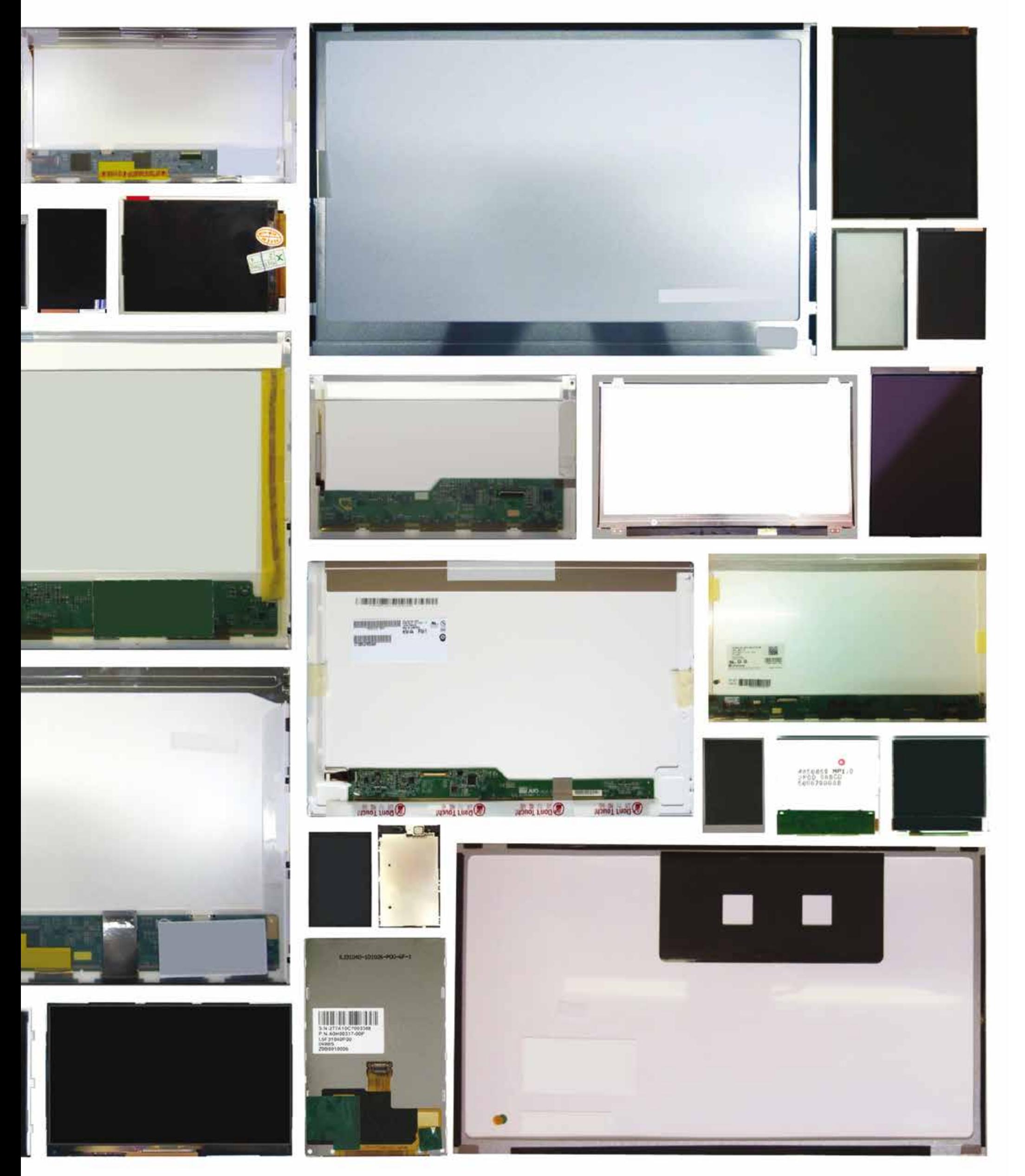

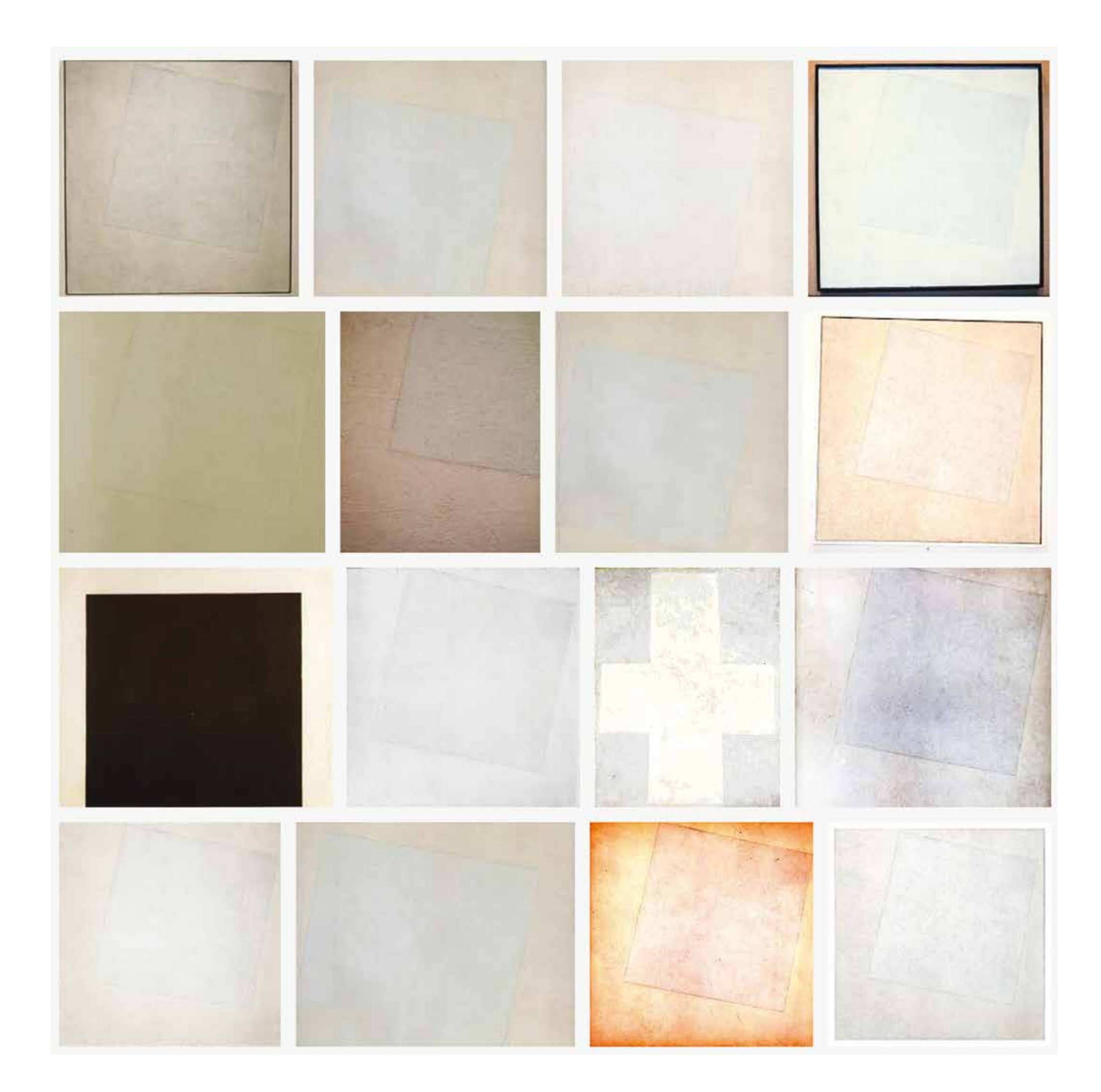

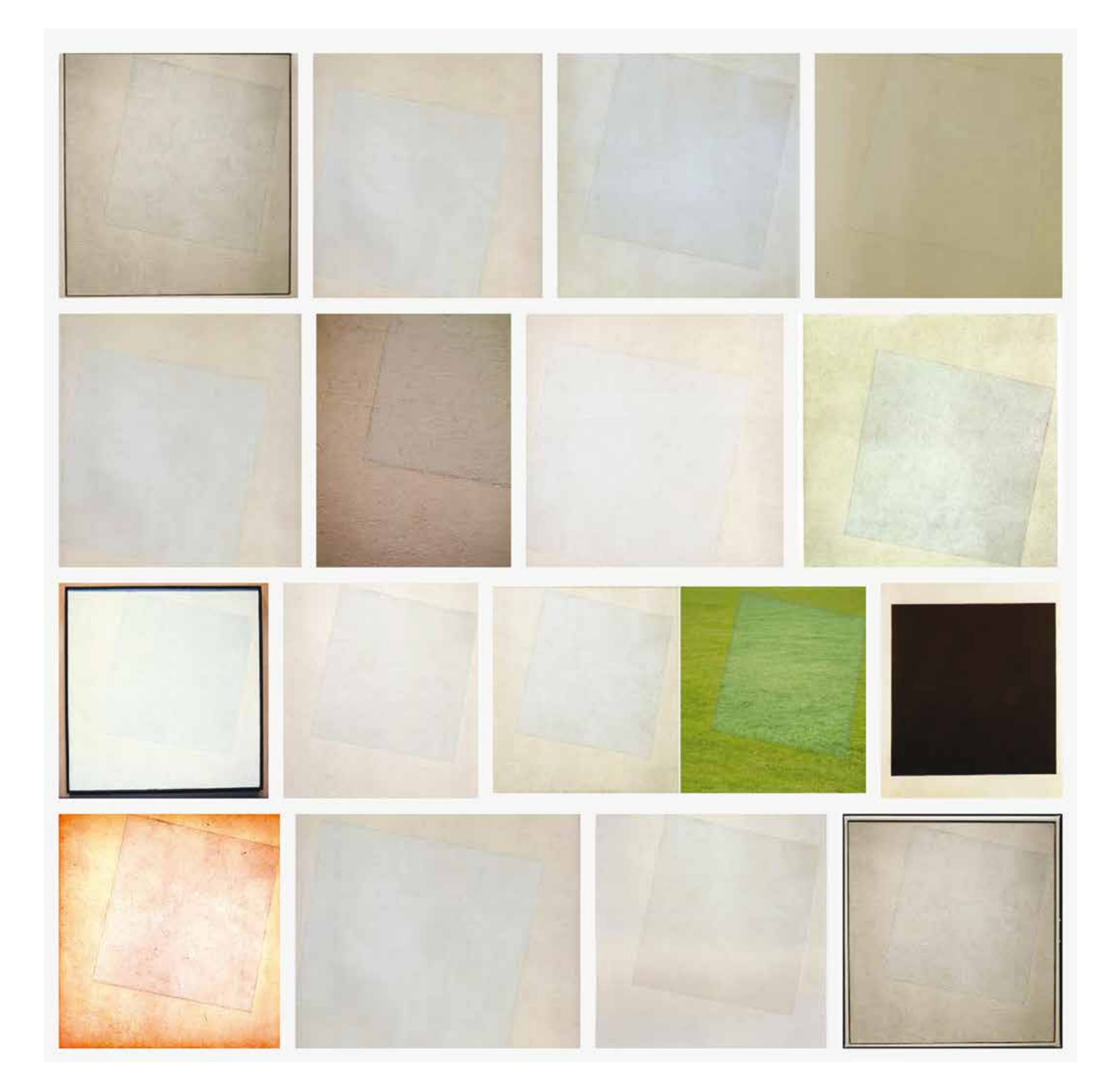

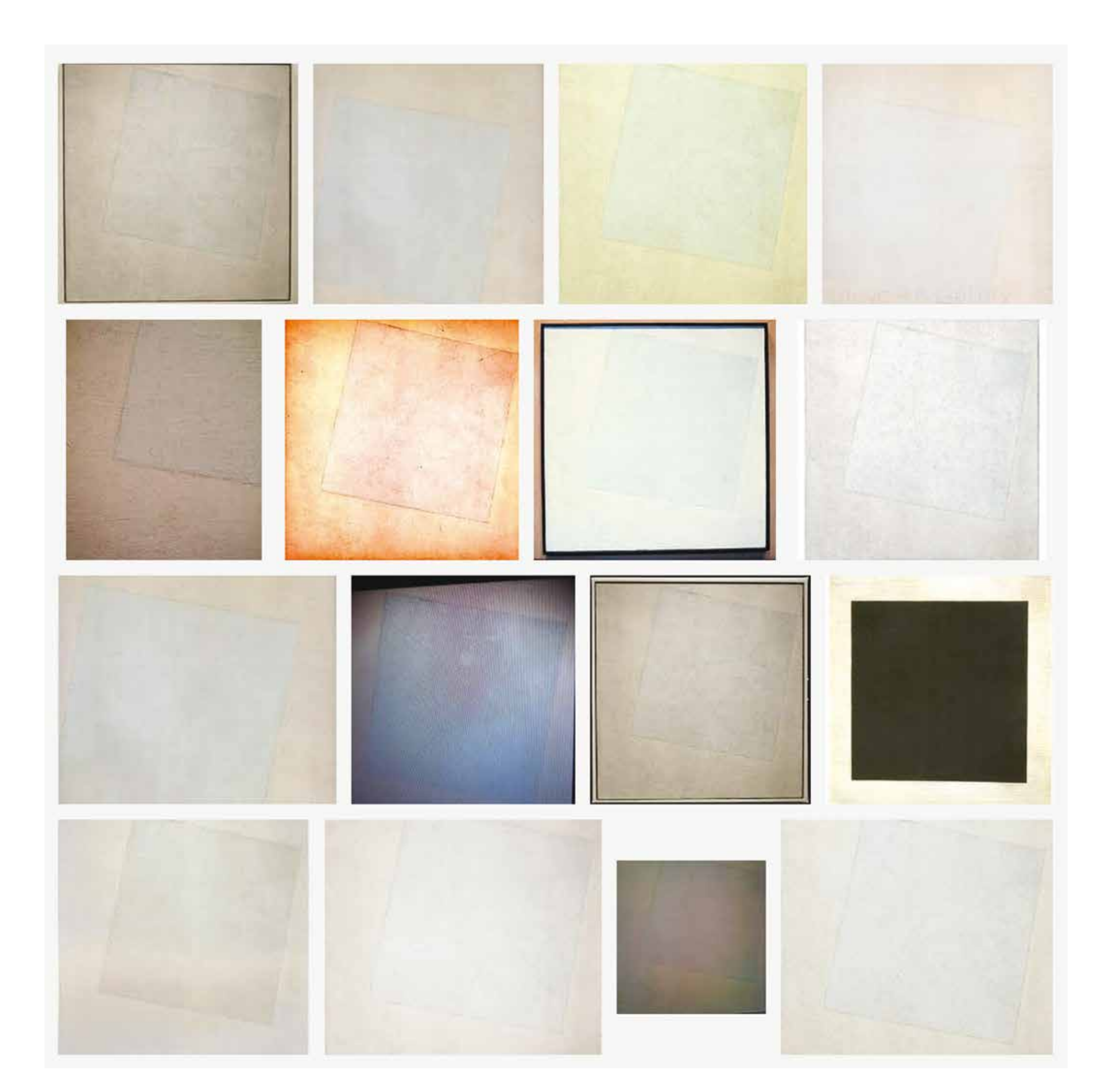

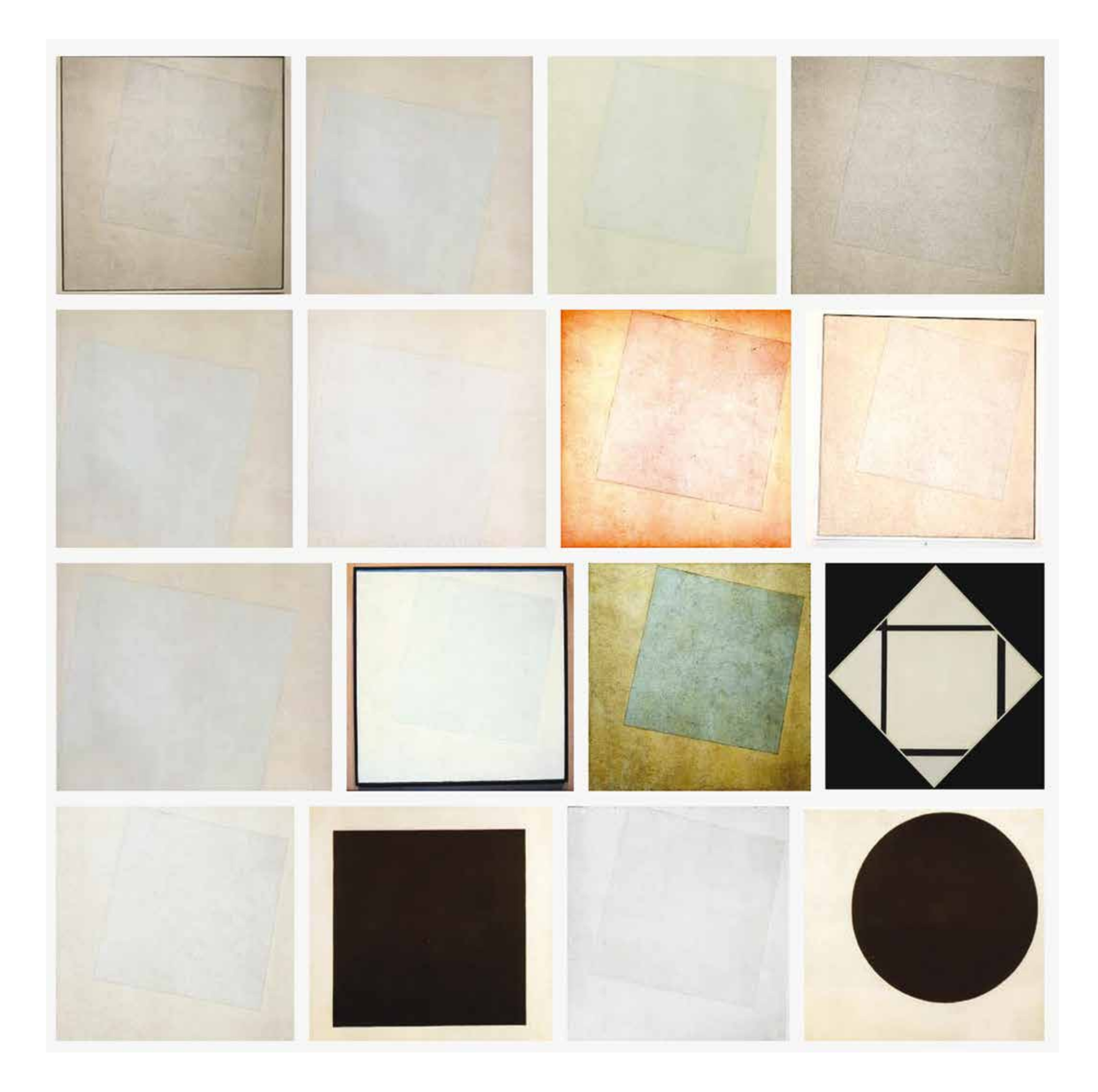

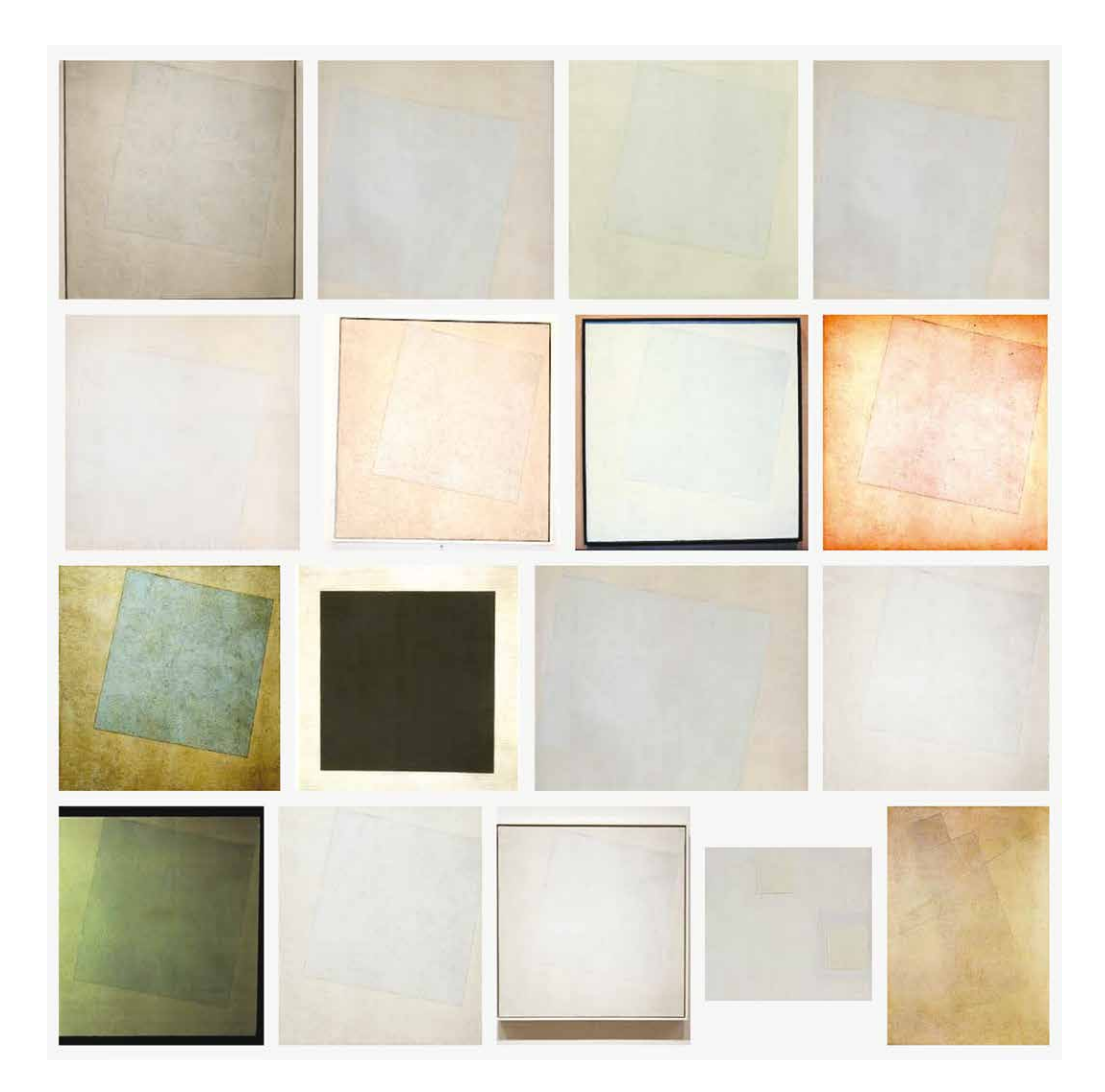

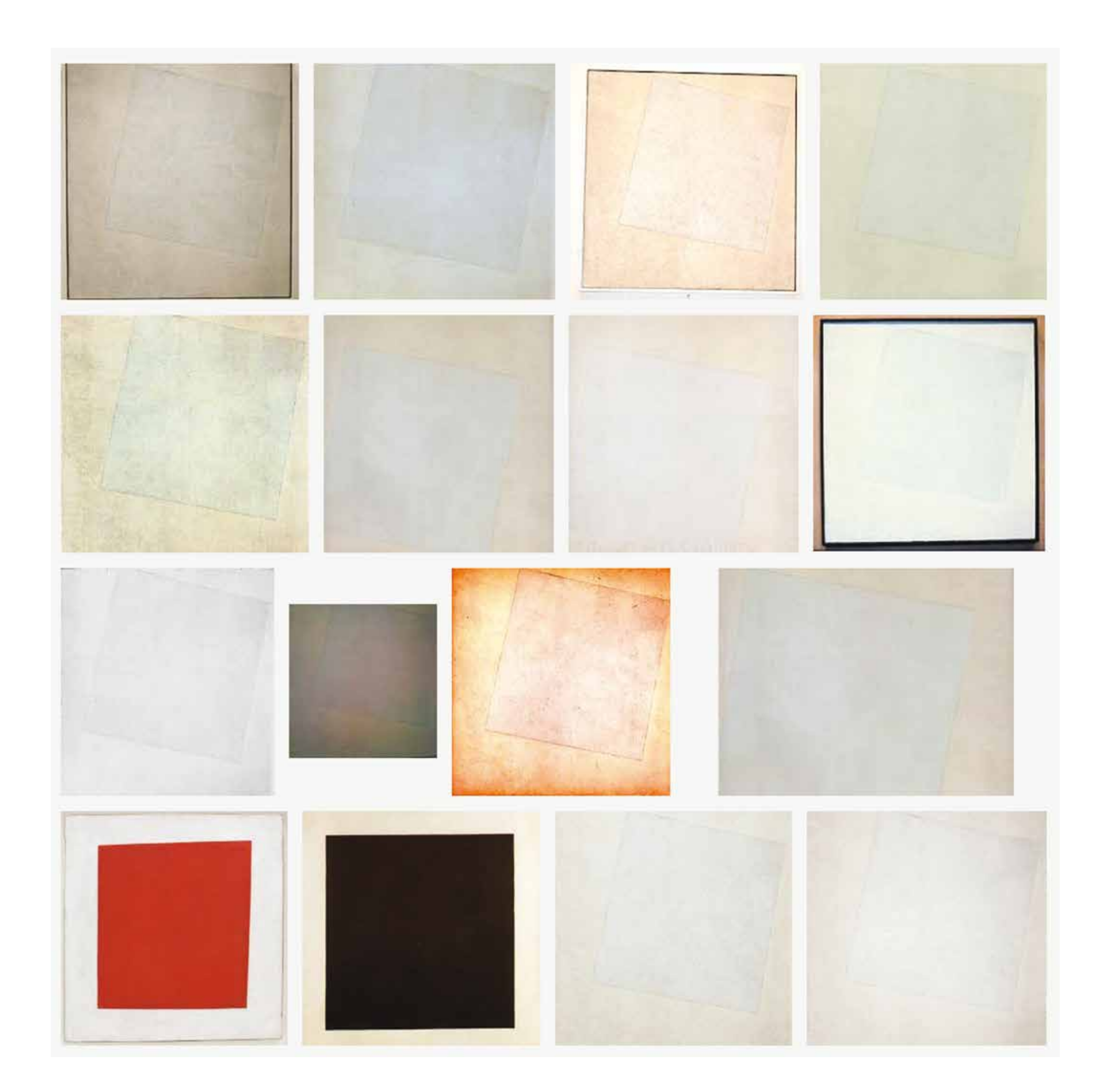

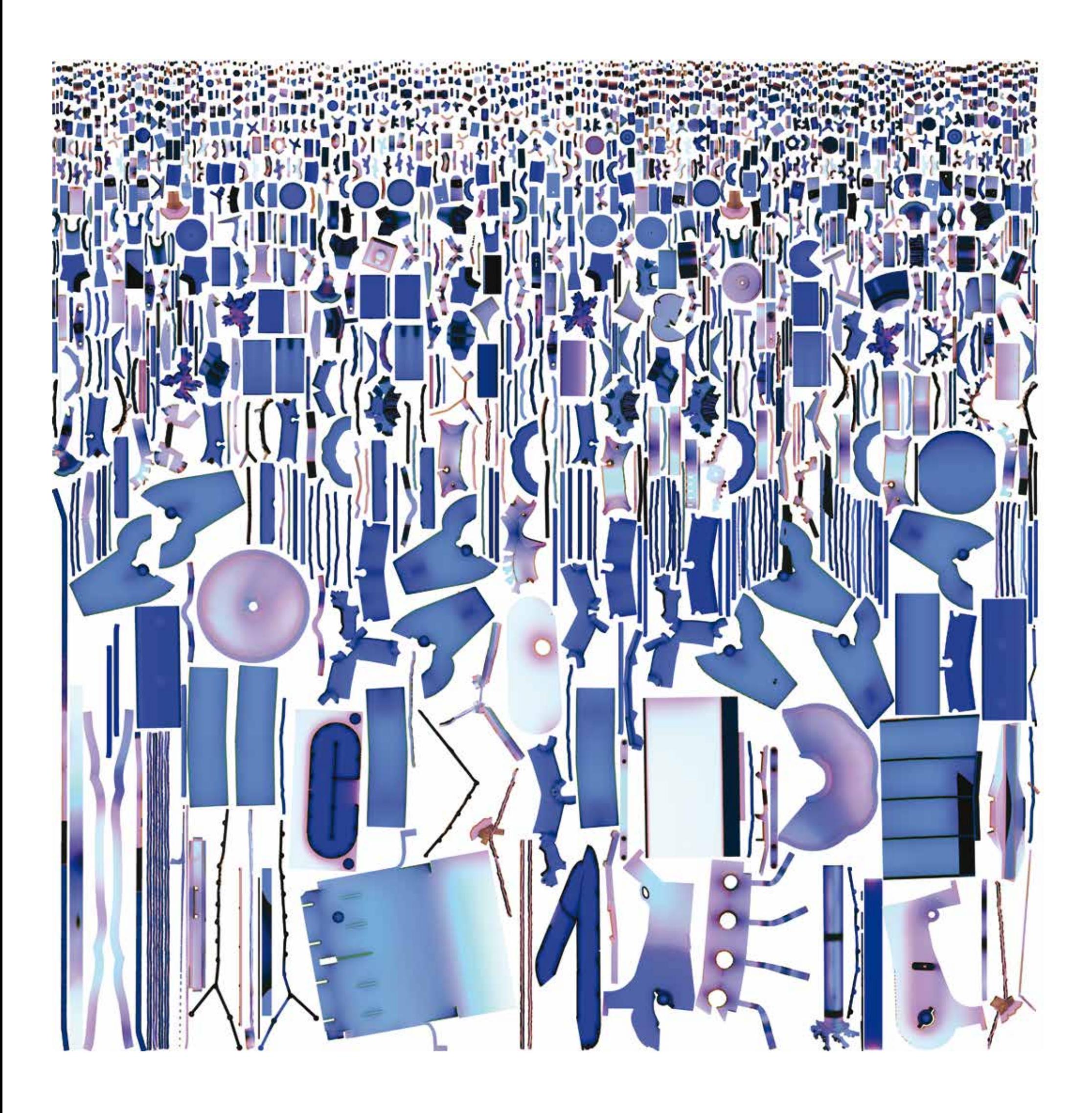

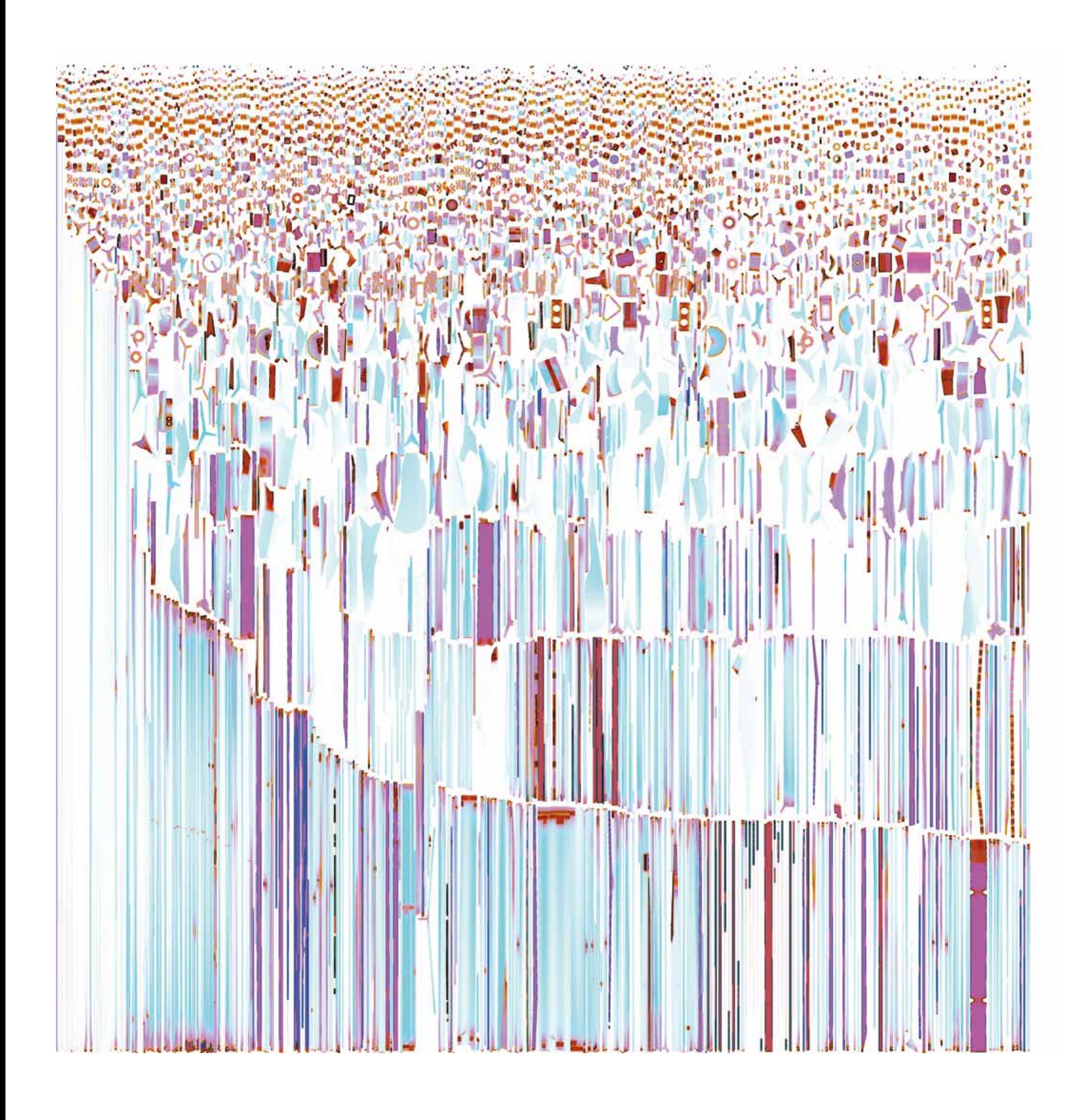

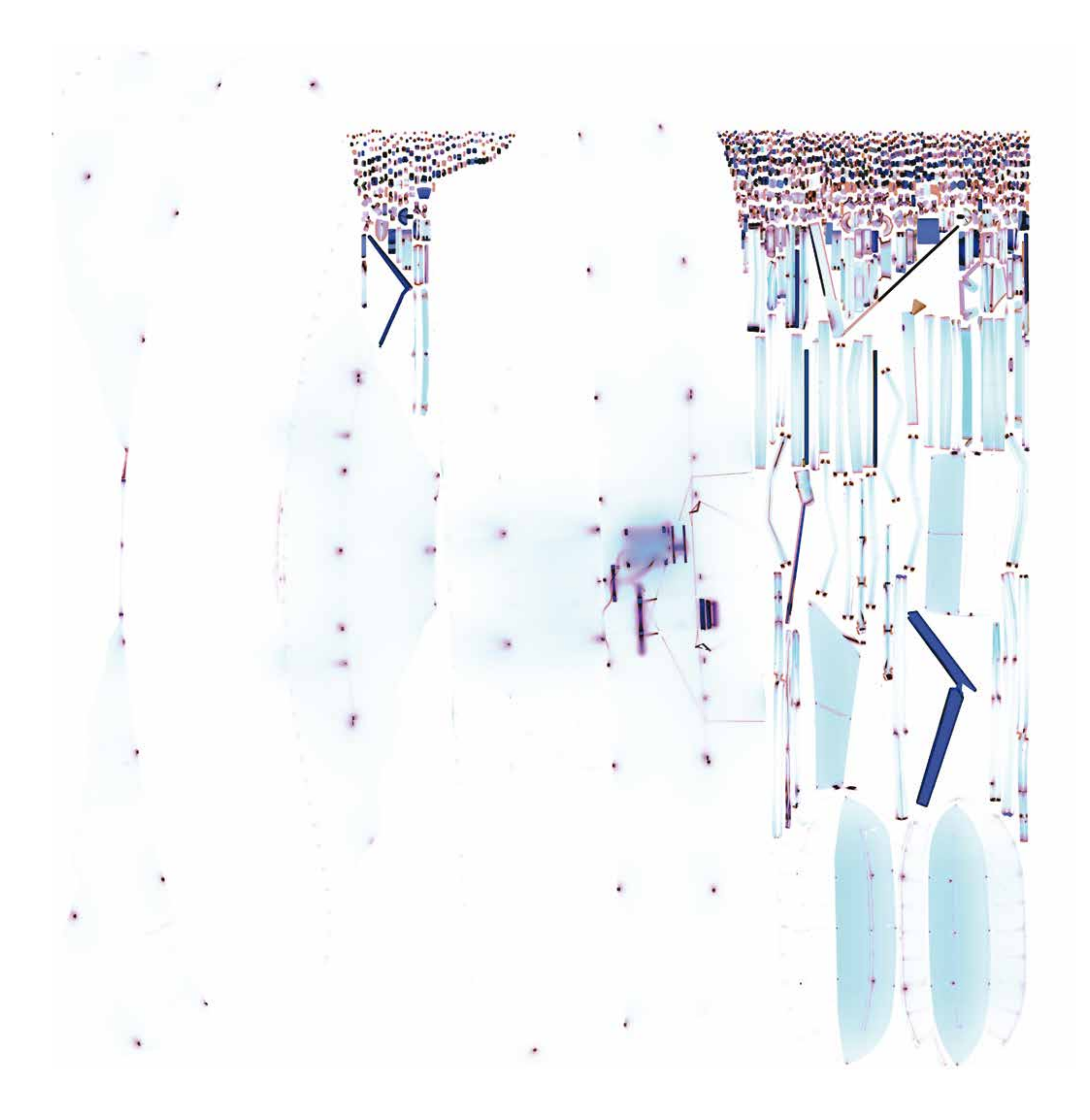

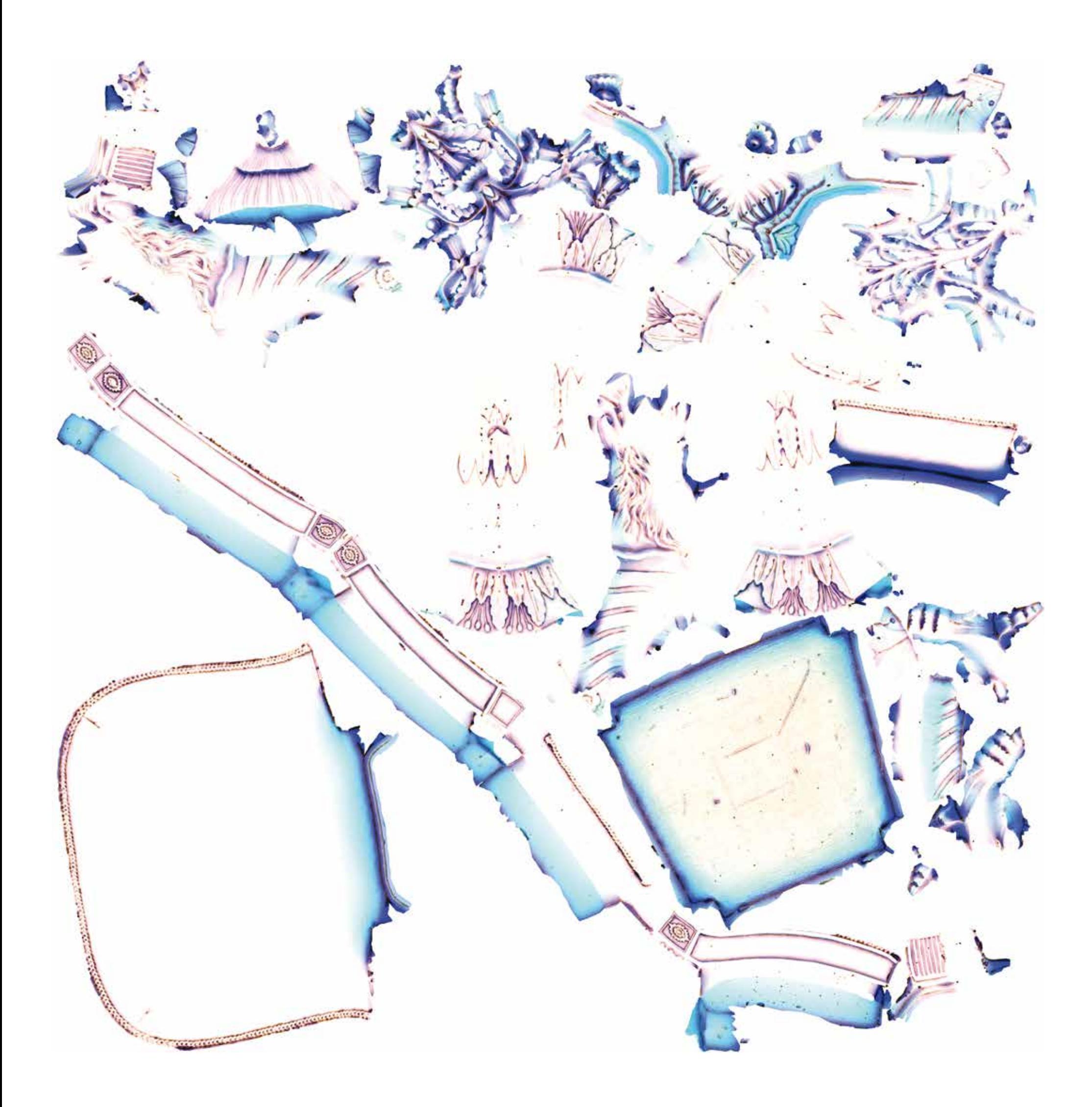

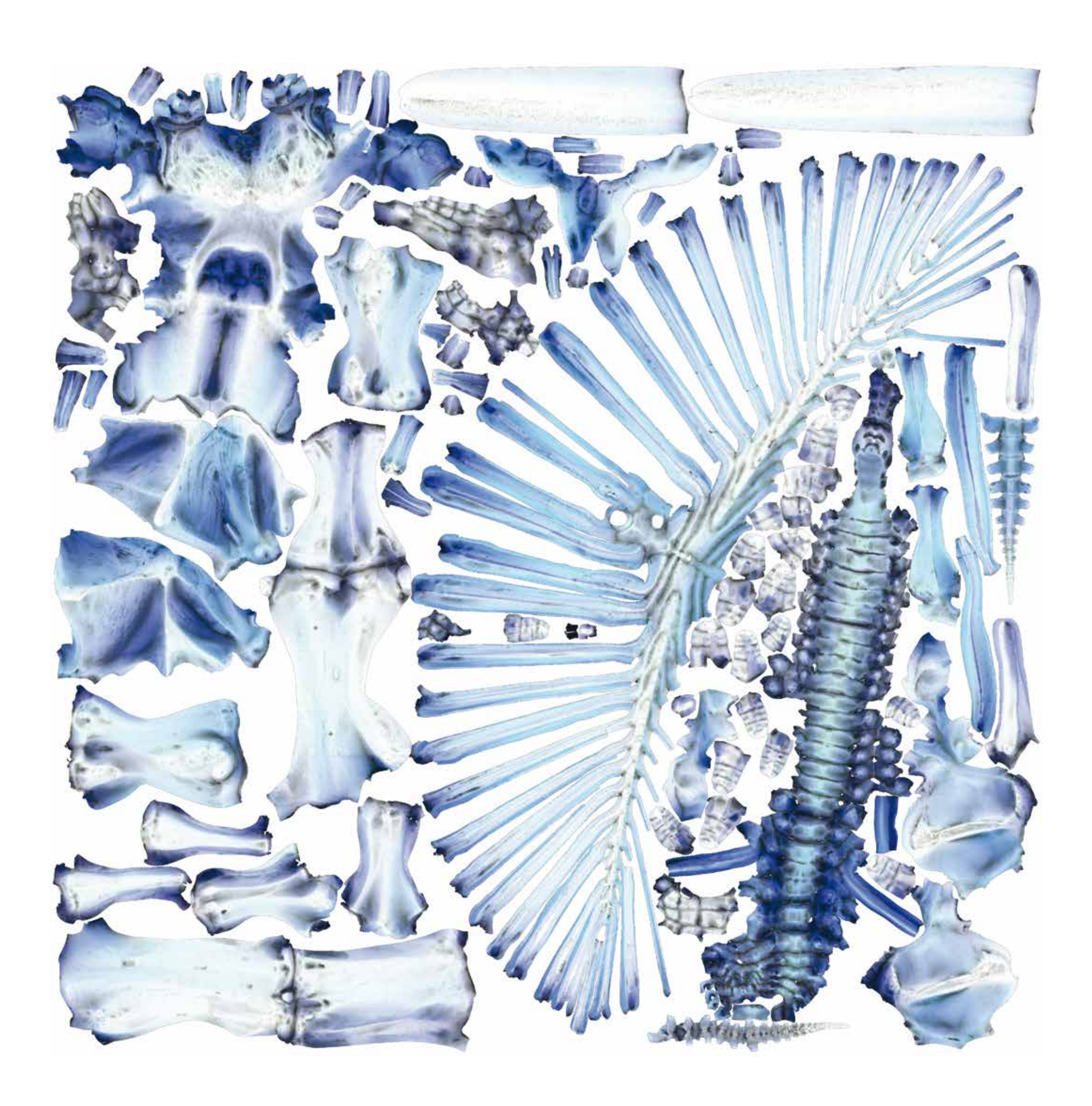

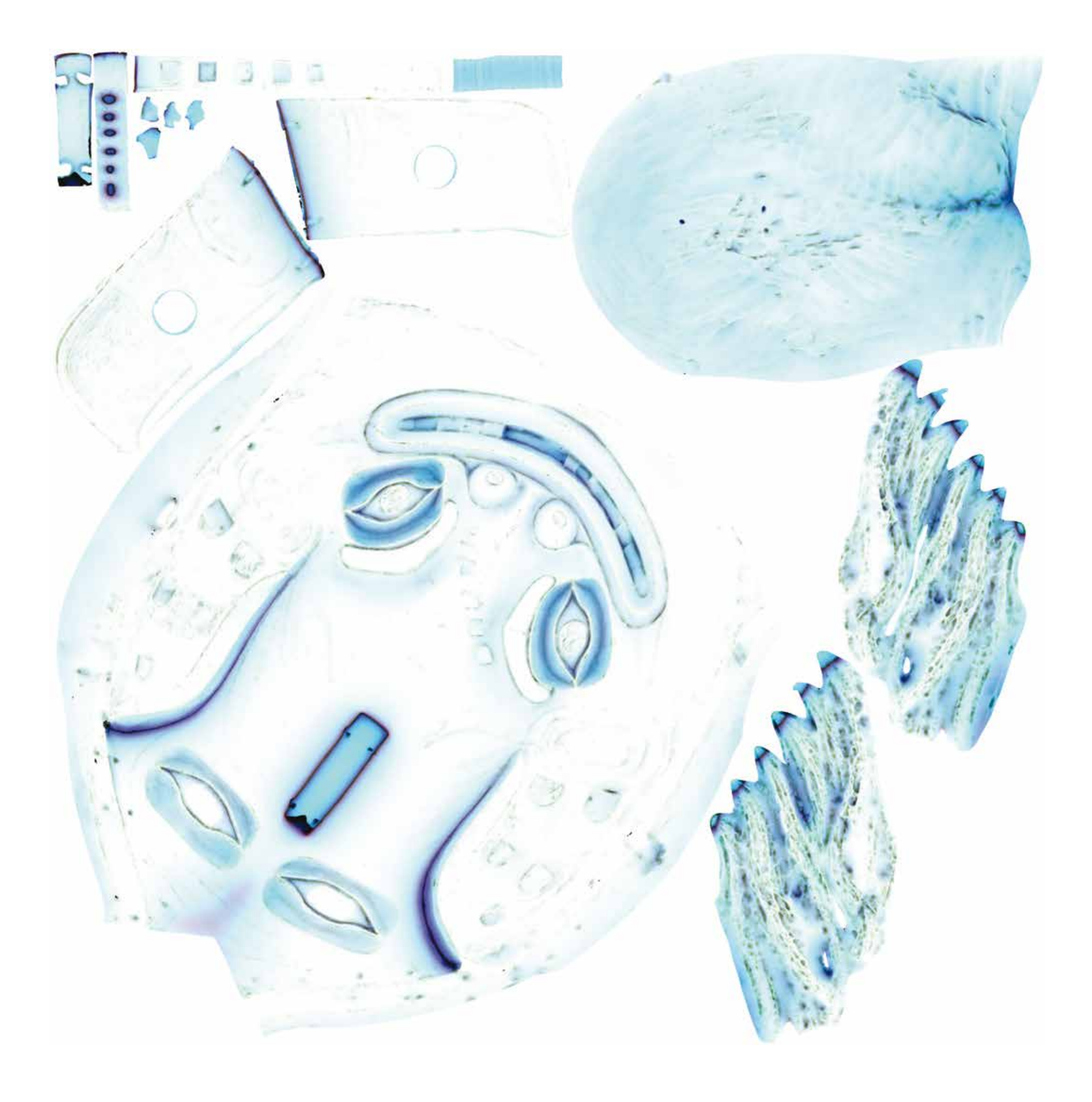

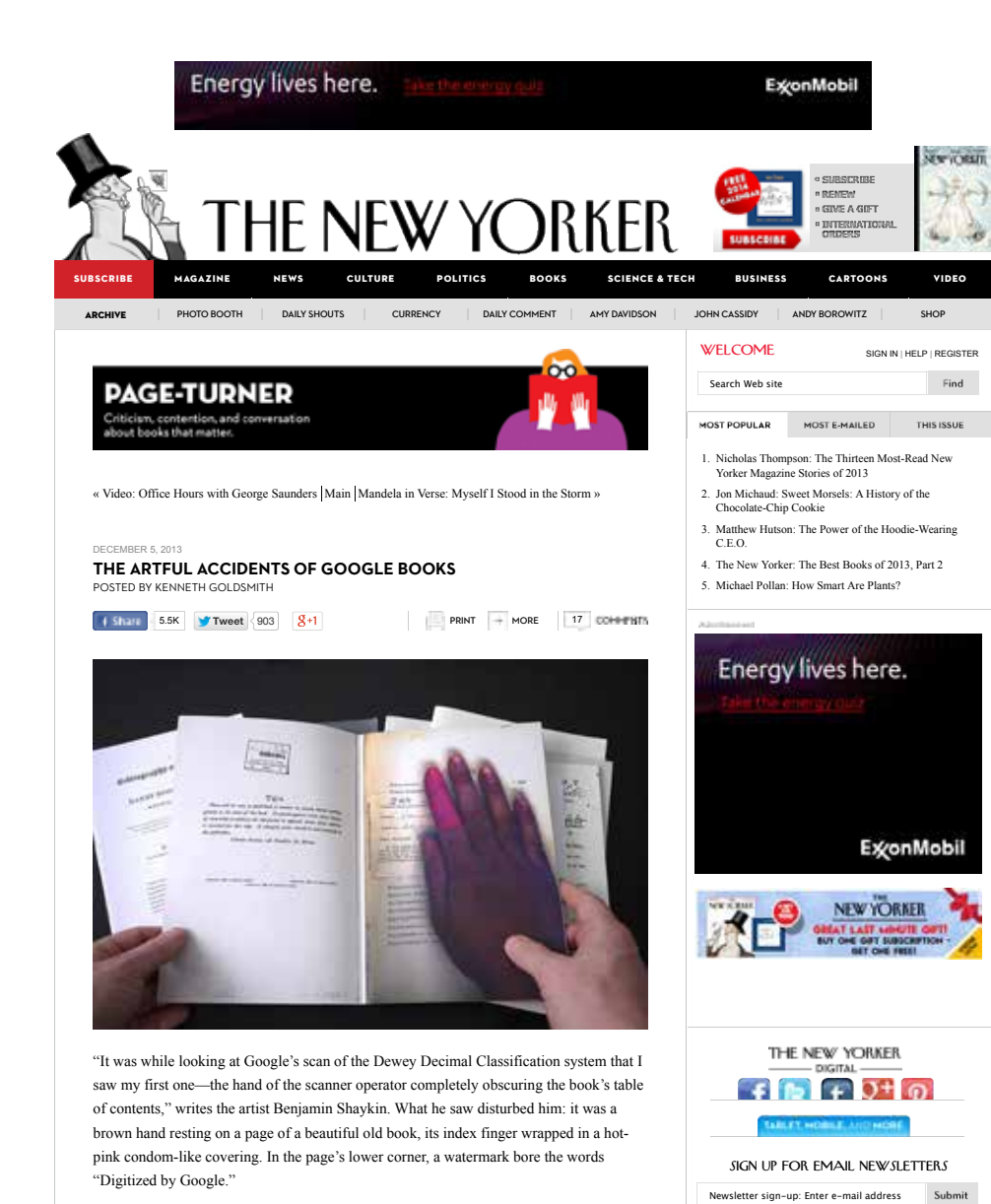

There are several collections of Google hands around the Web, each one as creepy as the one Shaykin saw. A small but thriving subculture is documenting Google Books' scanning process, in the form of Tumblrs, printed books, photographs, online videos, and gallerybased installations. Something new is happening here that brings together widespread nostalgia for paperbound books with our concerns about mass digitization. Scavengers obsessively comb through page after page of Google Books, hoping to stumble upon some glitch that hasn't yet been unearthed. This phenomenon is most thoroughly documented on a Tumblr called The Art of Google Books, which collects two types of images: analog stains that are emblems of a paper book's history and digital glitches that result from the ng. On the site, the analog images show scads of marginalia written in antique script, library "date due" stamps from the mid-century, tobacco stains, wormholes, dust motes, and ghosts of flowers pressed between pages. On the digital side are pages photographed while being turned, resulting in radical warping and distortion; the solarizing of woodcuts owing to low-resolution imaging; sonnets transformed by software bugs into pixelated psychedelic patterns; and the ubiquitous images of workers' hands.

The obsession with digital errors in Google Books arises from the sense that these mistakes are permanent, on the record. Earlier this month, Judge Denny Chin ruled that Google's scanning, en masse, of millions of books to make them searchable is legal. In the future, more and more people will consult Google's scans. Because of the speed and volume with which Google is executing the project, the company can't possibly identify and correct all of the disturbances in what is supposed to be a seamless interface. There's little doubt that generations to come will be stuck with both these antique stains and workers' hands.

Shaykin was an M.F.A. student in graphic design at the Rhode Island School of Design when he was given an assignment to choose a book from Brown's library that would serve as the basis for a series of projects. Even though he had the physical books readily available, he found it easier, as many people do, to access them through Google Books. Once he came across the first hand, he was hooked, and started digging deeper into Brown's special-collections library, which was digitized by Google. He came upon many more anomalies. "In addition to hands and fingers, I found pages scanned through tissue paper, pages scanned while mid-turn, and fold-out maps and diagrams scanned while folded," he explained. "The examples were everywhere. I quickly became obsessed, and filled my hard drive with gigabytes of downloaded PDFs." He collected his strangest findings in a book called "Google Hands," which ended up as one in a series of a dozen small hand-sewn books, each focussed on a different type of glitch. Through social media, he came into contact with like-minded collectors, and they began swapping artifacts.

One of those was Paul Soulellis, the proprietor of the Library of the Printed Web, which is housed in a pristine industrial space in Long Island City. Earlier this year, Soulellis, a graphic designer turned book artist, began to build his library, which consists entirely of stuff pulled off the Web and bound into paper books. One book is nothing more than dozens of images of highways rendered flat by flaws in Google Earth's mapping algorithm. There are grubby, stapled zines consisting of printed Twitter feeds, books of CAPTCHA codes presented as visual poetry, collections of photos of dogs with glowing eyes culled from Flickr, and lots of books where the "authors" have selected uncanny noments from Google Street View, including a book of prostitutes on roadsides caught by Google's cameras. While most of them are cheap, print-on-demand editions, a few are highly produced art books. One of the most beautiful books in the library is a collection of hundreds of crummy JPEGs of variations on the Mona Lisa (think the Mona Lisa morphed with E.T., made by a fourteen-year-old), printed on thick, handmade paper, and accordionfolded into an expensive slipcase; the combination of the crappy and the crafted is weirdly effective. Then there are absurdly large projects, such as a ninety-six-volume set called "Other People's Photographs," which scoops up material from random Flickr pages.

ing and titillating as these images are, it's easy to forget that they're the work of an army of invisible laborers—the Google hands. This is the subject of an art work by the Brooklyn-based artist Andrew Norman Wilson called "ScanOps." The project began in 2007, when Wilson was contracted by a video-production company to work on the Google campus. He noted sharp divisions between the workers; one group, known as ScanOps, were sequestered in their own building. These were data-entry workers, the people to whom those mysterious hands belonged. Wilson became intrigued by them, and began filming them walking to and from their ten-hour shifts in silence. He was able to capture a few minutes of footage before Google security busted him. In a letter to his boss explaining his motives, Wilson remarked that most of the ScanOps workers were people of color. He wrote, "I'm interested in issues of class, race and labor, and so out of general curiosity, I wanted to ask these workers about their jobs." In short order, he was fired.

His video later became an art installation called "Workers Leaving the Googleplex," a play on the title of the first film ever shown in public, the Lumière Brothers' "Workers Leaving the Factory" (1895), as well as a remake by the German filmmaker Harun Farocki with the same name. Wilson's Google experiences have also resulted a series of beautiful gallery installations, with large, saturated color photos of those same workers' hands. Wilson reminds us that we, too, are contributing our own labor to the company's bottom line. He writes, "Everyone who uses the free Google perks—Gmail, cloud-storage, Google Books, Blogger, YouTube—becomes a knowledge worker for the company. We're performing freestyle data entry. Where knowledge is perceived as a public good, Google gathers its income from the exchange of information and knowledge, creating additional value in this process. Google, as we know it and use it, is a factory."

Soulellis calls the Library of the Printed Web "an accumulation of accumulations," much of it printed on demand. In fact, he says that "I could sell the Library of the Printed Web and then order it again and have it delivered to me in a matter of days." A few years ago, such books would never have been possible. The book is far from dead: it's returning in forms that few could ever have imagined.

*Kenneth Goldsmith's latest book is "Seven American Deaths and Disasters." He teaches poetry and poetics at the University of Pennsylvania.*

*Above: "Special Collection" (2009), by Benjamin Shaykin. Photo by the Library of the Printed Web.*

KEYWORDS ART; BOOKS; ELEMENTS; TECHPAGES

#### Sign up for email newsletters

Newsletter sign-up: Enter e-mail address

THE NEW YORKER STORE Shop this week's issue.

"THE NEXT NEW THING" Stories on innovation, in *The New Yorker Reader* series for tablets and smartphones.

THE COMPLETE ARCHIVE, 1925-2013 A Web-based archive of issues from our first to this week's.

AUDIO EDITION Subscribe to a weekly download of selected articles from the magazine, at Audible. ON THE TOWN

Exclusive events and offers from *The New Yorker*'*s* Exercisive events and offers from

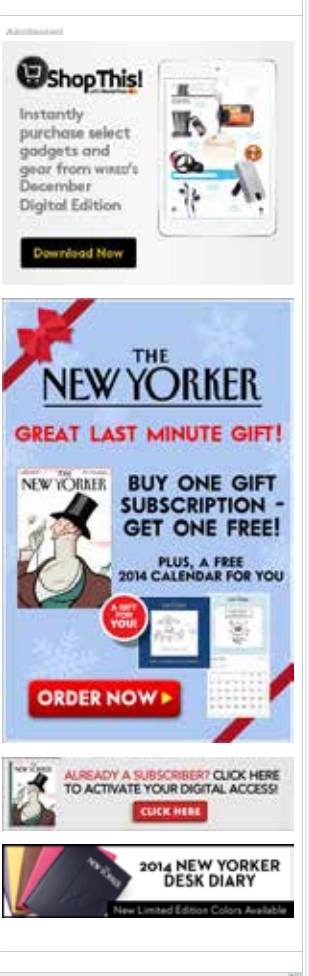

3 Early Signs of Dementia www.newsmax.com Doctor: Know These 3 Warning Signs You're About to Suffer Dementia

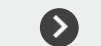

THE "GOINGS ON" APP What to do in New York City, now with movie times/theaters, save-to-calendar, and bar reviews. MORE FROM THE NEW YORKER

EVERY STORY, EVERY CARTOON,<br>EVERY MONDAY.

Available to subscribers via the complete archive.

TABLET & MOBILE **EDITIONS** 

THE CARTOON BANK<br>License *New Yorker* cartoons for professional use:<br>Add humor to ad campaigns, books, newsletters, and<br>more.

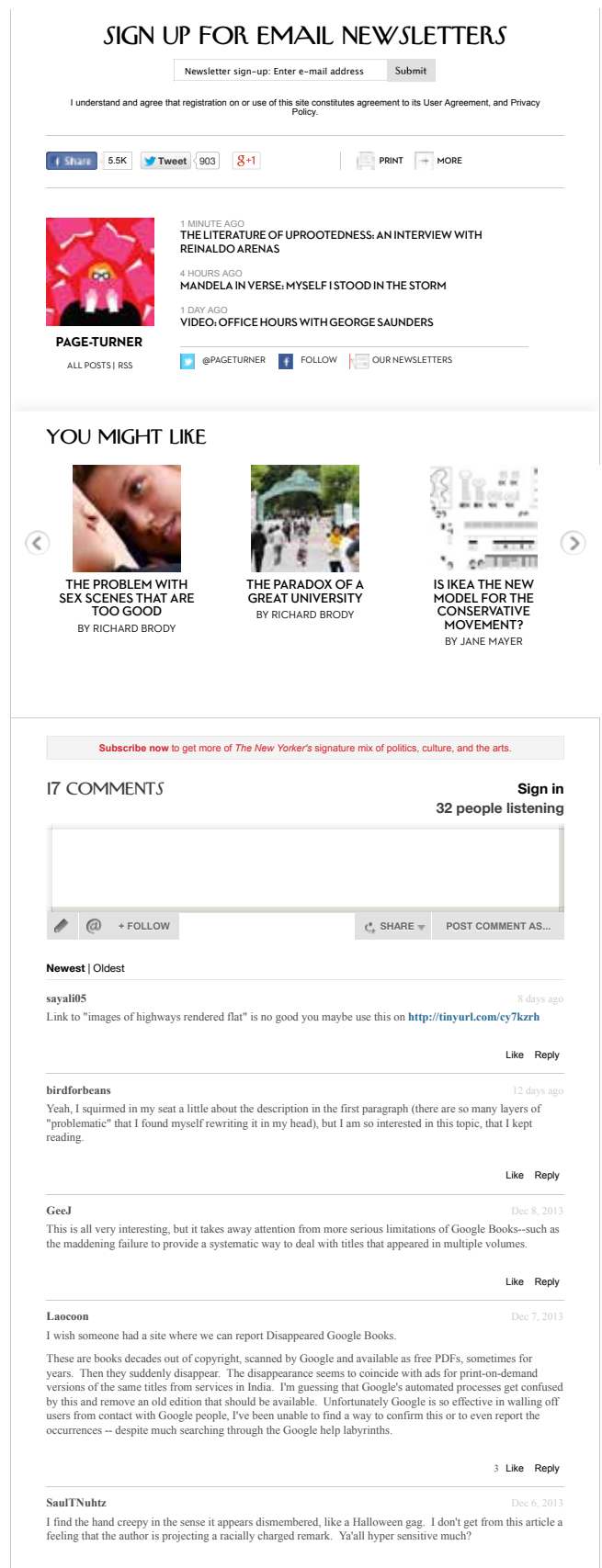

Like Reply

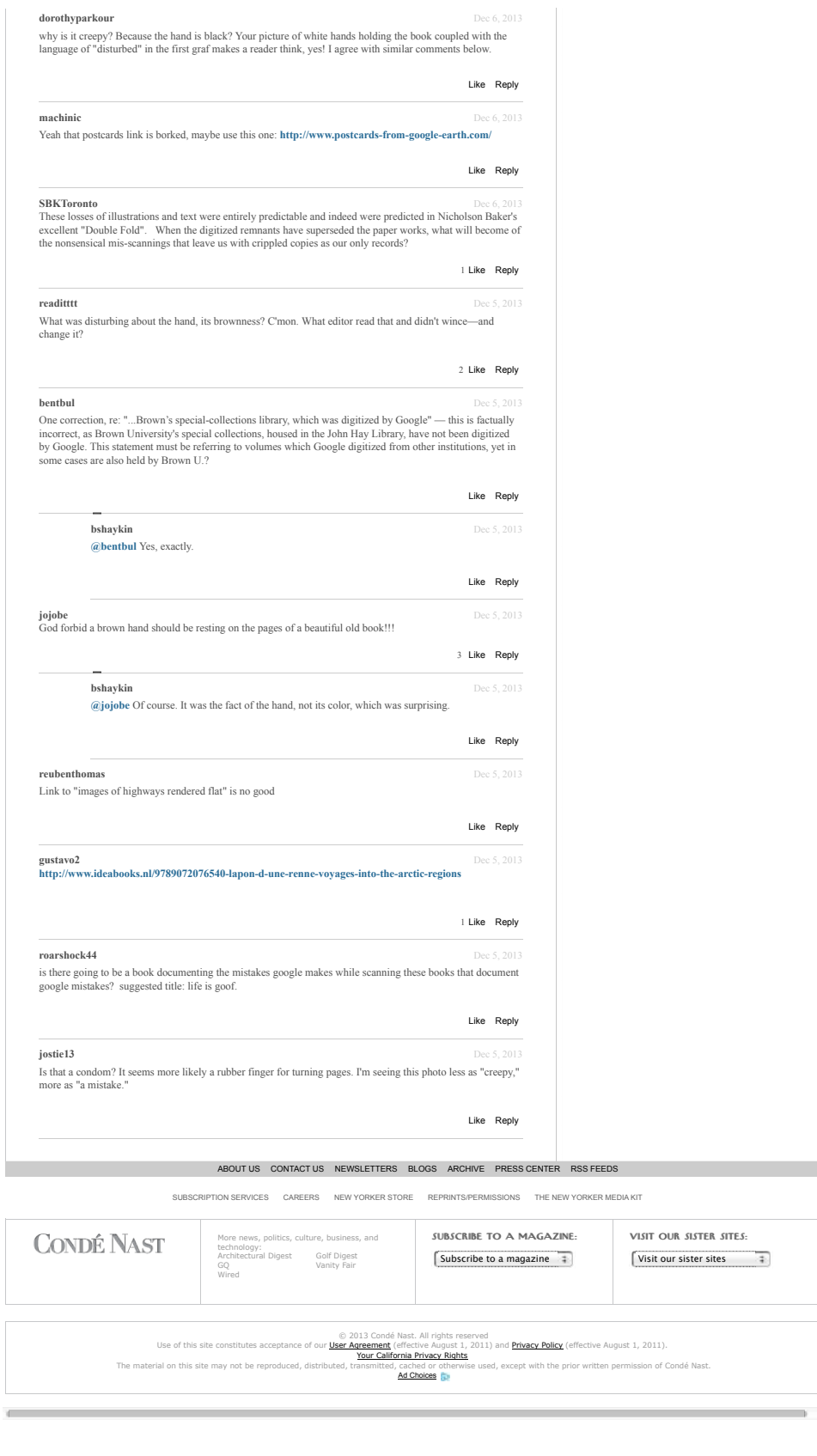

ö

 $\mathbf{y}$ 

Suomi Svenska

中文

**A Right Smith** 

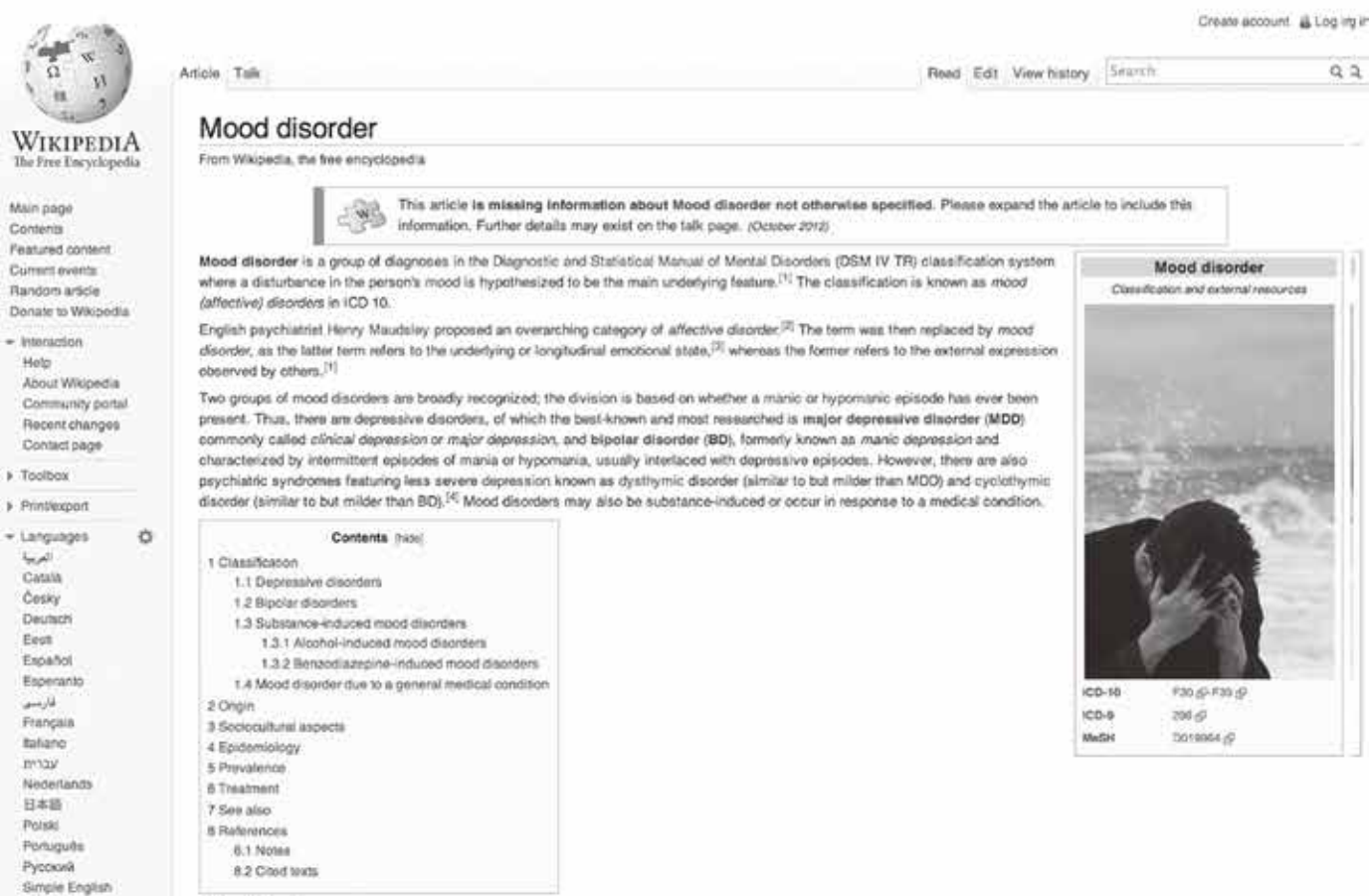

Classification [edit]

#### Depressive disorders [cdil]

. Major depressive disorder (MDD), commonly called major depression, unipolar depression, or clinical depression, wherein a person has one or more major depressive episodes. After a single episode, Major Depressive Disorder (single episode) would be disprosed. After more than one episode, the diagnosis becomes Major Depressive Disorder<br>(Flecurent). Depression without periodic of manus is somet

Individuals with a major depressive episode or major depressive disorder are at increased risk for suicide. Seeking help and treatment from a health professional dramatically<br>reduces the individuals risk for suicide. Studi moment, roughly 8.5 percent of the world's population are suffering from a depressive disorder. No age group seems to be exempt from depression, and studies have found that depression, and studies have found that depressio

Depressive disorder is frequent in primary care and general hospital practice but is often undetected. Unrecognized depressive disorder may slow recovery and worsen prognosis in 1 physical illness, therefore it is important that all doctors be able to recognize the condition, treat the less severe cases, and identify those requiring specialist care.

- Diagnosticians recognize several subtypes or course specifiers:
- . Atypical depression (AD) is characterized by mood reactivity (paradoxical anhedoxia) and positivity, significant weight gain or increased appetite ("comfort eating"), excessive > sleep or somnolence (hypersomnia), a sensation of heaviness in limbs known as leaden paralysis, and significant social impairm<br>perceived interpersonal rejection.<sup>36</sup> Difficulties in measuring this subtype have led to quest tent as a consequence of hyper sitivity to
- . Melancholic depression is characterized by a loss of pleasure (smedonia) in most or all activities, a fallure of reactivity to pleasurable stimuli, a quality of depress more pronounced than that of grief or loss, a worsening of symptoms in the moming hours, early-moming waking, psychomotor retardation, excessive weight loss (not to be<br>confused with anonxia nervosa), or excessive guit,<sup>[11</sup>
- . Psychotic major depression (PMD), or simply psychotic depression, is the term for a major depressive episode, in particular of melancholic nature, wherein the patient experiences psychotic symptoms such as delusions or, thornes).<sup>11</sup>
- · Catatoric depression is a rare and severe form of major depression involving disturbances of motor behavior and other symptoms. Here, the person is mute and almost stuporose, and either is immobile or exhibits purposeless or even bizame m ements. Catatonic symptoms can also occur in schizophrenia or a manic episode, or can be due a to neuroleptis malignant syndrome.<sup>[15]</sup>
- Postpartum depression (PPD) is listed as a course specifier in DSM-IV-TR; it refers to the intense, sustained and sometimes disabling depression experienced by women after giving birth. Postpartum depression, which affects 10-15% of women, typically sets in within three months of labor, and lasts as long as three months.<sup>[14]</sup> It is quite are giving own. Positivene is short-term feeling of the<br>direct set for the first form of the first state of the set of the first few weeks after giving biffs, hos west, as bond to response in the set of the contract." It i
- Seasonal affective disorder (SAD), also known as "winter depression" or "winter blues", is a specifier. Some people have a seasonal pattern, with depressive episodes comi on in the autumn or winter, and resolving in spring. The diagnosis is made if at least two episodes have occurred in colder months with none at other times over a two-year period or longer.<sup>[15]</sup> It is commonly hypothesised that people who live at higher lattudes tend to have less sunlight exposure in the winter and therefore experience higher rates is of SAD, but the epidemiological support
- · Dysthymia is a condition related to unipolar depression, where the same physical and cognitive problems are evident, but they are not as severe and tend to last longer<br>(usually at least 2 years).<sup>[20]</sup> The treatment of d
- . Double depression can be defined as a fairly depressed mood (dysthymia) that lasts for at least two years and is punctuated by periods of major depression.[20]
- . Depressive Disorder Not Othorwise Specified (DD-NOS) is designated by the code 311 for depressive disorders that are impairing but do not fit any of the officially specified diagnoses. According to the DSM-IV, DD-NOS encompasses "any depressive disorder that does not meet the criteria for a specific disorder." It is displaced to the criteria for a specific disorder." It is
- . Depressive personality disorder (DPD) is a controversial psychiatric diagnosis that denotes a personality disorder with depressive features. Originally included in the DSM-II depressive personality disorder was removed from the DSM-III and DSM-III-R1<sup>222</sup> Recently, it has been reconsidered for reinstatement as a diagnosis. Depressive personality / disorder is currently described in Appendix B in the DSM-IV-TR as worthy of further study.
- Frequenced belief dispression (RBD), distinguished from major depressive disorder primally by differences in duration. People with RBD have depressive opisodes about once<br>per month, with individual episodes lasting less th
- . Minor depressive disorder, or simply minor depression, which refers to a depression that does not meet full criteria for major depression but in which at least two symple are present for two weeks.

#### **Bipolar disorders** [edit]

. Bipotar disorder (BD), an unstable emotional condition characterized by cycles of abnormal, persistent high mood (mania) and low mood (depression), (26) which was formerly own as "manic depression"(and in some cases rapid cycling, mixed states, and psychotic symptoms), Subtypes include:

- . Blooker I is distinguished by the presence or history of one or more manic ecisodes or mixed ecisodes with or without major depressive episodes. A depressive ecisodes and to ured for the diagnosis of Bipolar | Disorder, but depressive episodes are usually part of the course of the Rhess. Psychosis may sometimes occur during mood episor in Bipolar | Disorder
- · Bipolar II consisting of recurrent intermittent hypomanic and depressive episodes or mixed episodes
- . Cyclothymia is a form of bipolar disorder, consisting of recurrent hypomanic and dysthyrric episodes, but no full manic episodes or full major depressive episodes
- . Bipolar Disorder Not Otherwise Specified (BD-NOS), sometimes called "sub-threshold" bipolar, indicates that the patient suffers from some symptoms in the bipolar spectrum a

A photograph of me crying early in the morning on the beach 35 in the far rockaways uploaded to the english wikipedia page for mood disorder and then used by various websites

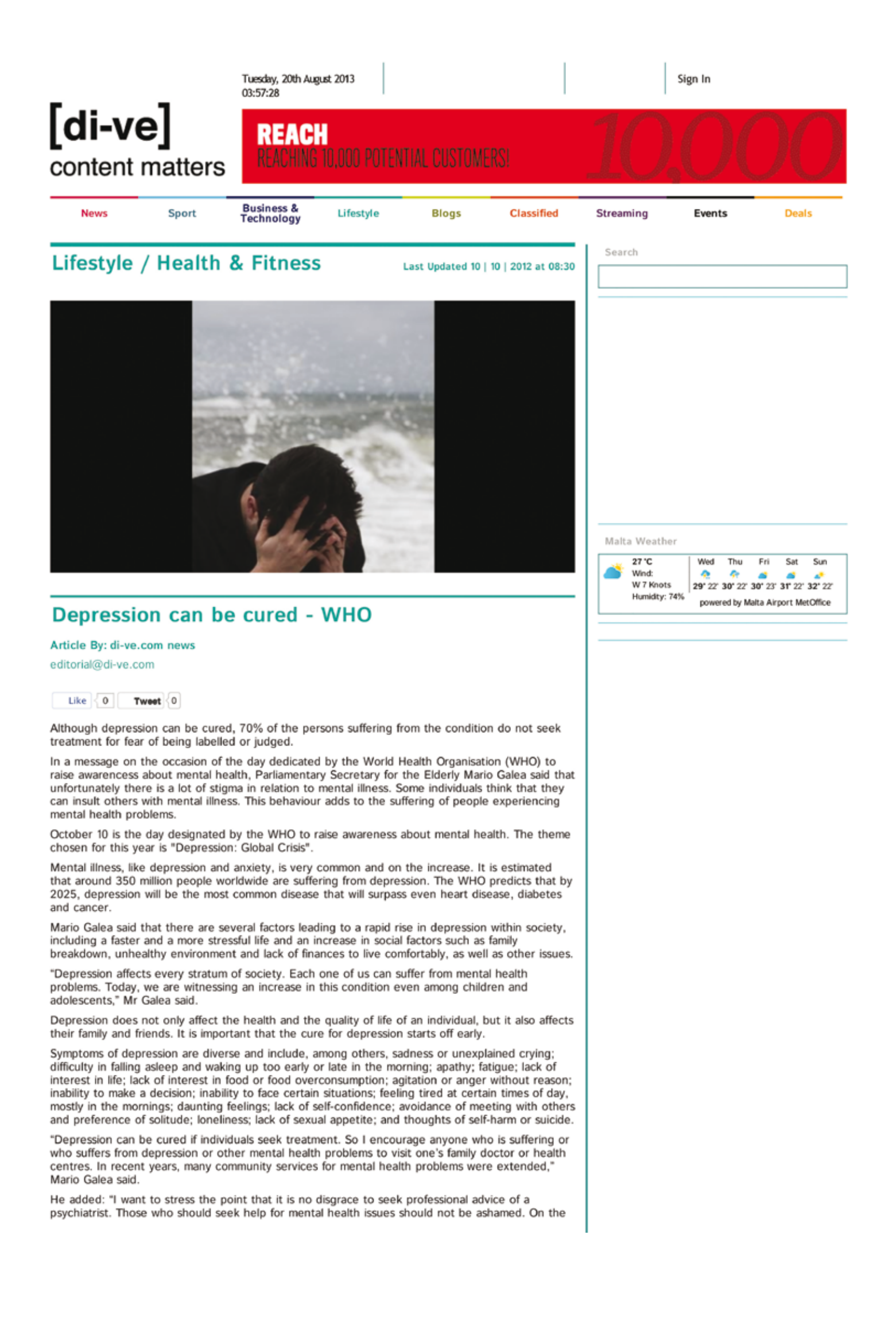

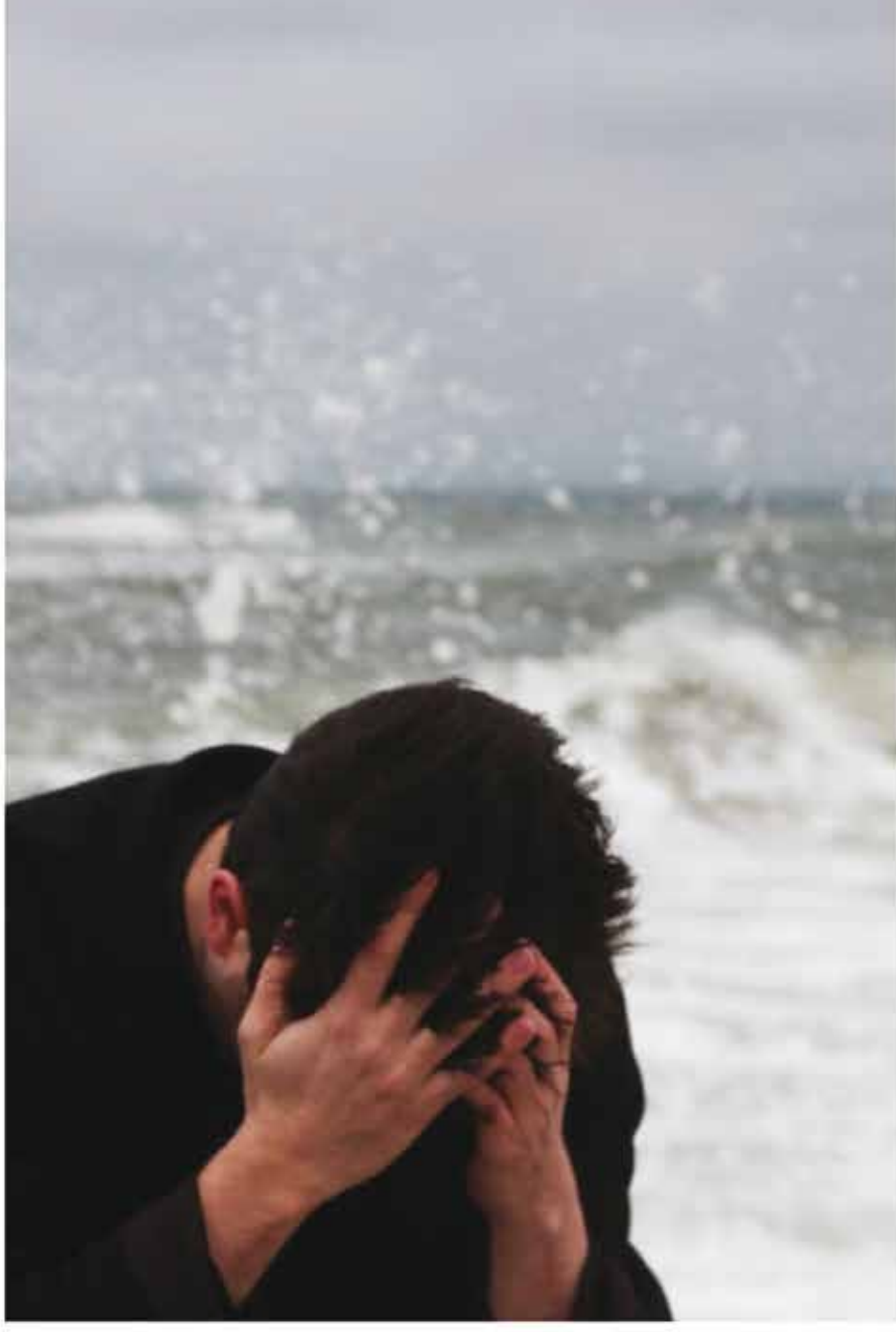

Photo: wikimedia

#### Postpartum is hard, especially those first three months.

Trust me, as a mom of three, it's always hard, no matter how seasoned a parent you are, no matter how prepared you are.

For moms it means new transitions, new schedules...being up all night, bags under the eyes, saggy belly, rock hard boobs. You don't sleep, you barely eat, you fondly remember showers. Postpartum is hard.

#### For dads, it is equally as hard, and equally as different.

Moms spend nine months with the very real knowledge that everything is changing. First, they are sick.

A photograph of me crying early in the morning on the beach 37 in the far rockaways uploaded to the english wikipedia page for mood disorder and then used by various websites

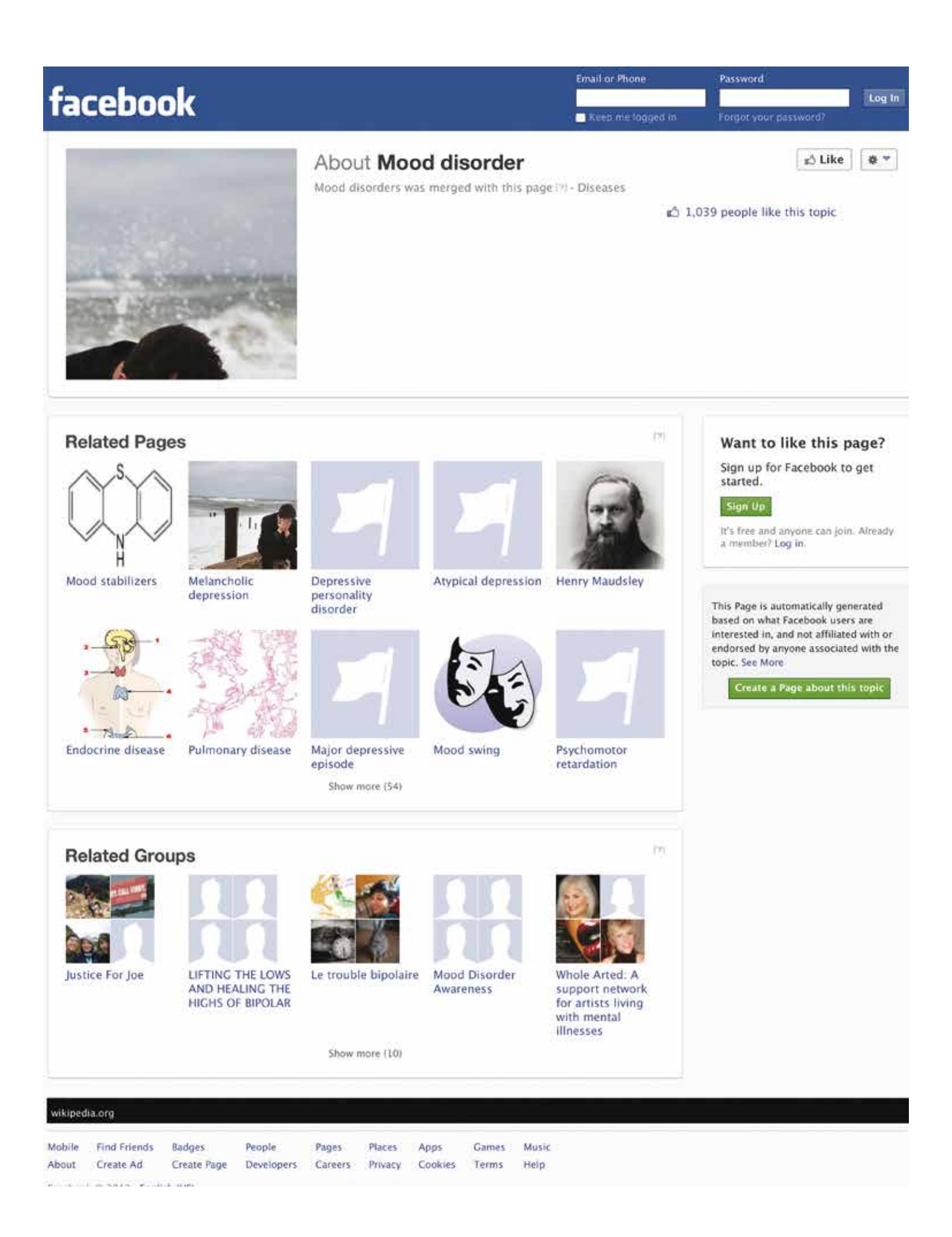

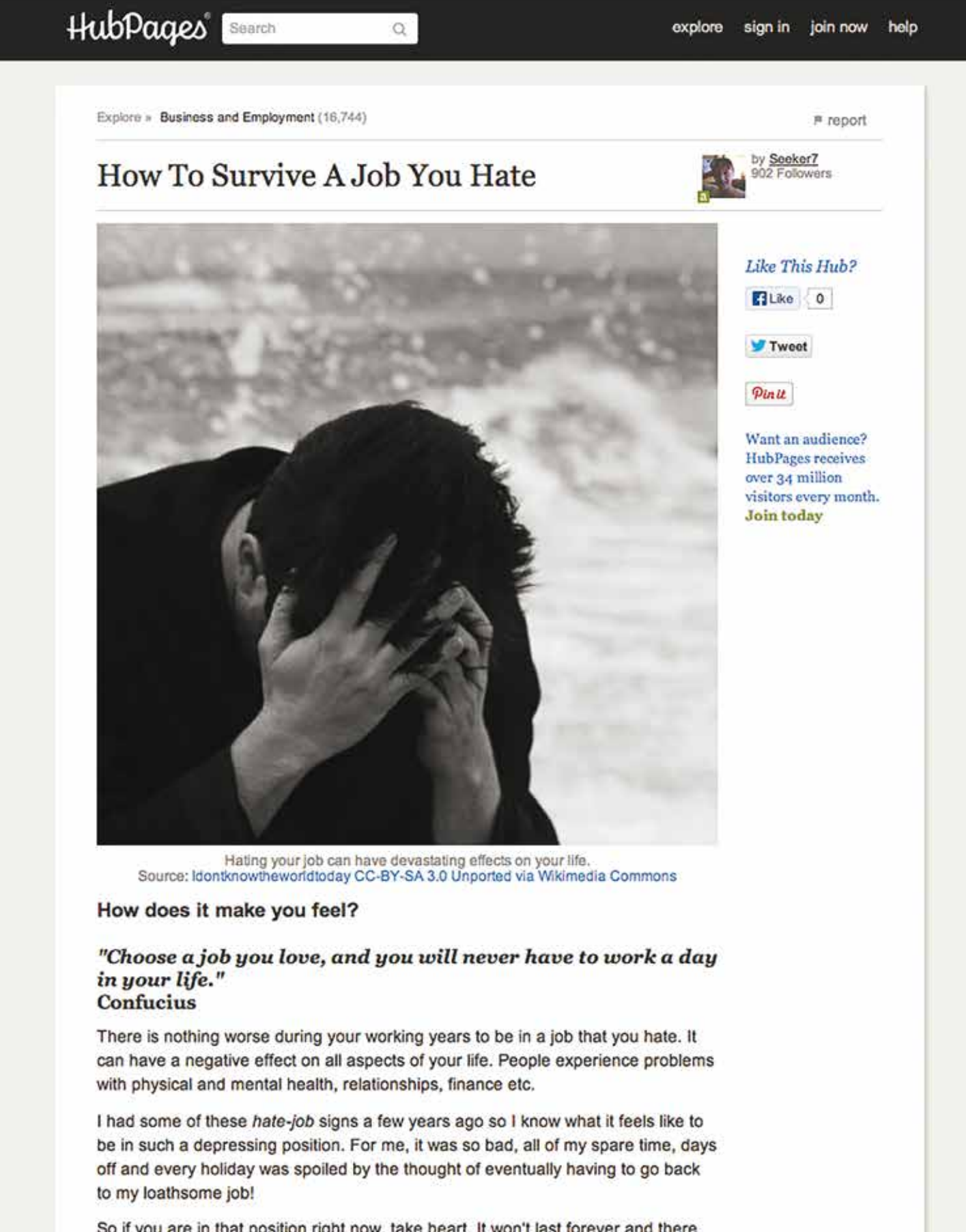

So if you are in that position right now, take heart. It won't last forever and there are things you can do to improve the situation.

A photograph of me crying early in the morning on the beach in the far rockaways uploaded to the english wikipedia page for mood disorder and then used by various websites

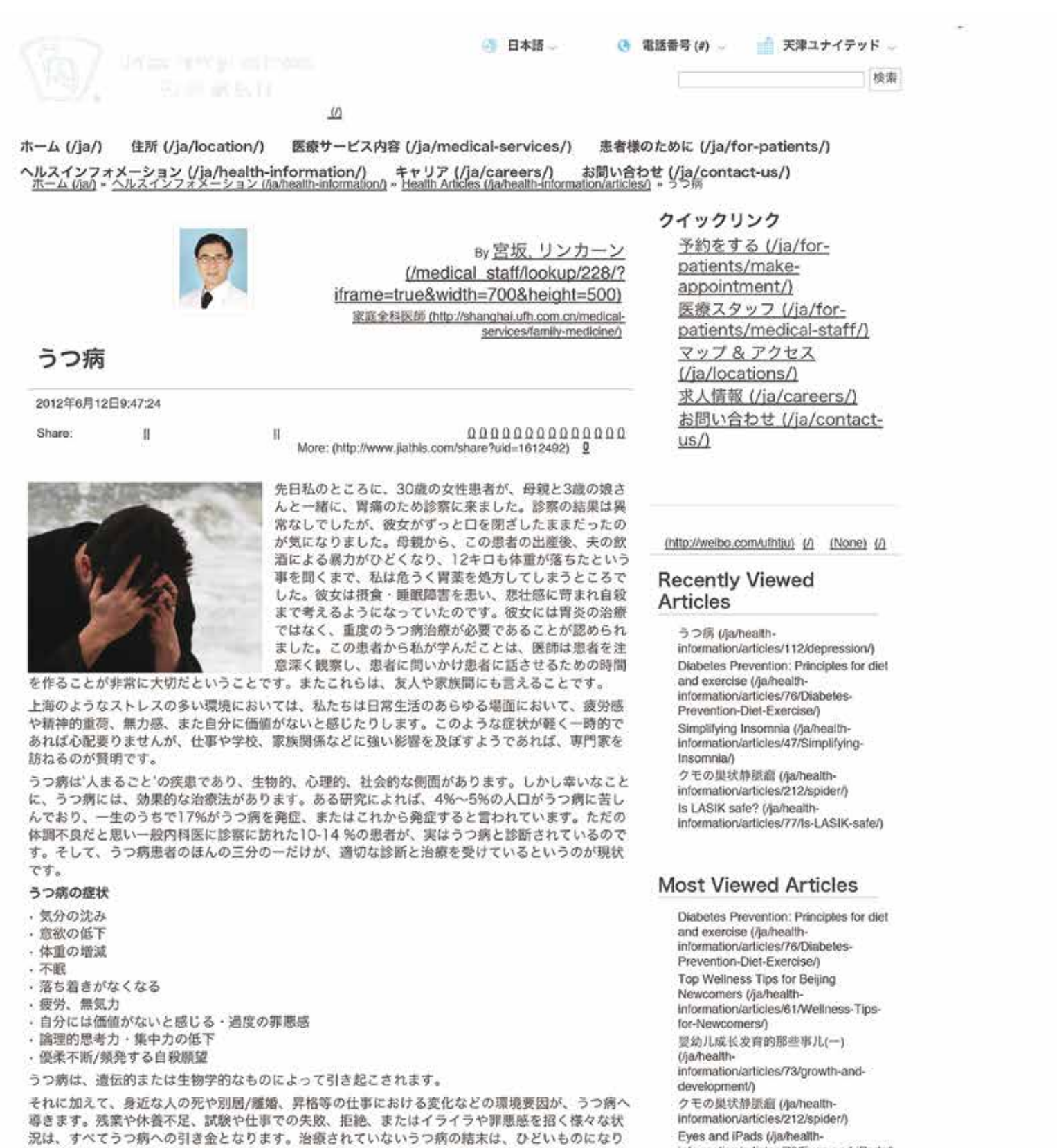

かねません。患者本人や家族をも苦しめ、仕事の降格、アルコールや薬物乱用、事故リスクの上昇や、自殺を招きます。

有効な治療法は、精神療法、薬物療法と、休養の組み合わせです。<br>しかしながら一番大切な治療のステップは、自分がうつ病であることを認識し、専門家の助けを求 あることです。私が述べたことがあなたに、またはあなたの身近な人に当てはまるなら、すぐにかかりつけ医、または精神科の専門医を訪れることをお勧めします。

#### 参照

Diagnostic and Statistical Manual of Mental Disorders. Fourth Edition, Text Revision (DSM-IV-TR). American Psychiatric Association. 2000.

Leon AC, et al. "Prevalence of Mental Disorders in Primary Care: Implications for Screening." Archives of Family Medicine. 1995; 4(10):857-861.

Maurer, DM. "Screening for Depression." American Family Physician. January 15, 2012;  $85(2)$ .

Sharp, LK and Lipsky, MS. "Screening for Depression across the Lifespan: A Review of Measures for Use in Primary Care Settings." American Family Physician. September 15, 2002; 66(6):1001-1009.

宮坂リンカーン MD (http://shanghai.ufh.com.cn/ja/medical-services/familymedicine/) 家庭全科医

Published: 2012年6月12日9:47:24

information/articles/70/Eyes-and-iPads/) 専門家に問いてみよう-13年2月刊<br>(ja/health-information/articles/35/-132/) Causes of Childhood Hearing Loss<br>(/ja/healthinformation/articles/16/childhoodhearing/) 如何看懂宝宝的绘血报告? (/ja/healthxino transitional to the state of the state information/articles/2230blood test/)<br>放烧,居家护理还是去医院?<br>(/ja/health-<br>information/articles/219/lever/) 4つのヘルスケア神話に隠された真実 t/ja/healthinformation/articles/63/myths/)

Chris Alexander

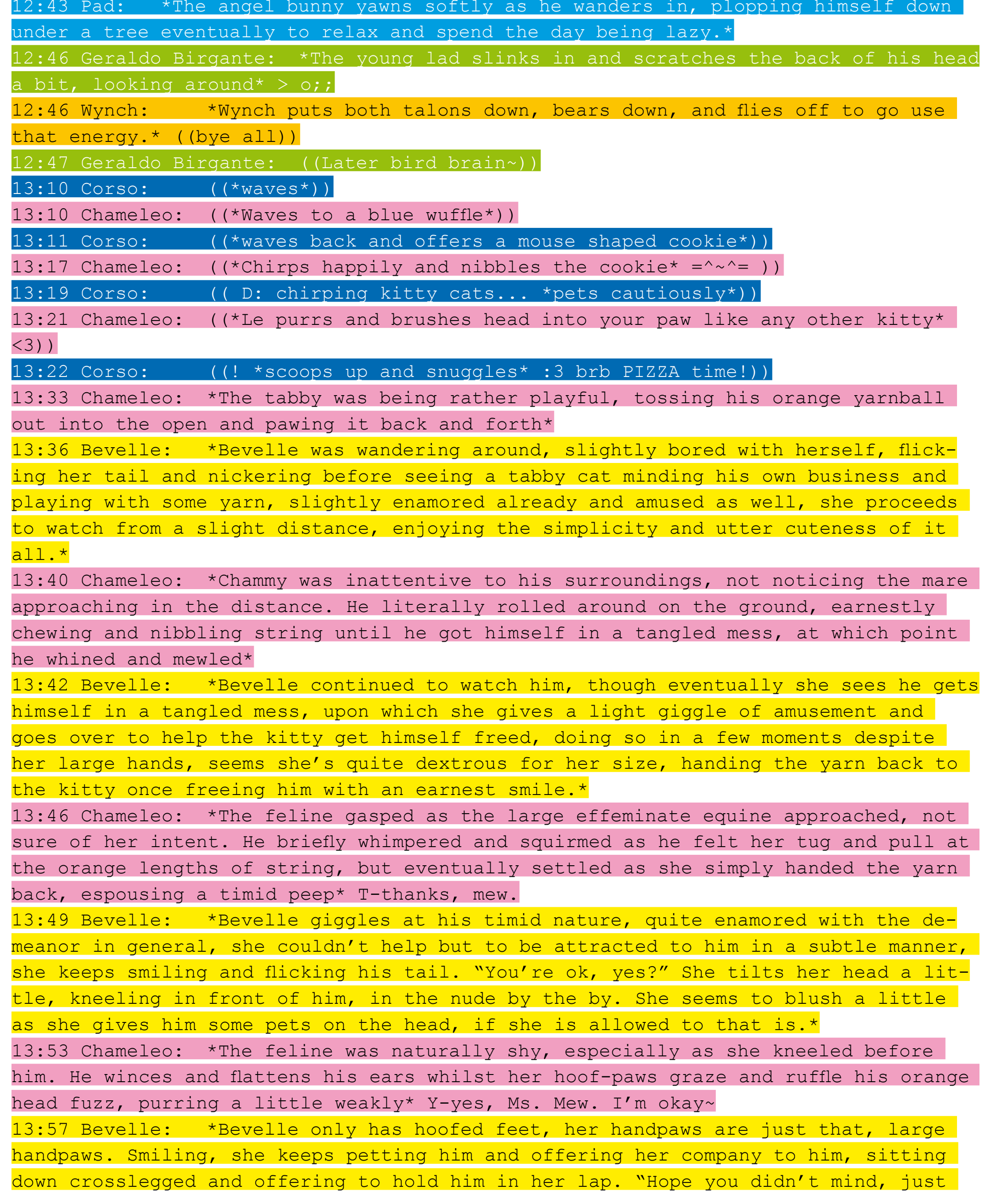

that I find you adorable." She giggles awkwardly, blushing and flicking her tail.\* 14:00 Chameleo: N-nu, not at all. \*He begins to smile toothfully, purring and closing his eyes as the paws run through his fur. He gently scoots forward and places his cute little kaboose in her lap, his body reverberating with purrs\* W-what's your name, Ms. Mew?

14:03 Bevelle: \*Bevelle shifts a little as he plants himself in her lap, smiling and holding him closely to her body, though solid, it gives off a strange sort of warmth that is as unique as it is comforting, cradling his head right underneath her sizable bosom.\* "My name is Bev, how about you?" She smiles, giving some fond nibbles as well as continued pets and some added snuggles.\*

14:05 Chameleo: \*The subtle nibbling causes the lithe kitty cat to espouse a pleasant chitters, ears all in a shy flutter as she rests his cheek below her perky bosoms. He closes his eyes briefly and murmurs, forepaws shifting up to preen and knead affectionately at he chest\* I-I'm Chammy, nice to meet mew, Bev.

14:07 Bevelle: \*Bevelle nickers a little, enjoying his company thoroughly as he chitters, though gives a soft 'eep' as her large bust is kneaded at, the orbs sloshing a little and actually leaking a small bit of milk, causing her to blush, seems she's feeling especially maternal. "Indeed, it's nice to have some compa $ny$ .."\*

14:11 Chameleo: \*The scent of pheromones wafted into the feline's pink nose, the feline tensing up as he continues his massage-based assault on the supple orbs, purring as he lurhes his maw forward gently to take a lick of the wayward droplets of milk\* Umm.. M-Ms. Bev, may I... \*He looks up at her with a classic pleading Puss n' Boot's stare, wide emerald eyes to look his cutest\*

14:14 Bevelle: \*Bevelle couldn't help from blushing as her milk exposed itself, she was feeling strange, this was the first time she felt like this, and it felt nice, perhaps she should let him..\* "Sure, it's ok, go ahead." \*She nods, smiling and propping him up to cradle him right up to her exposed nipple, nuzzling fondly at him.\*

14:16 Chameleo: \*Chammy's face beamed brightly as she acceptingly cradled him, espousing a high-pitched cheep before gently wrapping his muzzle over the aroused nipple, purring and continuing his preening as he suckles away\*

14:20 Bevelle: \*Bevelle makes a light whinny as she was latched onto, though not really loud, it was sudden, though as expected, a large amount of her milk would seep into the kitty, the concoction was extremely thick and delicious, and offered her unique flavor as well. Though designed for foals, it seems to be doing the kitty well too, despite filling him out quite quickly, it allows him to stretch for a little without feeling any discomfort.\*

14:26 Chameleo: \*The feline shifts gently as the milk free flows from the equine's teet, purring muffledly as his maw was drenched with the fluids, some of which freely dribbled down the side of his cheek as he slurped and gulped heavily, espousing a nimble belch as he releases it\* Urp...

14:28 Bevelle: \*Bevelle seemed to be enamoured with the process, flicking her tail and blushing as her potent musk filled the area around them. Even after that little episode, she was quite aroused and the kitty's belly was round and sloshing. She giggles at hi belch and patpats his back, smiling.\* "Enjoy?"

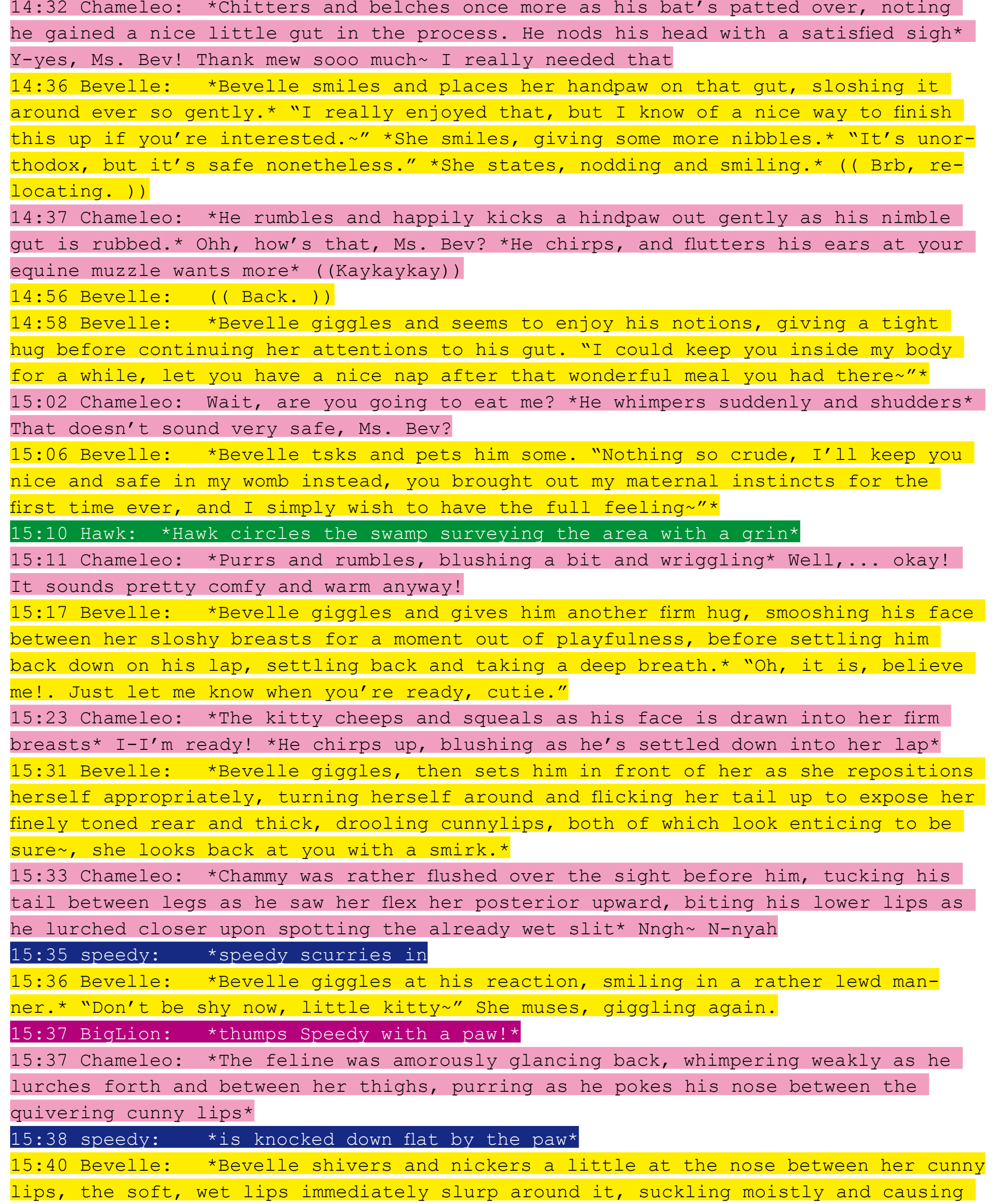

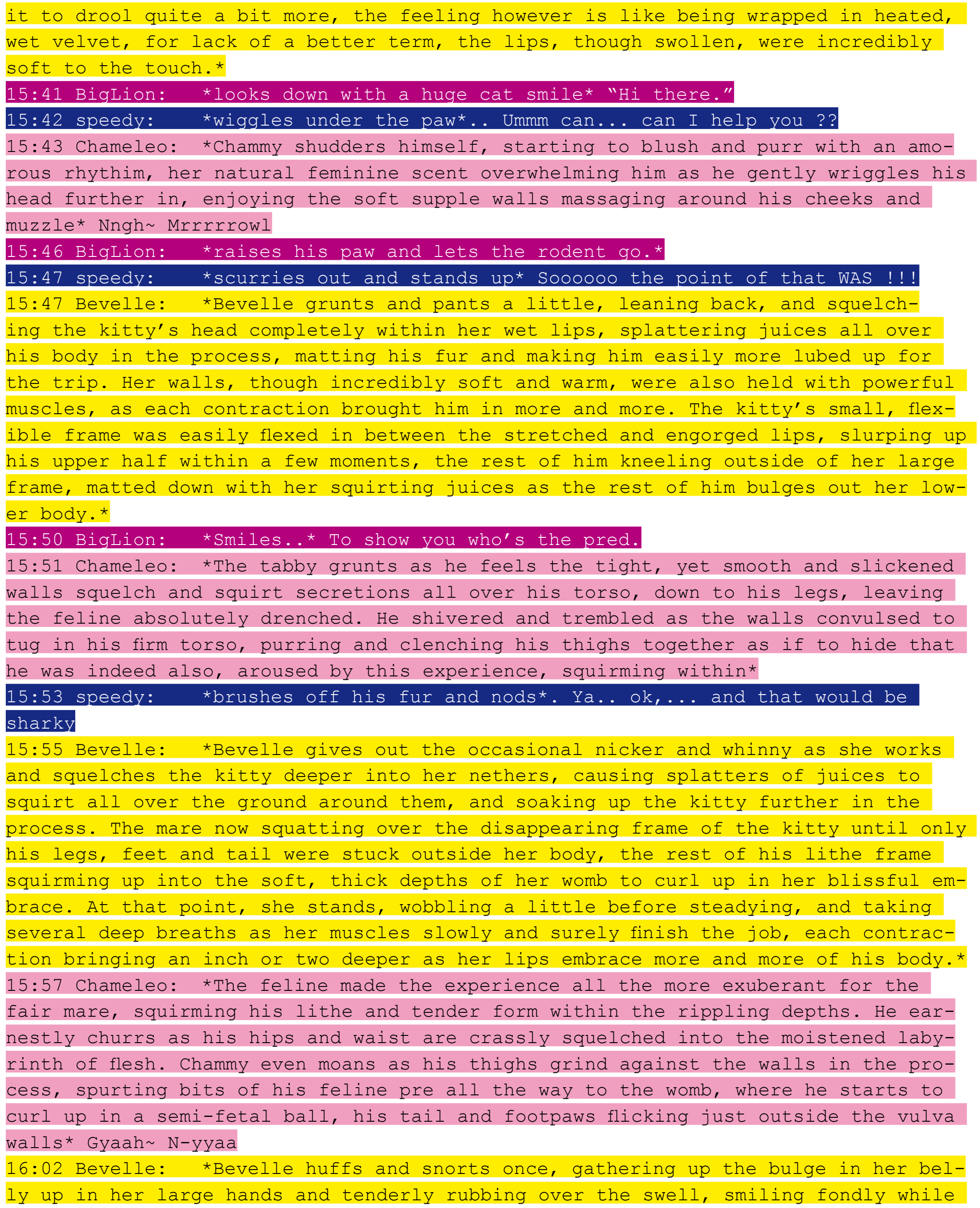

Chris Alexander

still blushing, his tail and feet still sticking out of her nethers for a good while before the contractions slurp them in as well, completing the process and giving her a little extra sag, and boy does it feel great to her. In fact, she proceeds to finger herself for a bit until a gush of her juices explodes out of her in a vibrant climax, glossing up the ground underneath her and causing her to settle against a tree for now. Still rubbing the tender swell of her womb, she nickers and looks at it lovingly. "You were so great, little Chammy, I'll keep you nice and safe for a long time~" She notes, greatly enjoying the experience, both before and present. <3\* 16:07 Chameleo: \*Cham squishes and pants blissfully as he's tucked neatly way in the equine's nurturing internal quarters, his purrs rather vibrant as his lithe footpaws are too forced in to accompany him within the wound, left a nice, cute rumbling orange ball within her middle. He gently shifted his paws and fondly kneaded the inner womb as she braced herself for a cathartic sexual climax, left sighing happily and blushing\* <3 W-wow, thanks, Ms. Bev! Mew's gotta say, it did feel really great! I-I could get used to this! Thaaaank mew <3 " 16:09 BigLion: \*Thumps the hamster again!\* \*smiles\* "You're cat food." \*licks his huge lion whiskers and opens up his maw.\* 16:10 speedy:  $*$  once again speedy is laid flat under the massive paw\*.. WAIT... lets talk this over... ok... 16:12 Bevelle: \*Bevelle eventually gets back to her senses, giving out an amorous nicker as well, giving a little giggle right afterwards after listening to him. "I enjoyed it immensely as well, I'll have to do this more often." She notes, keeping that in her mind, she doesn't have to be cruel to get a full feeling.\* "Feel free to stay in there for as long as you see fit, and I'll give you some more milk when you come out, you've been such a wonderful partner in all this~" She compliments, smiling and giving her swell some more firm rubbings as the soft internal flesh sloshes and ripples over him as well, an umbilical attaching to his navel of his own belly, and proceeds to give him proper sustenance, meaning he could stay in there indefinately.\* "You just let me know when you want out, ok?" \*After a couple more rubs, she braces her swell and starts to walk around again, swaying her womb like a gentle hammock in the breeze.\* 16:15 BigLion: \*claws the hamster and lifts him to his mouth, but quickly shuts it!\* \*Lion smiles again\* 16:16 speedy: (am I inside ? 16:16 Chameleo: (Thanks for the scene, Bev! :3 )) 16:17 Bevelle: ((Anytime. <3 )) 16:18 BigLion: \*huffs\* "Not yet." \*Opens his maw\* 16:19 speedy: \*speedy chitters in fear as he looks into the maw.. He winces at the rank smells and the large teeth\*... 16:21 BigLion: \*stuffs the hamster back into his tonsils\* 16:22 Bevelle: \*Bevelle smiles and then takes the time to look into others of the swamp, hearing a ruckus nearby, her ear flicks as she looks over towards a lion fellow holding and threatening a hamster of sorts. She rolls her eyes at this and grins, watching for the time being as she continues to idly rub the swell of her belly.\*

YUMCHAT

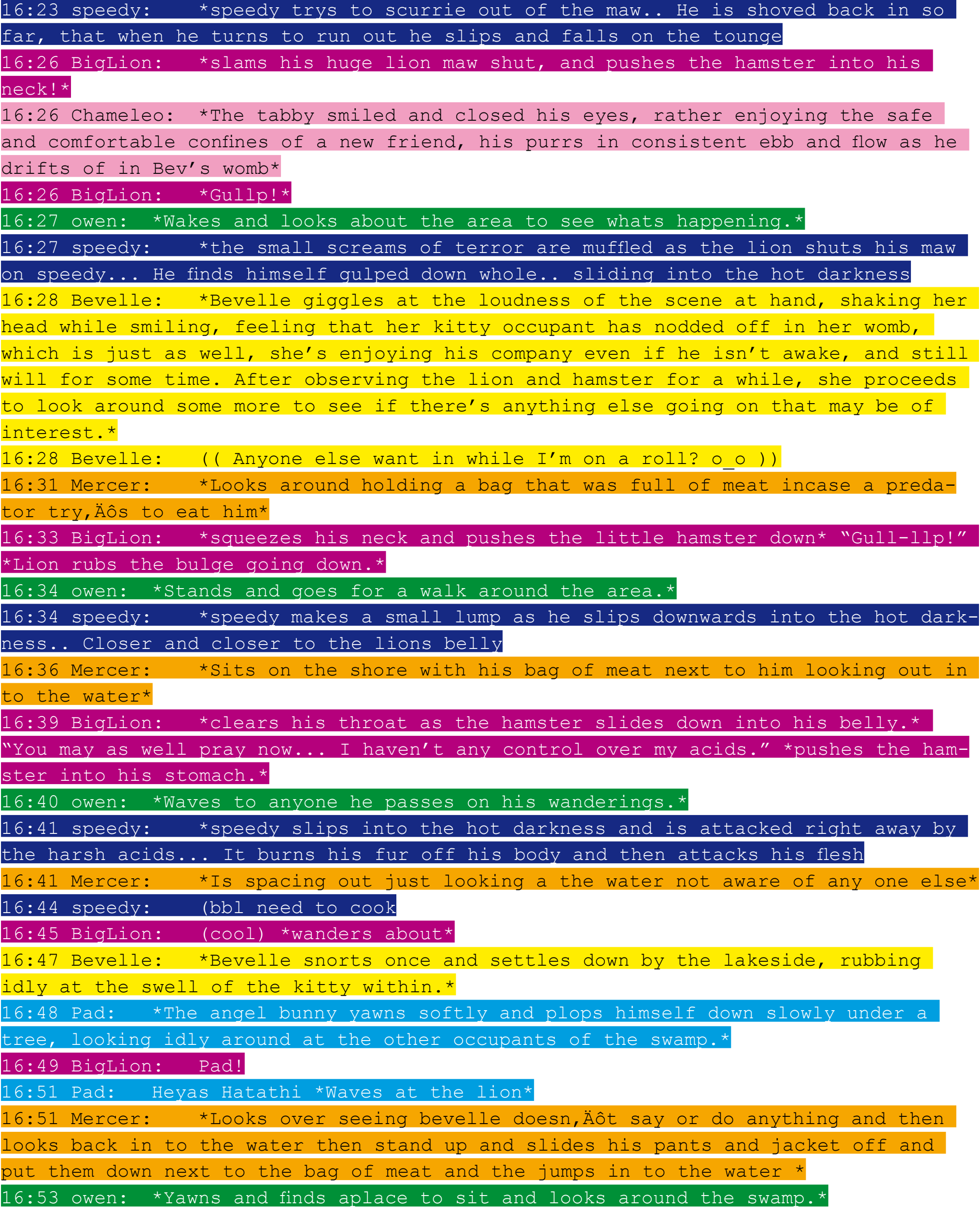

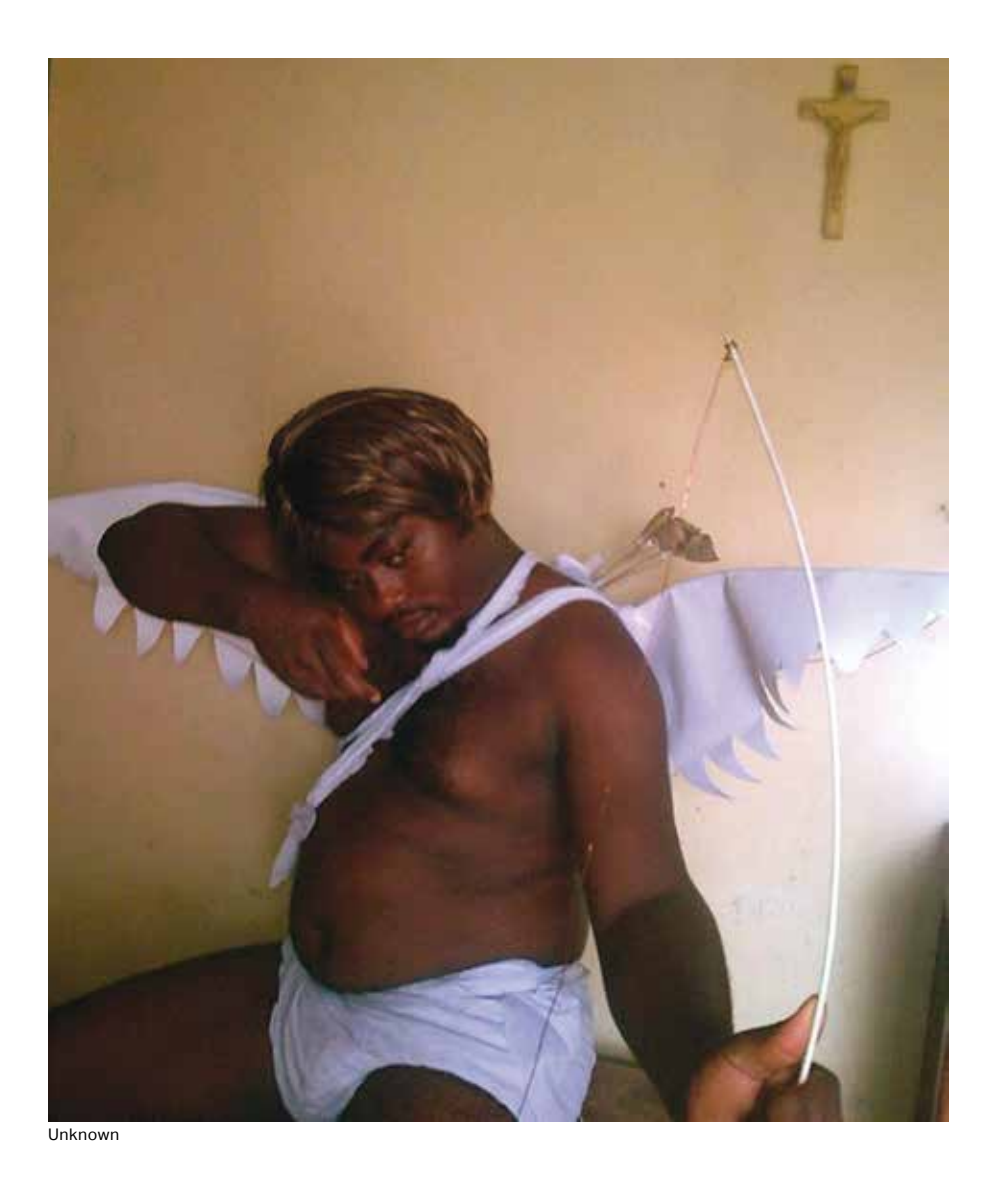

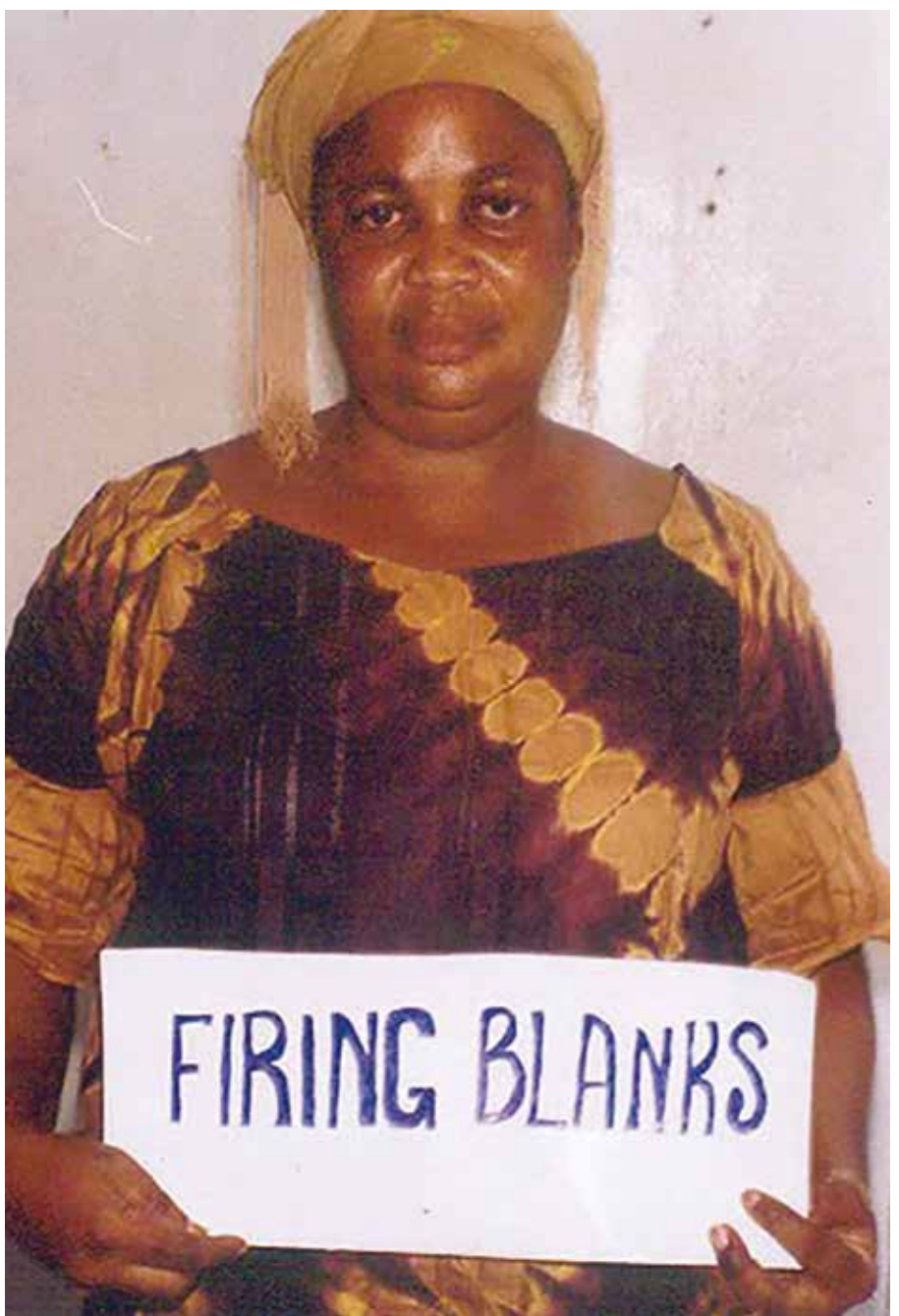

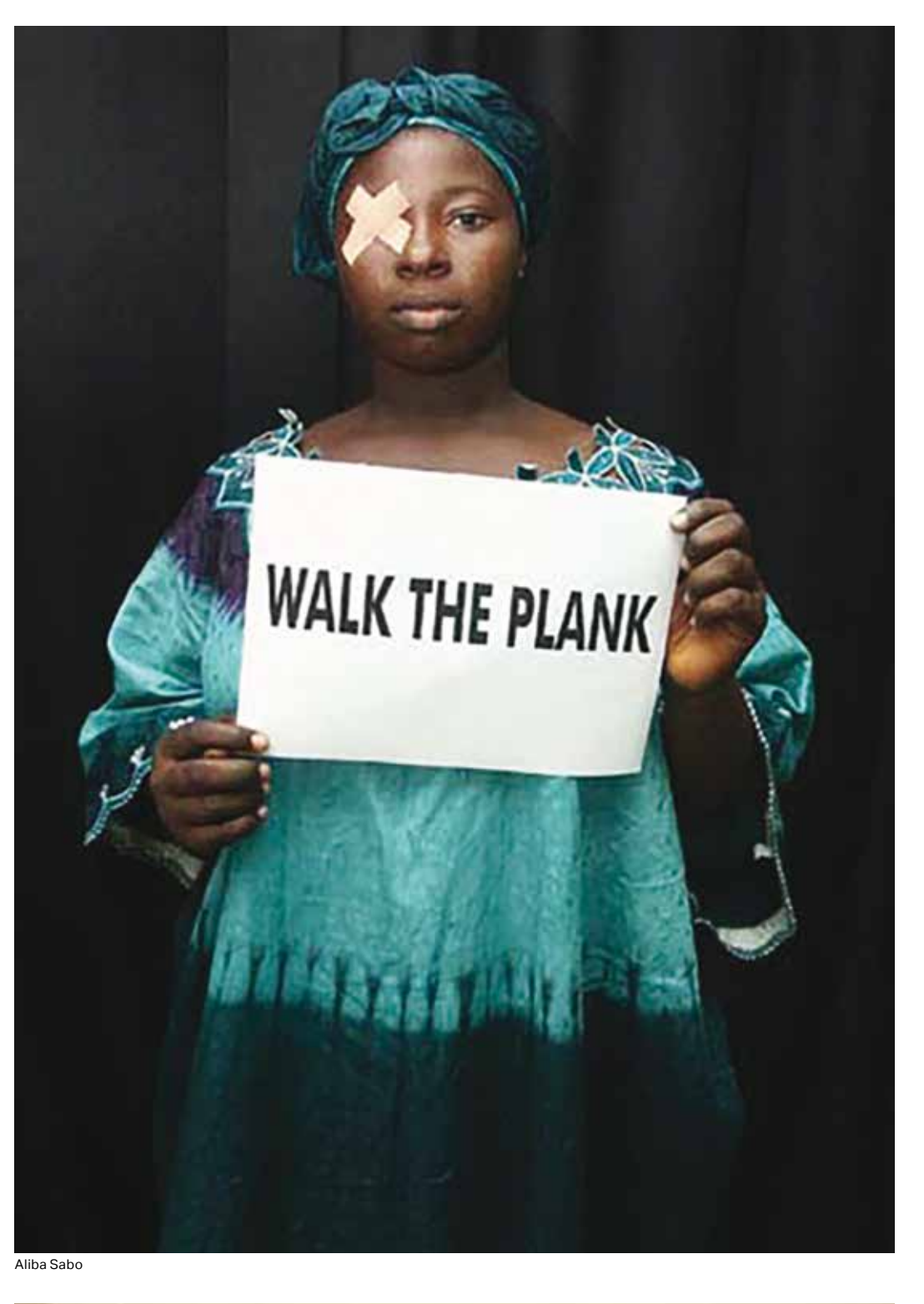

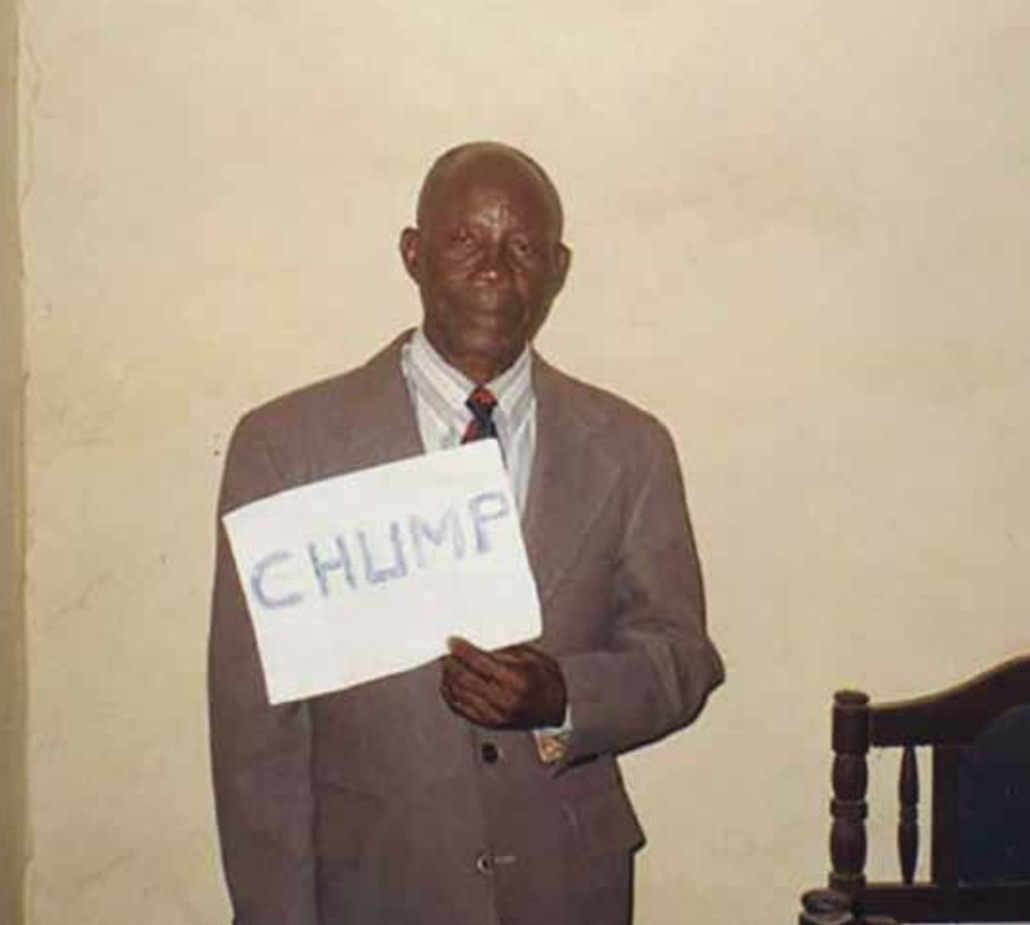

Aba R In

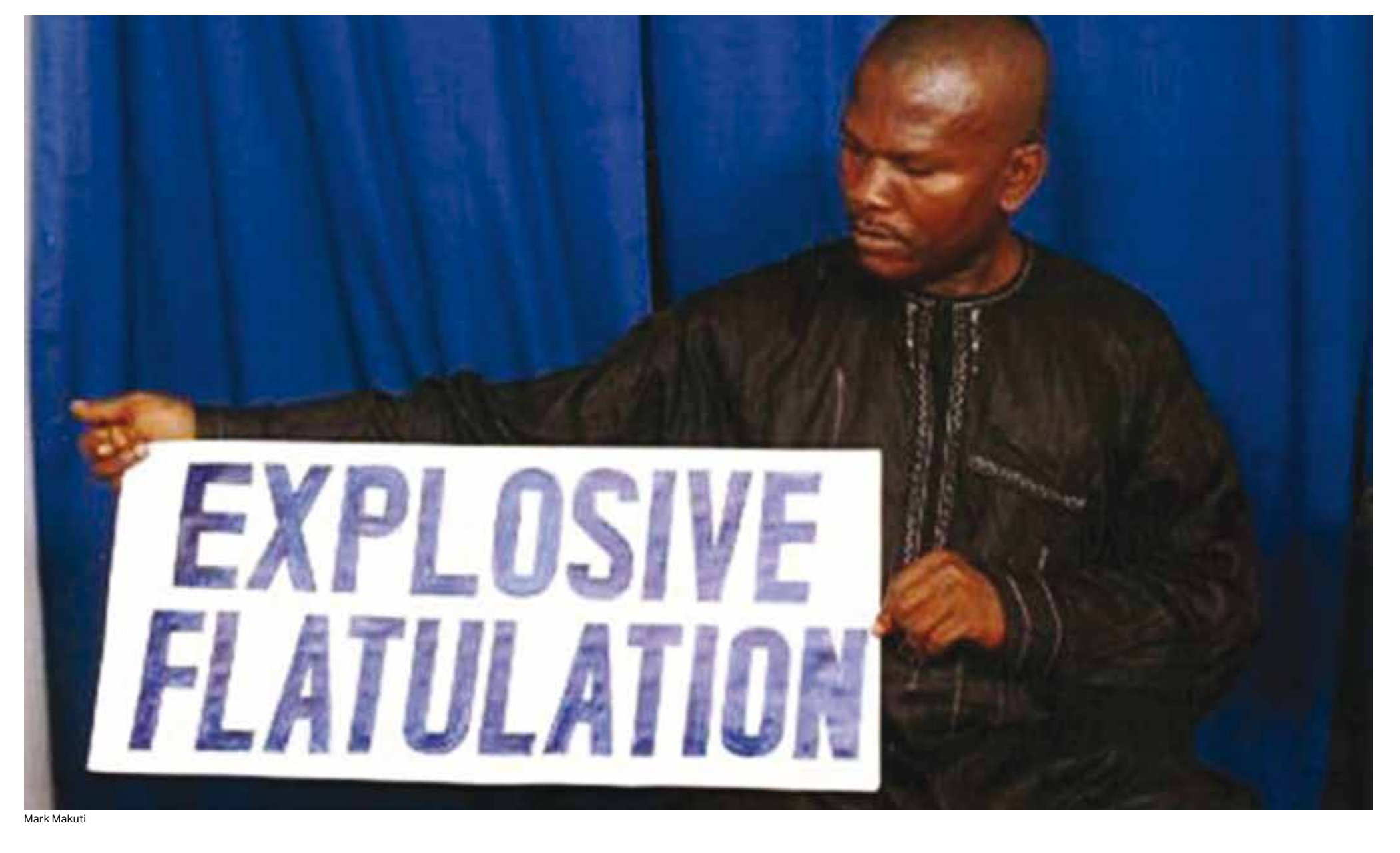

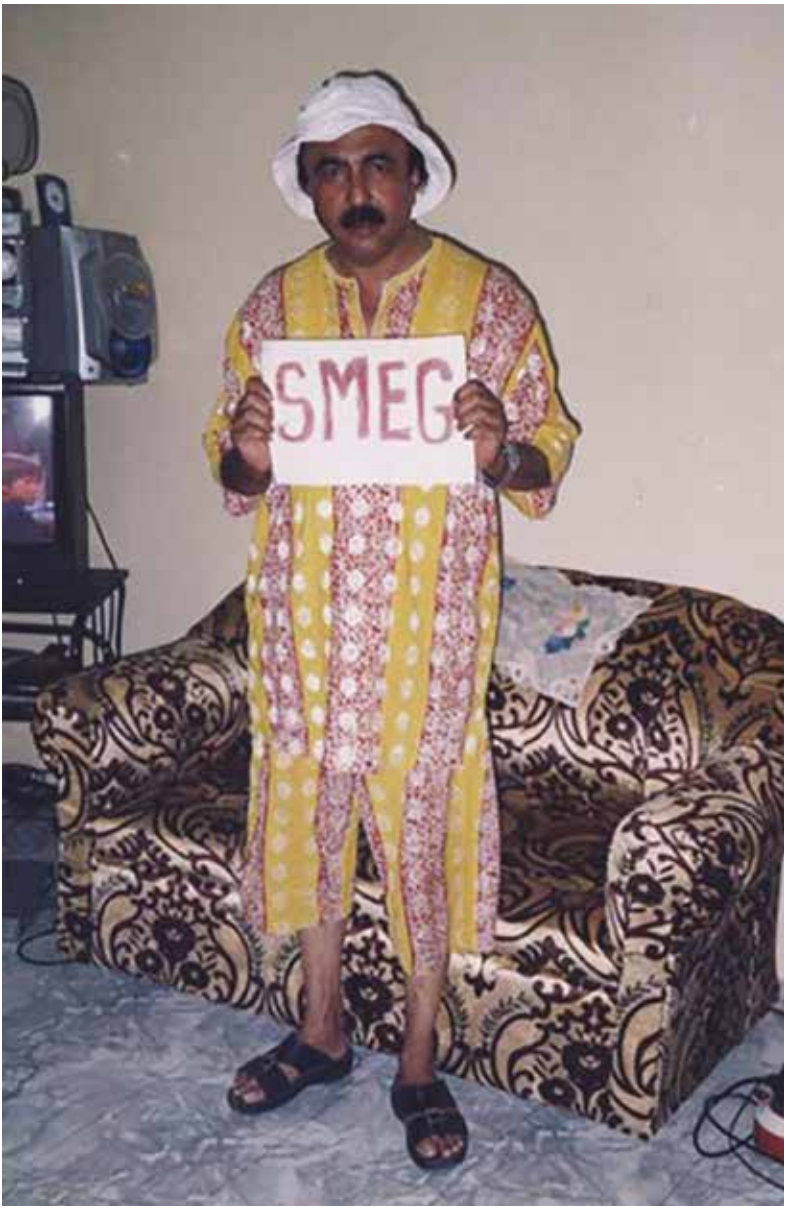

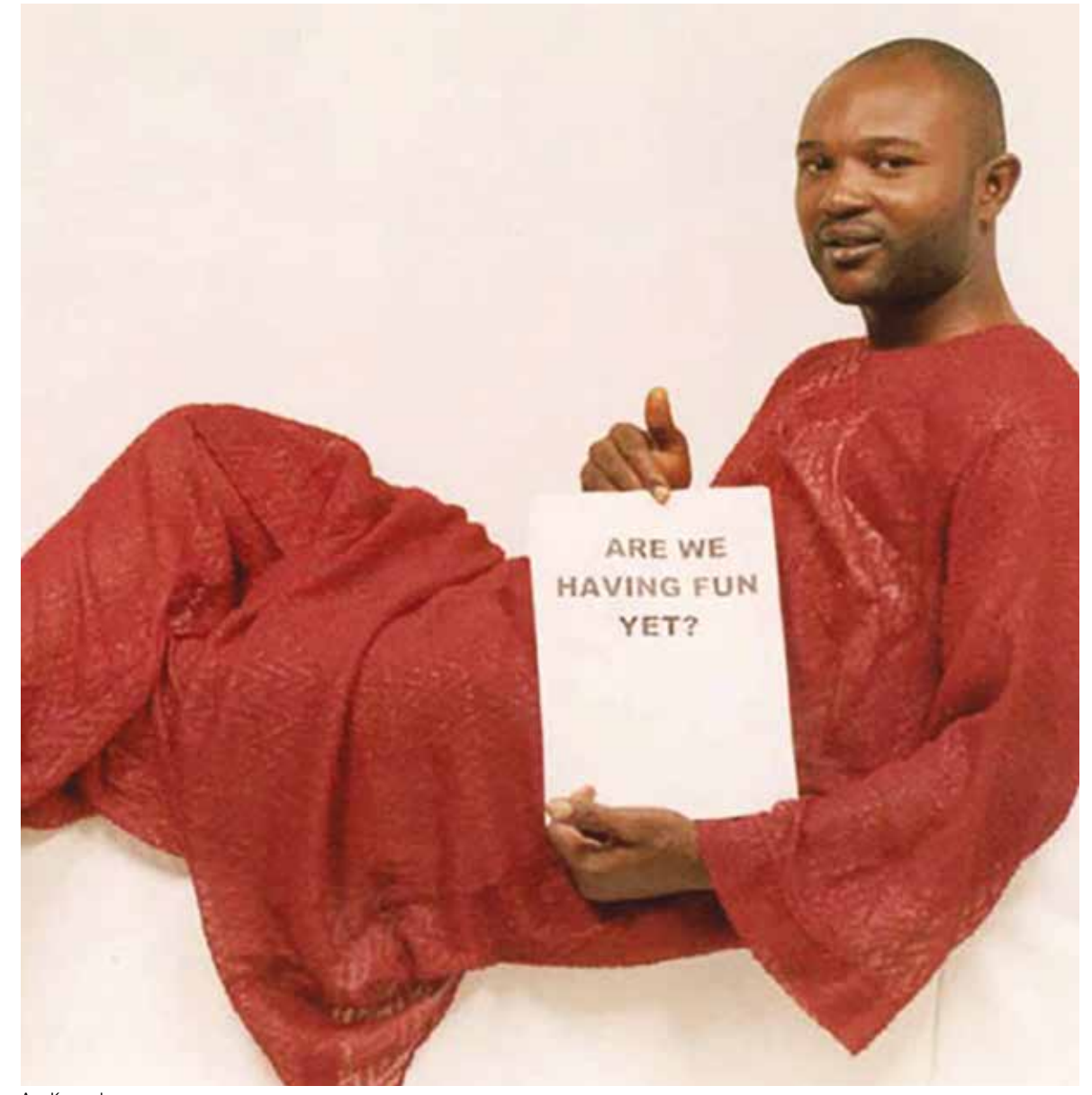

Dr Steve Williams Ayo Kennedy

REMEMBER The AL AMO

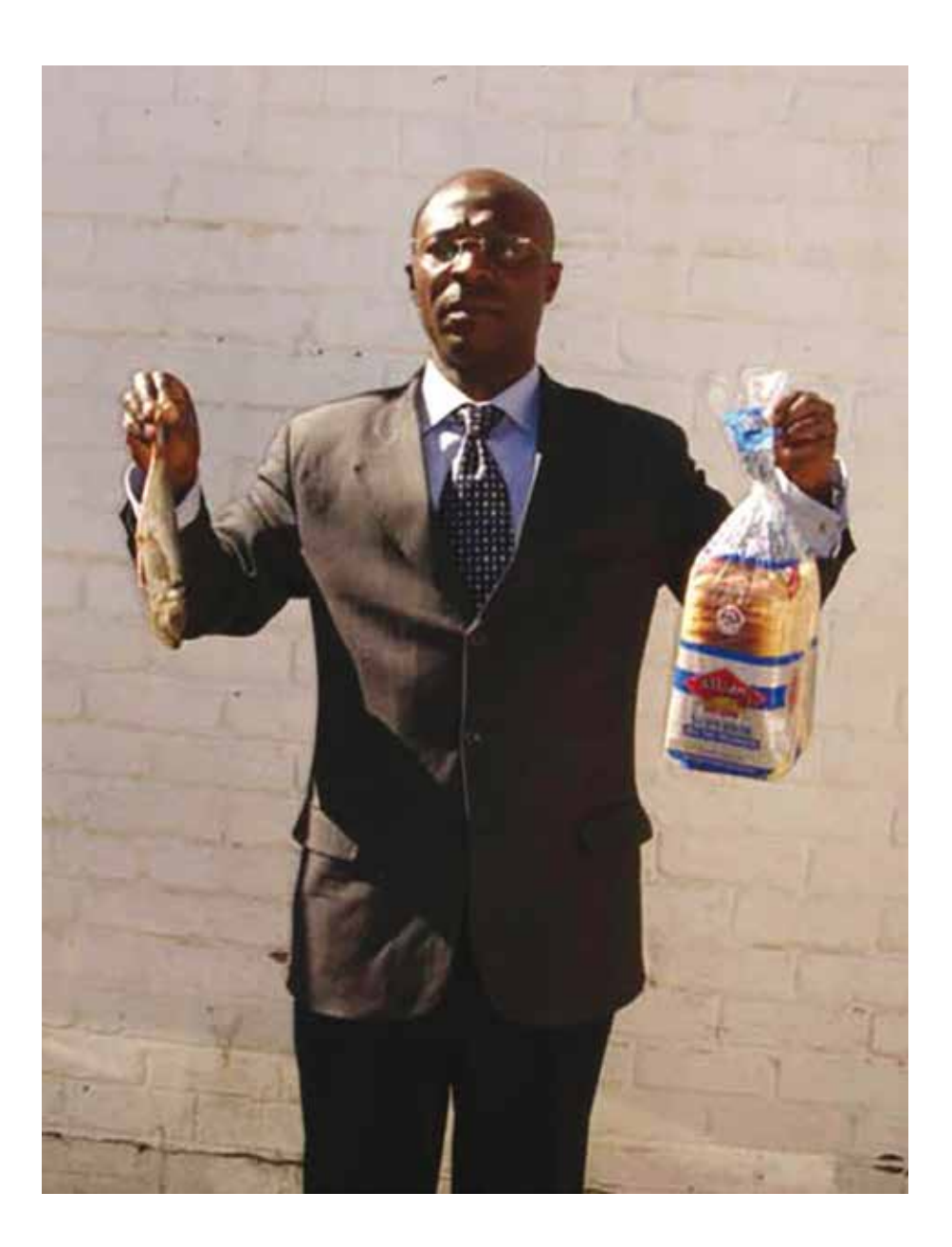

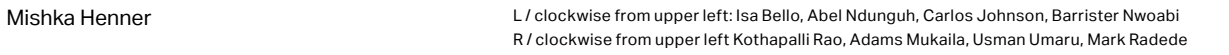

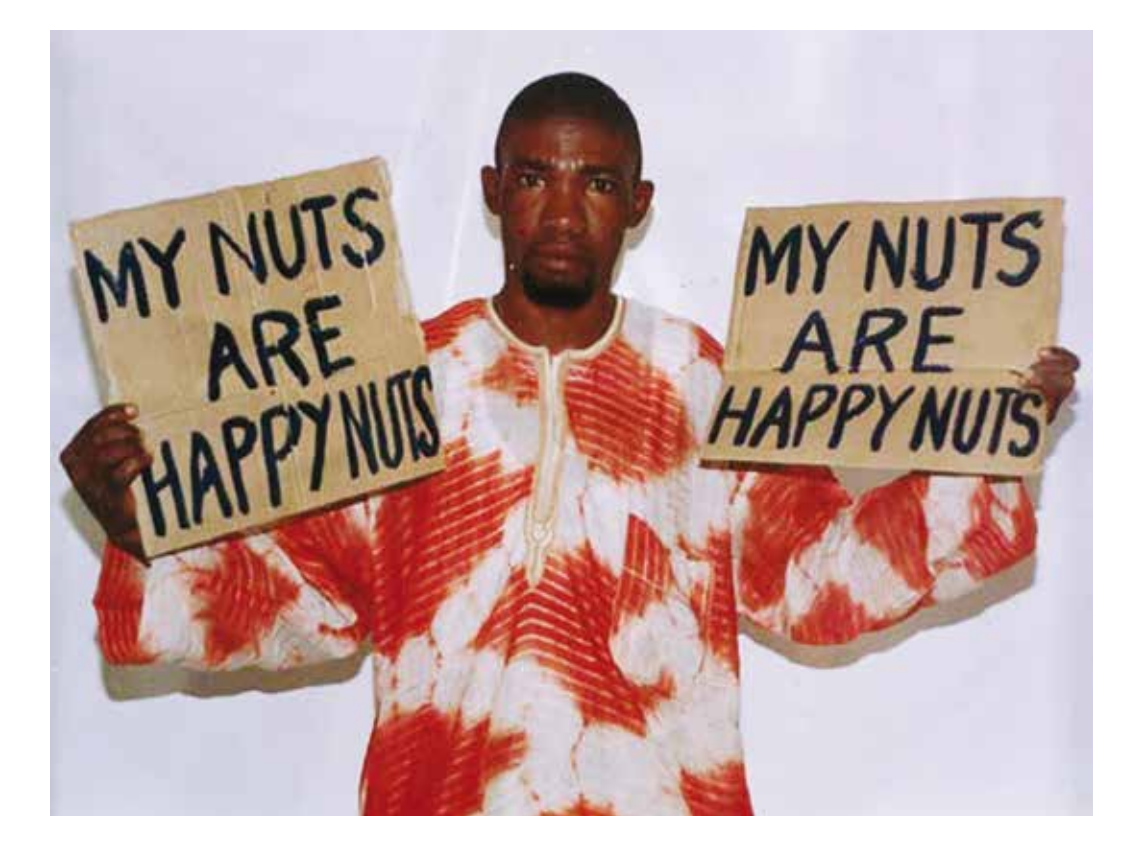

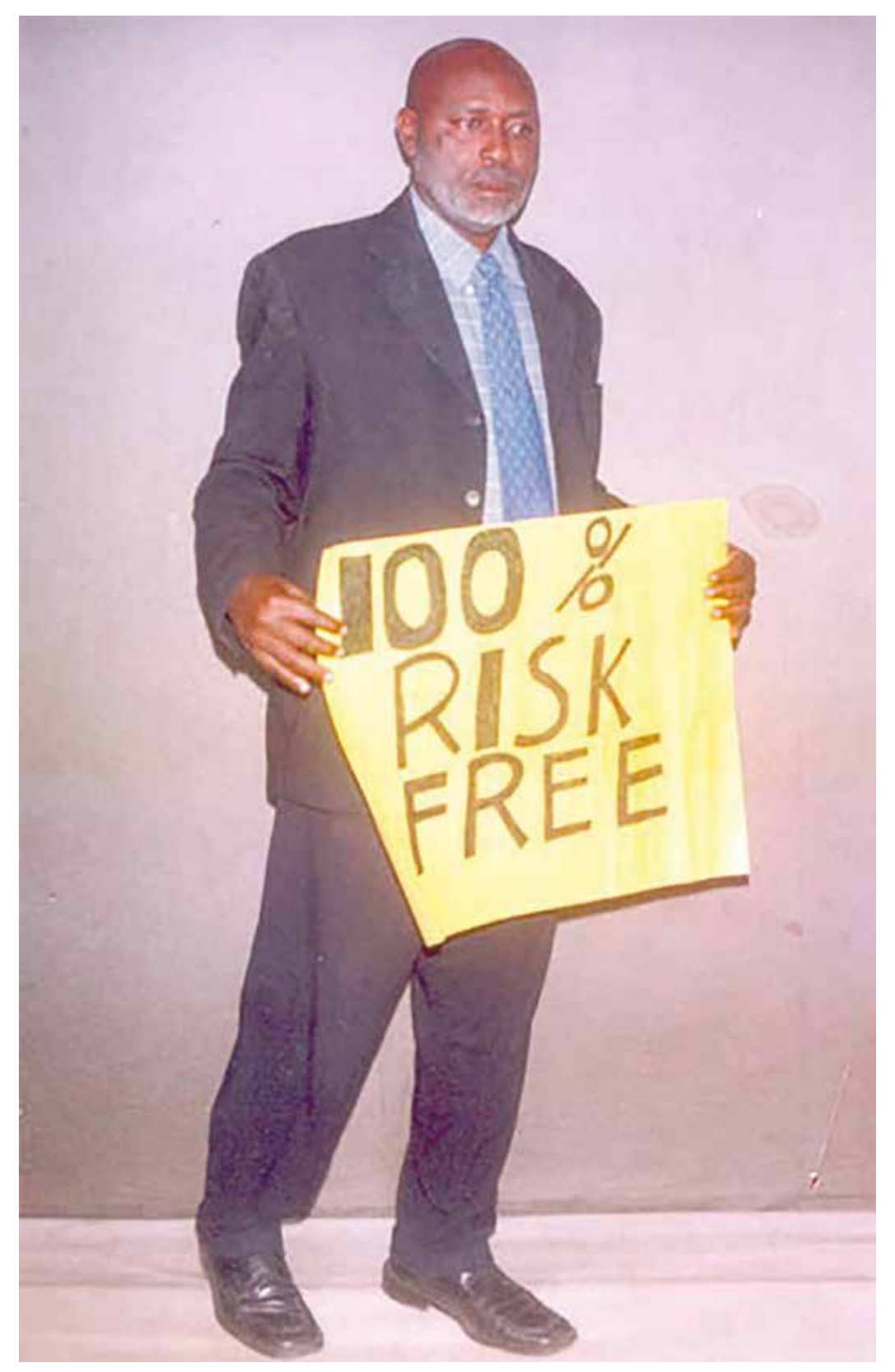

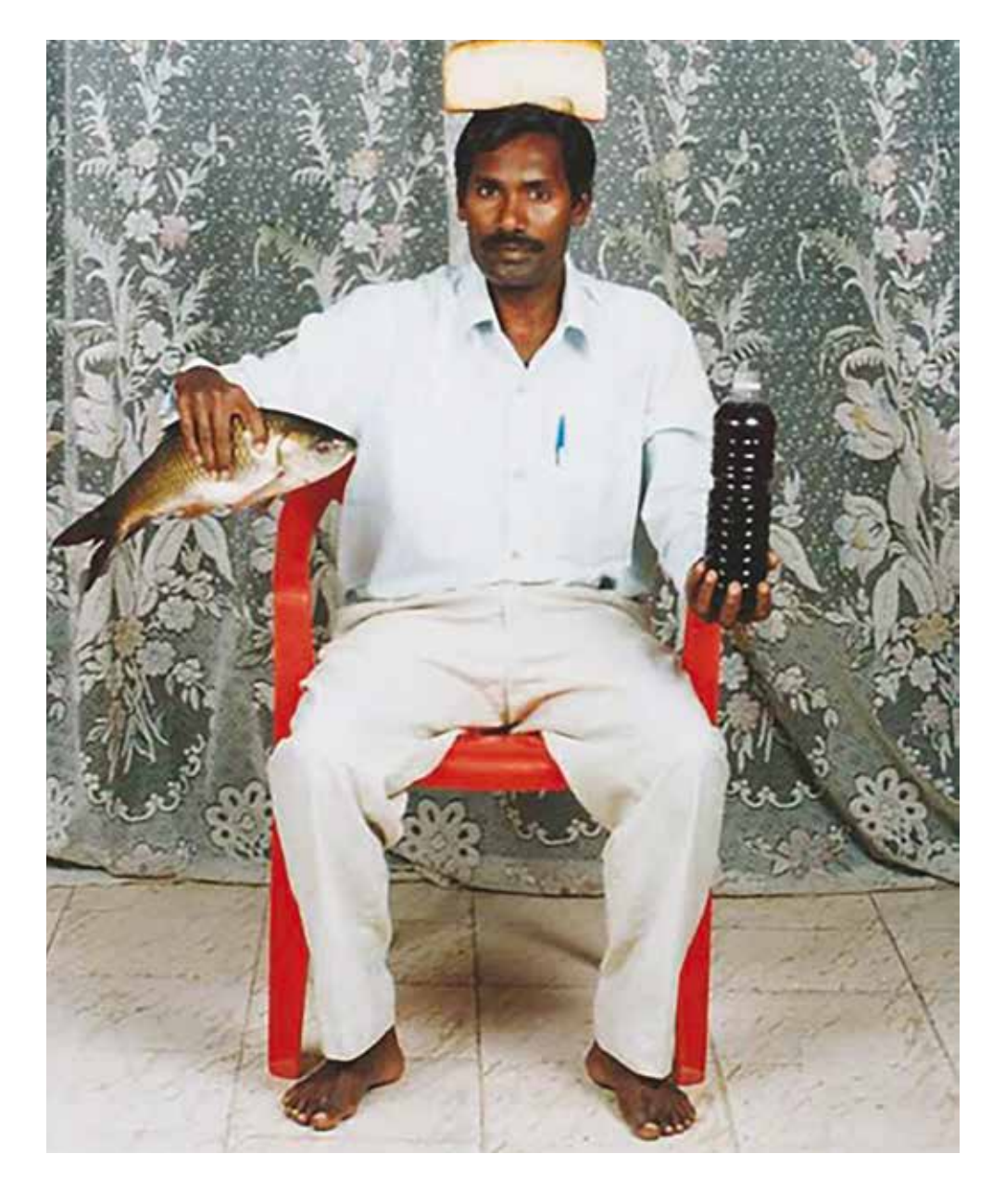

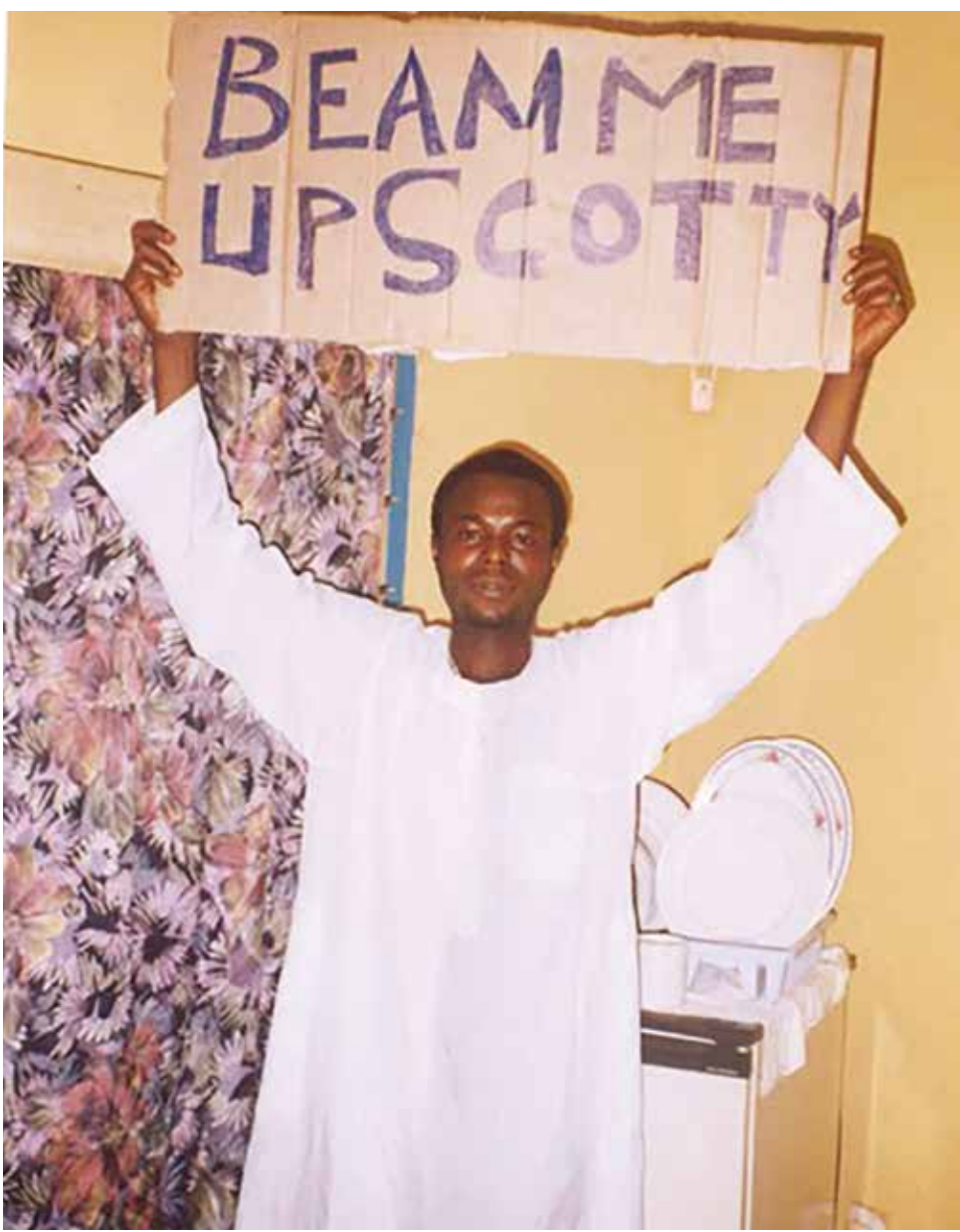

# THIS TROPHY IS THE LAST ONE I'LL GET PROBABL

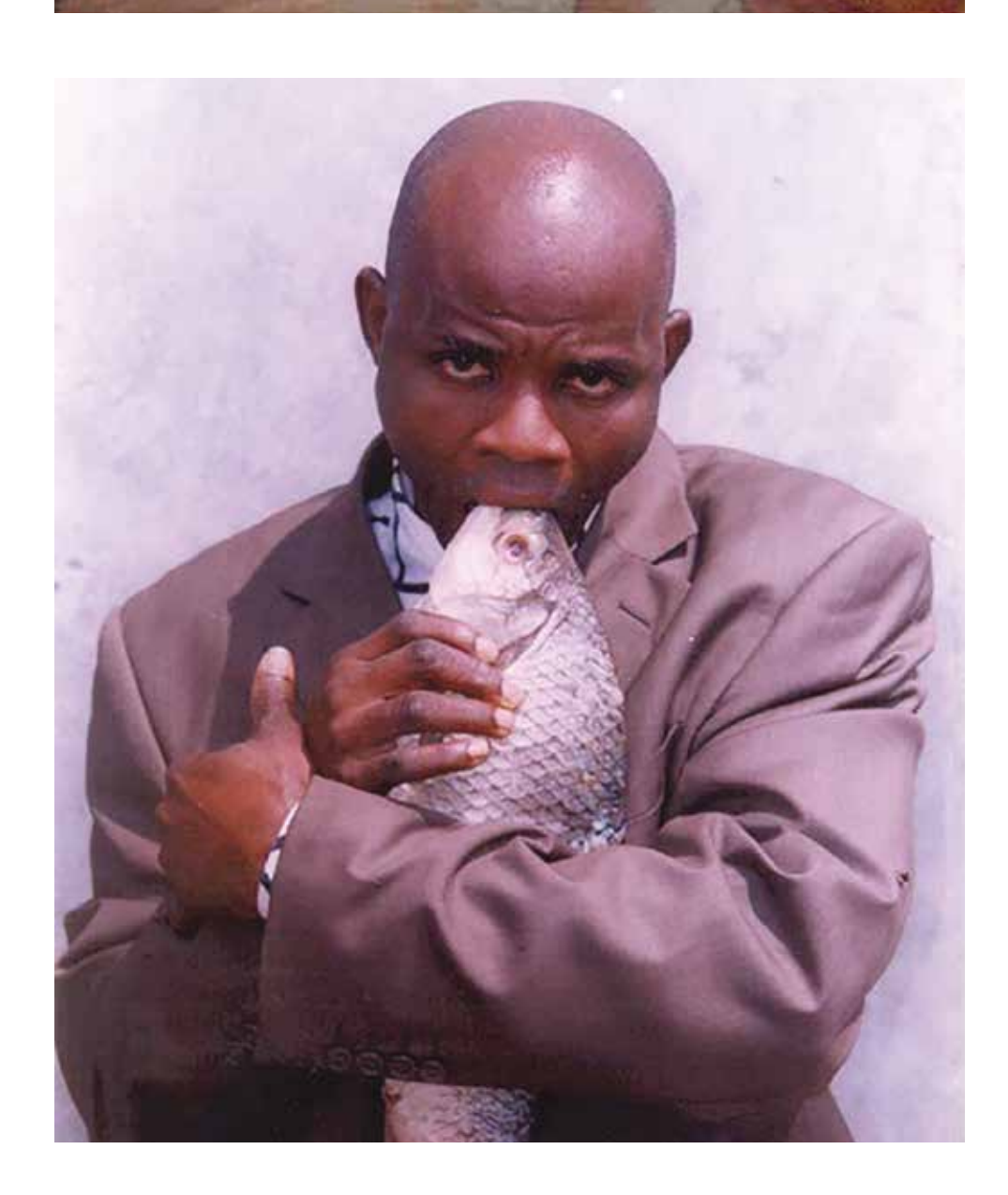

Mishka Henner Ayo Mike, Maxwell Udeka, Sam Otun, Unknown

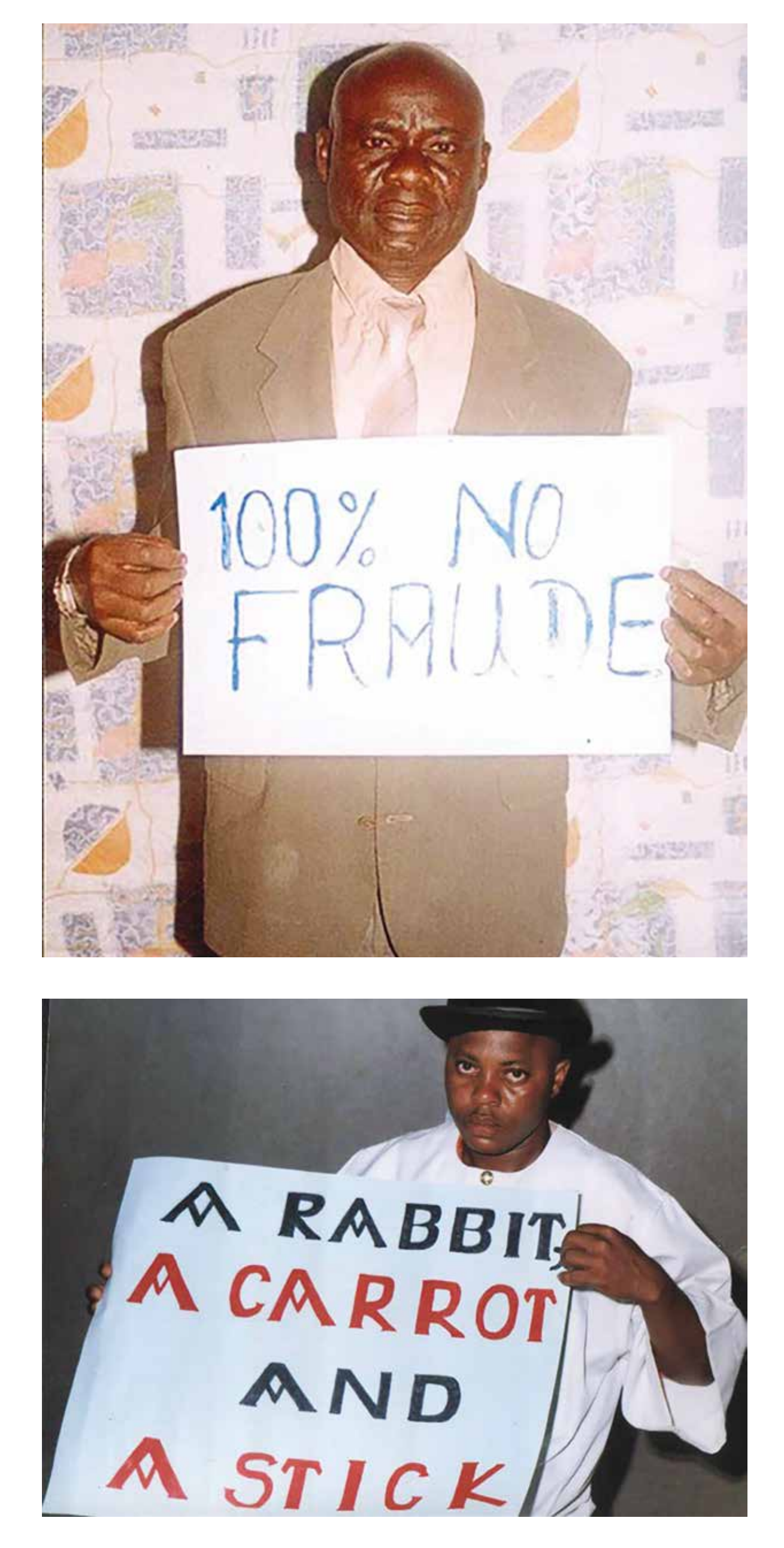

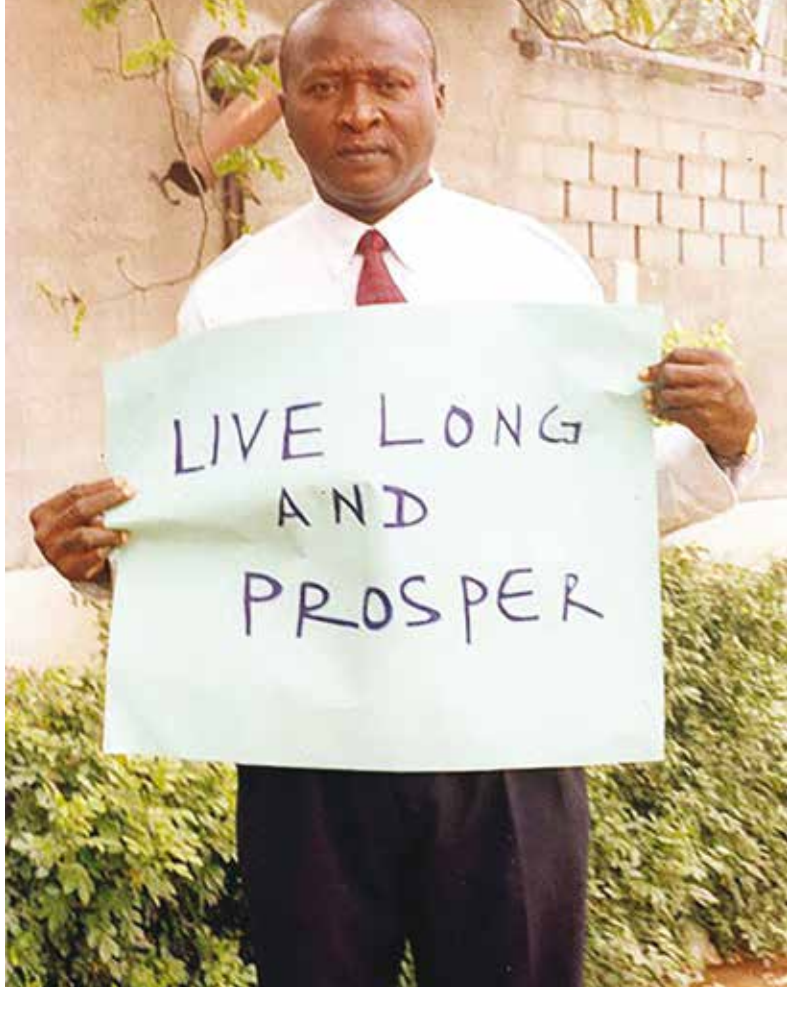

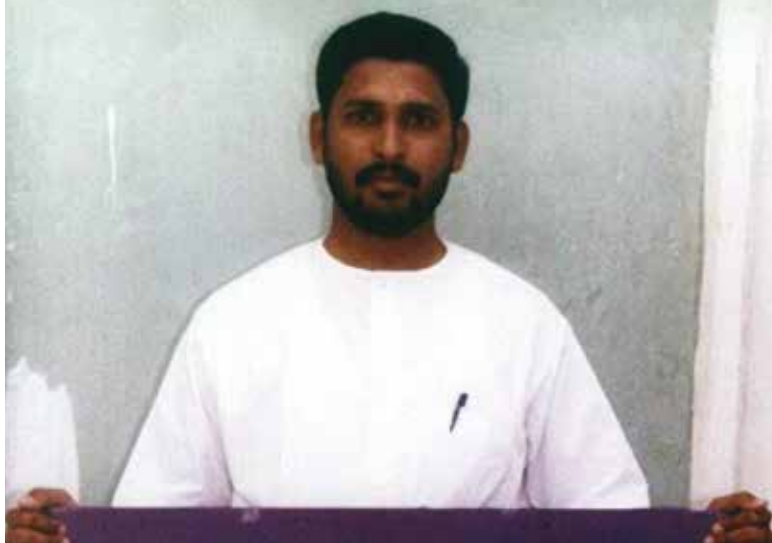

YOU WERE ONLY SUPPOSED TO **BLOW THE BLOODY DOORS OFF!** 

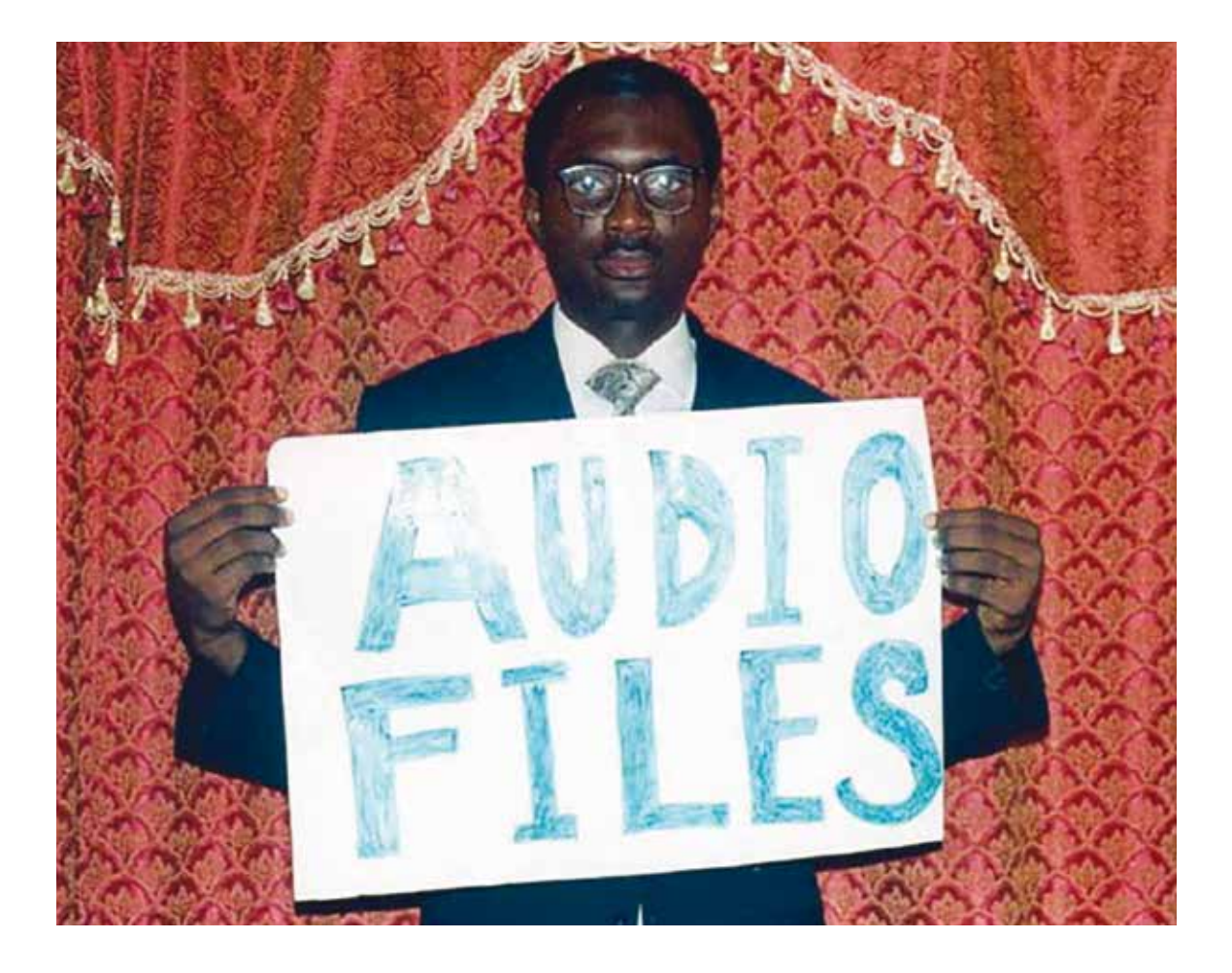

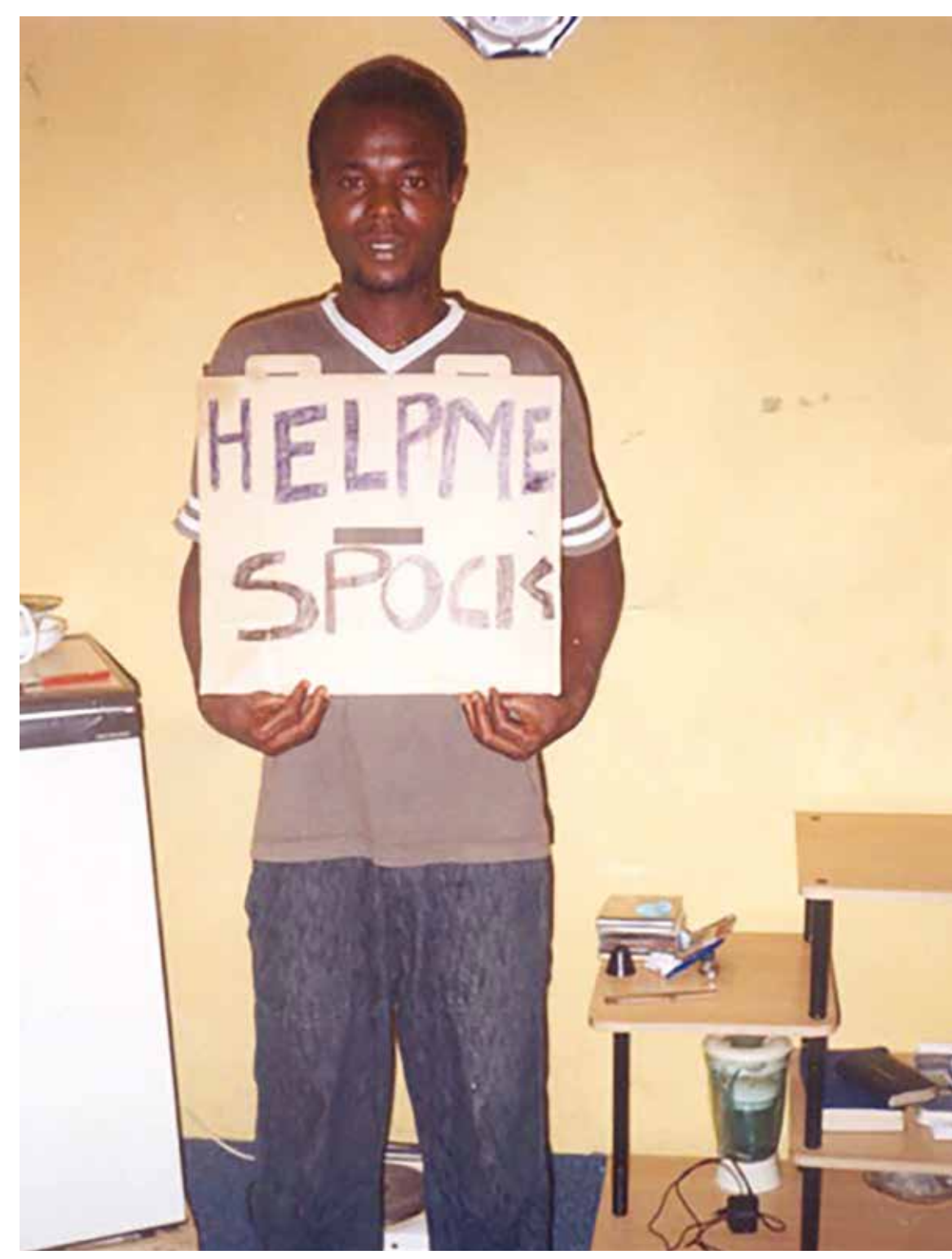

![](_page_50_Picture_4.jpeg)

14d5bfab5c-1144-4d54-937b-7d13325fae8b

13cfd30ad9-838c-4e20-9bef-0dc93a739963

TV

1401d78baf-5393-4f67-8b05-c8ca6f9173e9

 $1706a8d0ef\hbox{-} d1ab\hbox{-} 4262\hbox{-} 87b8\hbox{-} 2bc6ec84fd2b$ 

10d9e9e292-754f-4257-9ec7-b20e07832562

 $\geq$ 

194f55e9c5-d775-467e-8260-582ce75ea623

152f884e54-a088-42ed-8815-776e47ea393b

14b19baaf7-8468-4db5-925e-ea270dc35f9f

14d55f0811-ff12-433e-a982-c4d69bd3d236

19f2a53dc8-67db-4f4e-a0d0-9c3a2c32a848

![](_page_52_Picture_1.jpeg)

153522b007-c827-4973-a326-7ce436bf241a

 $11b4a98570\hbox{-}988f\hbox{-}4e90\hbox{-}a024\hbox{-}08e31078d\hbox{c}7f$ 

121c39f687-a5e7-4464-8dad-571ba570ded0

 $\ddot{\phantom{0}}$ 

20c1c641c2-92eb-4728-86f2-50ac1336173f

109ae3487b-9d1f-4330-861a-8bc16ef549e6

 $\overleftarrow{=}$ 

1228f8aca0-6f4e-44eb-995f-229f0ce410c9

1369d4e15b-890c-4bf6-bc73-2a25f0a94239

17d85e9871-8f65-4a13-b0a0-e7991e4b6d4a

 $\overline{\phantom{0}}$ 

23ae3d09f1-d15e-457a-ba75-99d647039365

122cfda7aa-4e62-4744-a00a-83a64bbcd87f

 $\diagdown$ 

&

![](_page_53_Picture_1.jpeg)

Ć

 $15{{\rm d}}93{{\rm c}}57{{\rm b}}1$ -efab-47b6-a7f8-ee515acda76c

 $\overline{\phantom{0}}$ 

098b6e17cf-3f9a-43f0-bda4-529d3293745c

106bcc94d7-bad9-4cf1-a90d-ab869eae4f12

 $\lambda_{\rm{max}}$  $\sim$  .  $\cdot$ 

15b203bbb8-734a-48f2-ab9e-d86da2089ade

 $\overline{\phantom{0}}$ 

18a1925988-1af9-4f1e-893d-76bb6153fa40

06c3c5200e-78d5-4014-b07b-7203f8832c12

119cd2497d-c58a-4903-8fc3-bf51cef0ff24

2249a4bc4a-ffa8-4dc5-b03a-7c55b4ecd7f9

221cc17298-ee09-4f55-9837-768bedbda4a5

 $\mathbf{r}$ 

 $\mathcal{C}_{\mu\nu}$ 

1876b1701b-41fb-4520-9bd3-a22a0511ed0b

186256f19c-e6a1-4fcf-a606-5fa33ad34918

12d9627d30-c162-48b9-ba13-5b3e5954455a

1535172546-022d-46fa-8c0a-4e357ed9fc1e

12aaf53283-99ef-4fc5-b296-008e6a15755b

 $16ae56790f\hbox{-} b6c0\hbox{-} 4ba0\hbox{-} 8829\hbox{-} c d491c0d5eef$ 

179e15c886-6529-49fd-a225-5838503704dd

0881c9d3fd-6c2a-4653-a831-235ebe543611

 $\leftarrow$ 

064450b97c-1902-47b0-be61-1b55013fbfe2

C

1899353489-7002-4a2e-a3ec-323cc6dacbdb

 $\implies$  $\leq$ 

08a2e32eb7-e833-46e3-b8b7-e9dc8879e26a

 $\leq$ 

11deb5b2c6-7a60-4aff-a43e-643dc01dc469

12bfdf9956-3a24-495c-a4a3-ee78d9eb42b0

17848006f9-d92a-44be-9b1b-dbbc2f4b9032

117f7a7725-2e42-4c8b-a74a-e9995bcfe776

1866cfc041-1a8d-4a83-a40f-c6d75c37cc96

 $\cdot$ 

12171403f8-7984-4d36-8e21-163979f5a147

 $\frac{1}{\sqrt{2}}$  $\mathcal{L}$  $\cup$ 

194528bae6-27c2-4f29-bafb-adbbb18e235f

 $1530e06c45\hbox{-}0142\hbox{-}4c0f\hbox{-}b5d6\hbox{-}df88e5e505ae$ 

![](_page_56_Picture_1.jpeg)

14b72b2665-df25-4690-b52d-7402ff34ad94

╱

16c9f47ec5-693c-4410-b970-fcf1c1858cc1

 $\angle$ 

114d810888-fa45-47f9-a429-82fa6a239496

![](_page_56_Picture_7.jpeg)

12196ce3b5-1ffd-49e3-8236-e27103dd659b

 $\sqrt{\mathcal{N}}_{\mathbf{G}}$ 

1738cfed67-c3b2-4fa5-9018-de471251e472

l

090ad38f36-10c9-48ce-b2d9-772e5326a396

℡

1314156ebc-c2d4-4acd-860a-973ded4a534d

 $\mathbf{r}$ 

17ca412dc3-c033-4dda-b434-89db07809214

×,  $\cdot$  $\overline{\phantom{a}}$  $\overline{\phantom{a}}$  $\sim$  $\cdot$  $\cdot$ 

070cfc1f4c-000f-496e-acbb-bbbb712f5018

1251d97e17-03f0-4b34-9200-24d89a740da9

![](_page_57_Picture_0.jpeg)

Digitized by Google

Benjamin Shaykin

÷

j

# THE FINGER OF FATE. VOL. II.

Digitized by Google

![](_page_59_Picture_1.jpeg)

# INDIAN LIFE.

BY DNEL ADDISON,

BE," "BELGIUM AS SHE IS," ETC.

TIONS.

ILL.

Digitized by  $Google$ 

their own homes. Many of these err Males to the inadequand their own homes. In all England and Wales<br>over, had no home. In all England was 5 to 1. In<br>ratio of out-door to in-door pauperism was 5 to 1. In<br>ratio of out-door to in-door pauperism, 6 to 1. In heir own home. In all England was 5 to 1. In the over, had no home. In door pauperism was 5 to 1. In the exception of ratio of out-door to in-door pauperism was 5 to 1. In the ratio of out-door to in-door pauperism was 5 t by the metropolis alone, 2<sup>1</sup> to 1. He exception of England and Wales (less the metropolis), 6 to 1. He exception of England and Wales (less the metropolis), 6 to 1, a compara-<br>the metropolis alone, 2<sup>1</sup>/<sub>2</sub> to 1. With the England and Wales (less the metropolis With the exception<br>the metropolis alone,  $2\frac{1}{2}$  to 1. With the exception<br>the metropolis alone,  $2\frac{1}{2}$  to 1. a compara-<br>the metropolis alone,  $2\frac{1}{2}$  to 1. a compara-<br>Hackne England and water 2<sup>1</sup>/<sub>2</sub> to 1. Which of 6 to 1, a comparison<br>the metropolis alone, 2<sup>1</sup>/<sub>2</sub> to 1. Which of 6 to 1, a comparison<br>Hackney, which had a proportion of them had out<br>tively low rate of out-relief is observable the metropolis and a proportion of them had out-<br>Hackney, which had a proportion of them had out-<br>tively low rate of out-relief is observable them had out<br>tively low rate of the system none of them and the metropolis, but Hackney, which of out-relief is none of them had the metropolis, but as yet in none of them had the metropolis, but as yet in none of them is several of the metropolis, but as yet in none of out-door to in-d door relief be the metropolis, but as yet in the Several of the metropolis, but as yet in the exception. Several or din-d<br>door relief become the exception of out-door to in-d<br>unions show an equal proportion was as 1 the proportion was as 1 perism.<br>At Atcham, Salop, the proportion was as 1 when pauperism. At Atcham, Salop, the proportion was asked the only rural union where this seems to be the only rural union where the provincial pauperism. At Atcham, Salop, and rural union<br>This seems to be the only rural union<br>proportion was low. In the large provincial<br>proportion was low. In the large provincial This seems to be the large province proportion was low. In the large province proportion and the same causes which operated in London to in-dependent proportion was low. In condon to in-de<br>the same causes which operated in London in-de<br>to make the proportion of out-door to in-de<br>make the proportion of was 3 to 1; at make the proportion<br>paratively small.<br>Thus at Birmingham it was 3 to 1; at<br>Leicester, 3 to 1; at Derby, to make the Propagall.<br>comparatively small. comparatively small.<br>Thus at Birmingham it was 3 berby, 3<br>to 1; at Leicester, 3 to 1; at Preston it was Thus at Birning<br>to 1; at Leicester, 3 to 1; at preston it was<br>Manchester, 2 to 1. At Preston it was<br>Manchester, 2 to 1. In South Wales the avera! to 1; at Leicester, 2 to 1. At Preston it was<br>Manchester, 2 to 1. In South Wales the average York, 2 to 1. In South Aberayron, in Car Manchester, 2 in South Wales the and North Was as 16 to 1. At Aberayron, in Car 1. In North was as high tion we  $55$ 

四山

**UTLE** 

document on the subject of out-door relief.

Other influences were at work. Blue-boxe m. official reports have unfortunately a very small TTE lation, and only a very limited number of grains have ever seen or heard of Mr. Longley's repr. subject was, however, discussed elsewhere  $\mathbf{F}$ lance, at a meeting of the Social Science Ameriread a paper on the subject of Poor Law streams. in which, speaking of out-door relief, he see ... system operates to the encouragement  $f_{\frac{1}{2}}$ <br>anticipation of a parish of anticipation of a parish allowance as  $x =$ if not absolutely to be desired, at least  $\overline{25}$ . present self-denial to obviate."  $\Delta m$   $\approx$ ested in charitable work the new property. much attention. Mr. Longley allades in which are not a work on the new property. terms of praise to a work entitled a Heart of Visitors of the Poor in London: Visitors of the Poor in London :  $E = 1$ .<br>Bosanquet, Esq., Secretary of the  $C = 1$ . Bosanquet, Esq., Secretary of the Chairman Society.

At one of the conferences of  $\epsilon$ place at this period, Mr. Corbett, one of the hadden attention to the Parcel line had drawn attention to the Parochial Minister Association, members of which had a series of savings, and to the very large of savings, and to the very large sun of savings, and to the very large sun of saving had "through its means been street that usually thriftless class of the new fitting mad through its means been saved by the usually thriftless class of the poor." Get o consider what the poor." Gasting also what the possible intribute in prime the matrice in and dispaupers and proper per# pince, the

less, and is a hat has been of 241 persons t January 1873,

Digitized by **GOOQL** 

Hito Steyerl Joachim Schmid Penelope Umbrico Christian Bök Clement Valla Kenneth Goldsmith David Horvitz Chris Alexander Mishka Henner & Benjamin Shaykin

**GRAB**

![](_page_63_Picture_4.jpeg)